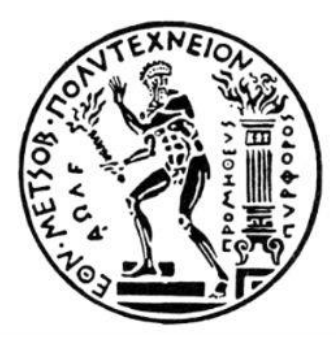

## **ΕΜΠ Σχολή Μηχανολόγων Μηχανικών**

## **Εργαστήριο Στοιχείων Μηχανών**

# **Διπλωματική Εργασία**

«Εκτίμηση Βαθμού Απόδοσης Πλανητικών Μηχανισμών

Μετάδοσης Κίνησης με Υπολογιστικές Μεθόδους»

Σταύρος Αθανασόπουλος

Επιβλέπων: Βασίλειος Σπιτάς

Επ. Καθηγητής Ε.Μ.Π.

Αθήνα, Ιούλιος 2017

## <span id="page-2-0"></span>Περίληψη

Η παρούσα διπλωματική εργασία έχει σκοπό τη μελέτη του βαθμού απόδοσης πλανητικών μηχανισμών μετάδοσης κίνησης. Συγκεκριμένα, η ανάλυση των απωλειών ενέργειας κάθε μελετούμενου πλανητικού μηχανισμού πραγματοποιείται με τον υπολογισμό των επιμέρους απωλειών για όλες τις ολισθαίνουσες επιφάνειες του. Σε κάθε μηχανισμό τα δυναμικά και κινηματικά μεγέθη υπολογίζονται για όλους τους τροχούς σε επαφή και μοντελοποιούνται όλες οι επαφές τροχών του μηχανισμού ως απλές βαθμίδες μετωπικών τροχών μετάδοσης κίνησης. Ο βαθμός απόδοσης της απλής βαθμίδας υπολογίζεται ανάγοντας όλες τις απώλειες λόγω τριβών πάνω στην τροχιά επαφών του ζεύγους. Όλα τα γεωμετρικά μεγέθη των τροχών σε κάθε θέση της τροχιάς επαφών βρίσκονται αναλυτικά. Η δύναμη τριβής μεταξύ των κατατομών εκτιμάται με την χρήση μικτού ρεολογικού μοντέλου τριβών, δηλαδή οι συνιστώσες της δύναμης τριβής είναι δύο, η δύναμη λόγω συνεκτικότητας του ρευστού και η δύναμη λόγω επαφής των επιφανειών των δύο κατατομών. Στη συνέχεια, υπολογίζεται ο βαθμός απόδοσης της βαθμίδας και τελικά όλου του πλανητικού μηχανισμού αθροίζοντας όλες τις απώλειες λόγω τριβών συνεργασίας. Ένας επιπλέον στόχος της εργασίας είναι η σύγκριση μίας προτεινόμενης βαθμίδας μετάδοσης κίνησης με απλούς πλανητικούς μηχανισμούς. Ο μηχανισμός αυτός δύναται να προσφέρει μεγάλες σχέσεις μείωσης ή αύξησης στροφών με αρκετά μικρές απώλειες σε σχέση με άλλους μηχανισμούς ίδιου λόγου μετάδοσης κίνησης. Συνεπώς, θεωρώντας ίδιο λόγο μετάδοσης και ίδια είσοδο ισχύος για τους μηχανισμούς συγκρίνονται οι βαθμοί απόδοσης, οι όγκοι και το βάρος τους. Τέλος, τα αποτελέσματα της μελέτης παρουσιάζονται και αξιολογούνται.

Λέξεις-Κλειδιά: Βαθμός Απόδοσης, Οδοντωτοί Τροχοί, Πλανητικά Συστήματα, Ελαστοϋδροδυναμική Λίπανση, Οριακή Λίπανση, Τροχιά Επαφών, Κατανομή Φορτίου

### <span id="page-3-0"></span>**Abstract**

The purpose of this diploma thesis is to study the efficiency of planetary gearboxes. Specifically, the energy loss analysis is carried out by calculating the individual losses for all sliding surfaces of each studied planetary mechanism. In each mechanism the dynamic and kinematic variables are calculated for all gears in contact and all the gear contacts of the mechanism are modeled as single spur gears. The efficiency of the gear pair is calculated by applying all frictional forces on the gear pair contact line. All geometrical variables along the contact line path are calculated analytically. The frictional force is estimated using a mixed rheological friction model and consists of two parts, friction caused by fluid viscosity and the asperities contact friction. Ultimately, the efficiency of the entire planetary mechanism is calculated by summing all the losses due to friction forces. Another aim of this thesis is to compare a proposed planetary mechanism with other simple ones. This mechanism can provide great drive ratios and quite small loss of energy compared to other mechanism with the same drive ratio. Therefore, assuming the same transmission ratio and power input for all mechanisms, their efficiency, volume and weight are compared. Finally, the results of the study are presented and evaluated.

Keywords: Gear Efficiency, Spur Gears, Planetary Systems, Elastohydrodynamic Lubrication, Boundary Lubrication, Path of Contact, Load Distribution

## <span id="page-4-0"></span>Περιεχόμενα

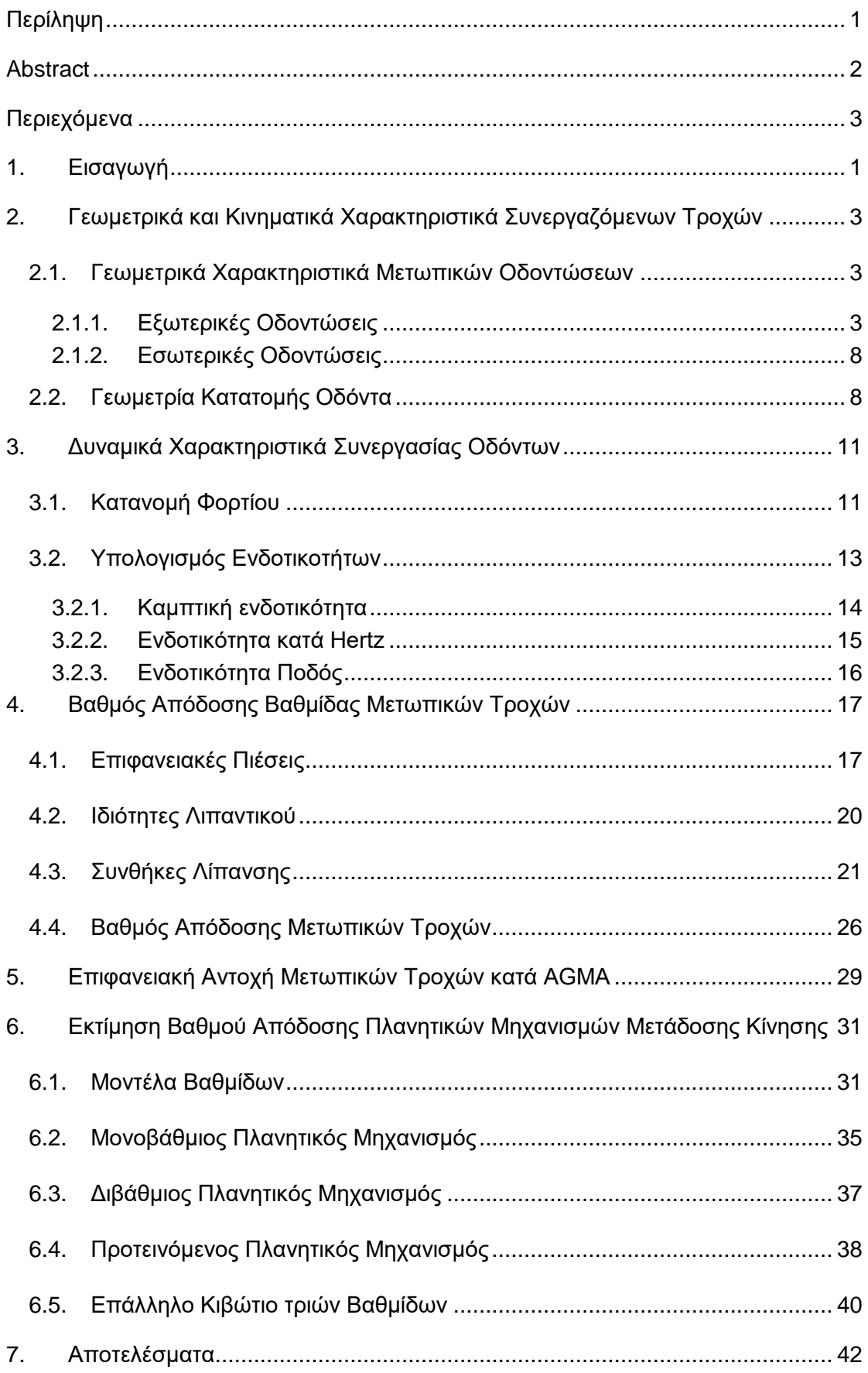

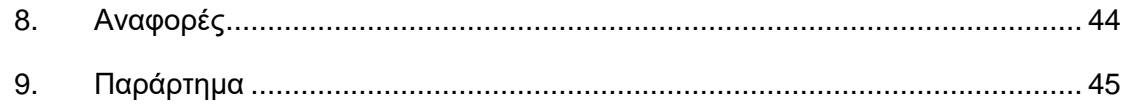

### <span id="page-7-0"></span>1. Εισαγωγή

Η θεωρητική προσέγγιση του βαθμού απόδοσης μίας μονής βαθμίδας μετάδοσης κίνησης πραγματοποιείται με διακριτοποίηση της συνεργασίας των δύο συνεργαζόμενων τροχών. Διακριτοποιώντας την συνεργασία σε βήματα υπάρχει η δυνατότητα να υπολογιστεί σε κάθε σημείο η στιγμιαία απώλεια ενέργειας. Αθροίζοντας όλα τα αποτελέσματα και συγκρίνοντάς τα με την ισχύ εισόδου προκύπτει ο βαθμός απόδοσης της βαθμίδας. Η προσέγγιση αυτή, όμως δημιουργεί ένα βασικό ερώτημα σχετικά με το ποιο είναι εκείνο το διάστημα συνεργασίας στο οποίο επιλέγουμε να μετρήσουμε τις απώλειες ενέργειας.

Η τροχιά επαφών είναι ένα σταθερό μήκος συνεργασίας οδόντων στο οποίο οι συνθήκες για κάθε διερχόμενο οδόντα είναι όμοιες. Κατά συνέπεια, οι συνθήκες συνεργασίας επαναλαμβάνονται διαρκώς πάνω σε αυτή, ακριβώς με τον ίδιο τρόπο για κάθε οδόντα. Θεωρώντας, λοιπόν, ότι οι απώλειες ενέργειας που δημιουργούνται κατά την στροφή των τροχών σε γωνία που αντιστοιχεί στο μήκος της τροχιάς επαφών μπορούν να αντικατοπτρίσουν τις απώλειες ενέργειας της συνεργασίας της βαθμίδας. Συνεπώς, η διακριτοποίηση γίνεται πάνω στην τροχιά επαφών και οι απώλειες μελετώνται ανά βήμα πάνω σε αυτή.

Η μοντελοποίηση ενός συστήματος μετάδοσης κίνησης απαιτεί πρώτα τον υπολογισμό των γεωμετρικών χαρακτηριστικών μίας απλής βαθμίδας μετάδοσης κίνησης οδοντωτών τροχών. Τα συνήθη πλανητικά συστήματα σχεδιάζονται με τροχούς μετωπικής οδόντωσης, συνεπώς η όποια μελέτη περιγράφεται σε αυτή την εργασία αφορά μετωπικές οδοντώσεις. Γνωρίζοντας όλα τα παραπάνω χαρακτηριστικά συνεργασίας των οδοντωτών τροχών προκύπτουν οι συνθήκες συνεργασίας τους (ταχύτητες ολίσθησης, κατανομή φορτίου, γωνίες και θέσεις επαφής), οι οποίες είναι απαραίτητες για τον αναλυτικό υπολογισμό των απωλειών τους.

Η αύξηση του βαθμού απόδοσης της βαθμίδας επιτυγχάνεται με την βελτίωση των συνθηκών συνεργασίας μεταξύ των οδοντωτών τροχών. Κύριος παράγοντας για την καλή συνεργασία μεταξύ των οδόντων, εκτός από την γεωμετρία τους, είναι οι συνθήκες λειτουργίας του λιπαντικού υγρού που συμβάλλει στην μείωση των τριβών και κατά συνέπεια στην μείωση της θερμοκρασίας λειτουργίας. Δύο είναι οι κύριοι παράγοντες που καθορίζουν το σημείο λειτουργίας των τροχών για την βέλτιστη λειτουργία του λιπαντικού, πρώτον, το πάχος του φιλμ του λιπαντικού υγρού και δεύτερον, η πίεση που ασκείται σε αυτό, καθώς έχει άμεση επίδραση στην τιμή της συνεκτικότητάς του.

Η μοντελοποίηση της κατάστασης του ρευστού κατά την διάρκεια της συνεργασίας των οδοντωτών τροχών μπορεί να δώσει στοιχεία για την συνεκτικότητά του και συνεπώς το μέγεθος των διατμητικών τάσεων που αναπτύσσονται σε αυτό. Μία μέθοδος για τον υπολογισμό της κατάστασης του ρευστού είναι η επίλυση του πλήρους υδροδυναμικού μοντέλου σε όλο το μήκος της τροχιάς επαφών. Μία τέτοια προσέγγιση όμως απαιτεί μεγάλη υπολογιστική ισχύ και δεν θα μελετηθεί στην παρούσα εργασία. Συνεπώς, εφαρμόζεται ένα μικτό ρεολογικό μοντέλο, το οποίο συμπεριλαμβάνει τις τριβές λόγω υδροδυναμικής αντίστασης του ρευστού, καθώς και τις τριβές λόγω επαφής των επιφανειών στη ζώνη πιέσεων Hertz. Οι τριβές αυτές υπολογίζονται σε όλο το μήκος της τροχιάς επαφών έχοντας ήδη γνωστά όλα τα γεωμετρικά χαρακτηριστικά και την κατανομή του φορτίου. Με αυτό τον τρόπο προκύπτει το μέγεθος των απωλειών ανά κύκλο συνεργασίας των τροχών και τελικά ο συνολικός βαθμός απόδοσης της βαθμίδας.

Η προαναφερθείσα μελέτη για το βαθμό απόδοσης της βαθμίδας οδοντωτών τροχών εφαρμόζεται σε ορισμένα μοντέλα βαθμίδων αύξησης στροφών και υπολογίζεται ο συνολικός βαθμός απόδοσής τους. Τα μοντέλα που χρησιμοποιούνται είναι τα εξής: ένα τριβάθμιο κλασσικό κιβώτιο παραλλήλων αξόνων, ένα απλό πλανητικό μίας βαθμίδας, ένα επάλληλο πλανητικό δύο βαθμίδων και ένας προτεινόμενος πλανητικός μηχανισμός που τίθεται υπό αξιολόγηση. Η μοντελοποίηση των βαθμίδων γίνεται με στόχο την σύγκριση των βαθμών απόδοσής τους, καθώς του μεγέθους και του βάρους τους. Όλα τα κινηματικά και δυναμικά μεγέθη των μηχανισμών υπολογίζονται αναλυτικά και παρουσιάζονται ανά μηχανισμό. Γνωρίζοντας για κάθε επαφή οδοντωτών τροχών σε κάθε μηχανισμό τα απαραίτητα μεγέθη προσδιορίζεται ο εκάστοτε βαθμός απόδοσης και τελικά ο συνολικός για κάθε μοντέλο υπολογίζεται ως το γινόμενο των παραπάνω. Όσον αφορά στον όγκο των μηχανισμών αυτός εξαρτάται από την ικανότητα των οδοντωτών τροχών να μεταφέρουν τις ασκούμενες δυνάμεις και τον αριθμό των βαθμίδων από τις οποίες αποτελούνται. Συνεπώς, για κάθε ζεύγος γίνεται έλεγχος της αντοχής του σε επιφανειακές τάσεις κατά AGMA και ανάλογα προσαρμόζονται οι διάμετροι των τροχών ώστε να μειωθούν οι δυνάμεις που ασκούνται στους οδόντες του. Το βάρος τον μηχανισμών υπολογίζεται τελικά από την μοντελοποίηση των επιλεγμένων για σύγκριση μηχανισμών στο σχεδιαστικό περιβάλλον Solidworks.

Τα αποτελέσματα που προκύπτουν από την ανάλυση των πλανητικών μηχανισμών συγκρίνονται μεταξύ τους και αναλύονται στο τέλος της εργασίας. Επιπρόσθετα, παρουσιάζονται αναλυτικά για κάθε μηχανισμό τα αποτελέσματα της ανάλυσής του. Η μελέτη του βαθμού απόδοσης για τους μηχανισμούς γίνεται με κώδικα γραμμένο στο προγραμματιστικό περιβάλλον Matlab. Οι κώδικες που αφορούν τους υπολογισμούς που περιγράφονται στην εργασία βρίσκονται στο παράρτημα.

## <span id="page-9-0"></span>2. Γεωμετρικά και Κινηματικά Χαρακτηριστικά Συνεργαζόμενων Τροχών

Η μελέτη του βαθμού απόδοσης που πραγματοποιείται στην παρούσα εργασία ανάγει τις απώλειες συνεργασίας των οδοντωτών τροχών σε όλο το μήκος της τροχιάς επαφών. Κατά συνέπεια, απαραίτητος είναι ο υπολογισμός όλων των γεωμετρικών χαρακτηριστικών των τροχών, είτε των σταθερών μεγεθών (π.χ. αρχικός, βασικός κύκλος) είτε των μεταβλητών (π.χ. ακτίνα στιγμιαίου σημείου επαφής, γωνία στροφής του τροχού για κάθε θέση της τροχιάς επαφών). Επιπρόσθετα, πρέπει να υπολογιστούν οι ταχύτητες ολίσθησης και κύλισης, καθώς και οι κατατομές των οδοντωτών τροχών, οι οποίες είναι απαραίτητες στην συνέχεια της μελέτης.

### <span id="page-9-1"></span>2.1. Γεωμετρικά Χαρακτηριστικά Μετωπικών Οδοντώσεων

### <span id="page-9-2"></span>2.1.1. Εξωτερικές Οδοντώσεις

### *2.1.1.1. Βασικά Μεγέθη*

Σε κάθε μελετούμενη βαθμίδα λαμβάνονται ορισμένα δεδομένα ώστε να γίνει ο υπολογισμός των υπόλοιπων μεγεθών. Συγκεκριμένα, ο αριθμός οδόντων πινιόν και συνεργαζόμενου τροχού (Z), το module  $(m)$ , η γωνία της εξειλιγμένης ( $\alpha_0$ ) το πάχος των τροχών (b) και οι συντελεστές ύψους ποδός, κεφαλής και πάχους οδόντα ( $C_f$ ,  $C_k$ ,  $C_s$  αντίστοιχα). Με δεδομένα τα παραπάνω υπολογίζονται αναλυτικά τα χαρακτηριστικά που φαίνονται στο σχήμα 1 και οι σχέσεις υπολογισμού τους για κάθε τροχό παρουσιάζονται στον πίνακα 1.

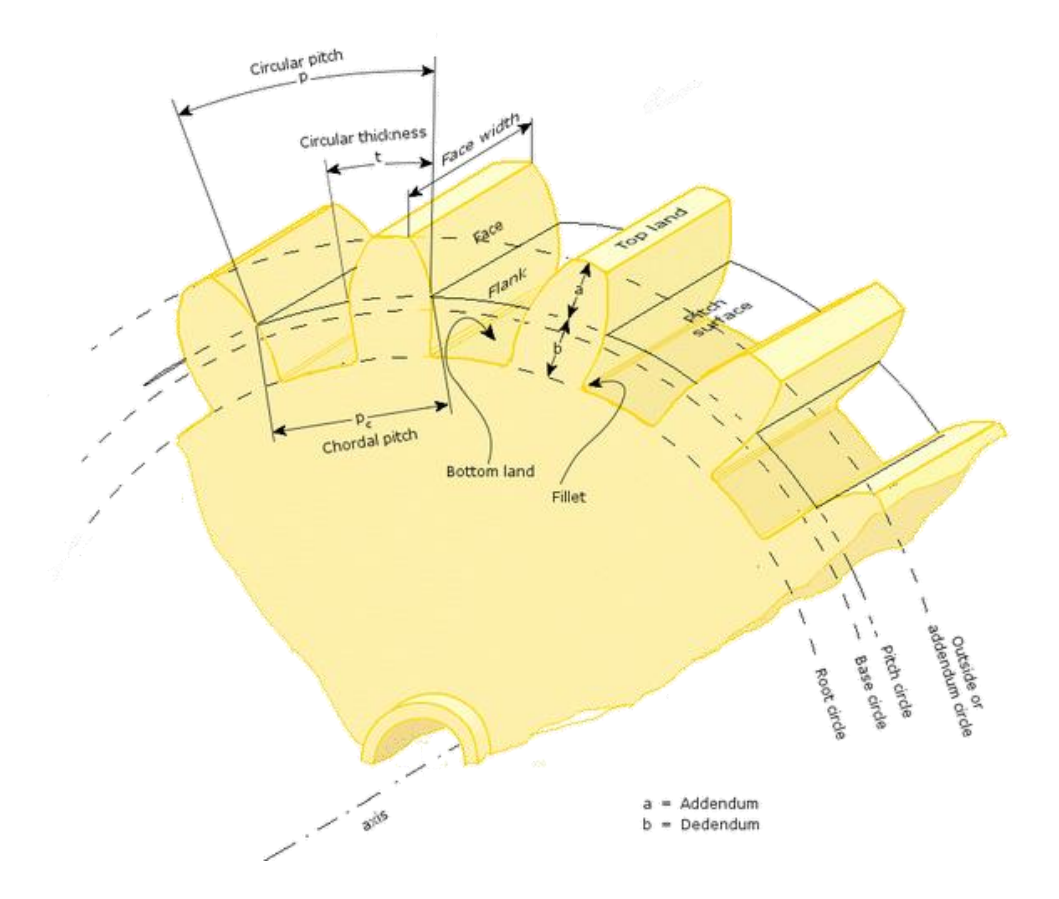

Σχήμα 1: Βασικά γεωμετρικά χαρακτηριστικά τροχού μετωπικής οδοντώσεως

| Μέγεθος                                  | Σχέση                      |
|------------------------------------------|----------------------------|
| Αρχικός Κύκλος $(d_0)$                   | $d_{0i} = mZ_i$            |
| Βασικός Κύκλος $(d_a)$                   | $r_{ai} = r_{0i} \cos(a0)$ |
| Κύκλος Ποδός $(d_f)$                     | $d_{fi} = d_{0i} - C_f m$  |
| Κύκλος Κεφαλής $(d_k)$                   | $d_{ki} = d_{0i} + C_k m$  |
| $\Box$ άχος στον $d_0$ (S <sub>0</sub> ) | $S_{0i} = C_s t0$          |
| Bήμα στον $d_0$ $(t_0)$                  | $t_{0i} = \pi m$           |
| Βήμα στον $d_a$<br>$(t_q)$               | $t_{ai}=t_{0i}\cos(a0)$    |

Πίνακας 1: Σχέσεις υπολογισμού βασικών γεωμετρικών χαρακτηριστικών οδοντωτού τροχού μετωπικής οδοντώσεως (1)

Επόμενο βήμα είναι ο υπολογισμός της τροχιάς επαφών η οποία υπολογίζεται ως το άθροισμα των δύο επιμέρους διαστημάτων ΒΓ, ΓΑ που φαίνονται στο σχήμα 2 και υπολογίζονται από τις εξής σχέσεις (1).

$$
BT = \sqrt{(r_{01} + h_k)^2 - (cos(a_0) r_{01})^2} - r_{01} sin(a_0)
$$
\n(1)

$$
\Gamma A = \sqrt{(r_{02} + h_k)^2 - (cos(a_0) r_{02})^2} - r_{02} sin(a_0)
$$
\n(2)

$$
AB = BT + TA \tag{3}
$$

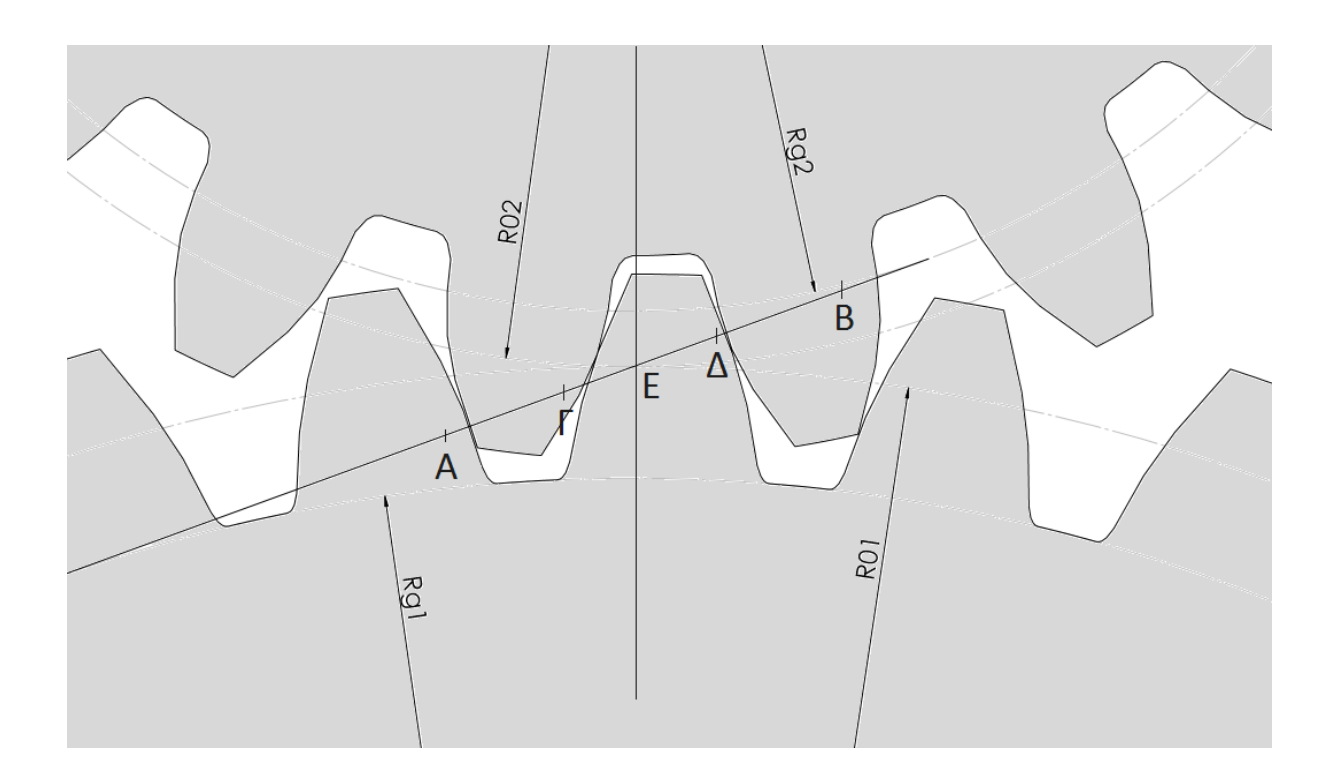

Σχήμα 2: Τροχιά επαφών συνεργαζόμενων οδόντων εξειλιγμένης

Στο σχήμα 2 παρουσιάζεται η τροχιά επαφών η οποία χωρίζεται σε 3 περιοχές (AΓ, ΓΔ, ΔΒ). Όπως περιγράφεται στην συνέχεια, η συνεργασία των οδοντωτών τροχών και η μεταφορά ισχύος πραγματοποιείται δημιουργώντας μία κατανομή φορτίου η οποία εξαρτάται από τον αριθμό των οδόντων που βρίσκονται σε επαφή. Για κάθε ζεύγος οδοντωτών τροχών οι θέσεις εναλλαγής από επαφή δύο οδόντων σε επαφή ενός είναι σταθερές για κάθε κύκλο συνεργασίας και εξαρτώνται από τον βαθμό επικάλυψης της βαθμίδας. Οι θέσεις αυτές είναι τα σημεία Γ, Δ. Ο βαθμός επικάλυψης, καθώς και οι θέσεις εναλλαγής του φορτίου, υπολογίζονται ως εξής γνωρίζοντας το μήκος της τροχιάς επαφών και το πάχος στον βασικό κύκλο  $(1).$ 

$$
\varepsilon = \frac{AB}{t_g} \tag{4}
$$

$$
\Gamma = (\varepsilon - 1) t_g \ \kappa \alpha \iota \Delta = t_g \tag{5}
$$

#### *2.1.1.2. Μεταβλητά Μεγέθη*

Γνωρίζοντας το μήκος της τροχιάς επαφών είναι δυνατή η διακριτοποίησή της σε ισαπέχοντα τμήματα dx. Σε κάθε βήμα, ξεκινώντας από το κατώτερο σημείο συνεργασίας των τροχών (A) ως το τέλος της τροχιάς επαφών, υπολογίζονται ορισμένα μεγέθη τα οποία εξαρτώνται από τη θέση του σημείου επαφής των δύο κατατομών.

Πρώτα υπολογίζονται η γωνία στροφής ( $\alpha$ ) του σημείου επαφής των κατατομών και η ακτίνα (r) του εκάστοτε σημείου. Τα δύο αυτά μεγέθη είναι διαφορετικά για κάθε τροχό εκτός από την περίπτωση όπου υπάρχει συνεργασία τροχών με ίδιο αριθμό οδόντων. Η τροχιά επαφών σε αυτό το σημείο μπορεί να θεωρηθεί ότι αποτελείται από δύο περιοχές λόγω γεωμετρικών χαρακτηριστικών και όχι τρεις όπως αναφέρεται προηγουμένως. Σε κάθε περιοχή υπολογίζεται η απόσταση του σημείου επαφής από το σημείο κύλισης (C). Συνεπώς, ο υπολογισμός των παραπάνω μεγεθών γίνεται με τις παρακάτω σχέσεις για το πινιόν (1).

$$
e(x) = \begin{cases} CA - x, & x < C \\ x - CA, & x \ge C \end{cases}
$$
 (6)

$$
\alpha(x) = \begin{cases} \text{atan}\left(\frac{r_0 \sin(a0) - e(x)}{r_g}\right) & x < C \\ \text{atan}\left(\frac{r_0 \sin(a0) + e(x)}{r_g}\right) & x \ge C \end{cases} \tag{7}
$$

$$
r(x) = \frac{r_g}{\cos(a(x))}
$$
 (8)

Όσον αφορά στον συνεργαζόμενο τροχό οι σχέσεις είναι οι ίδιες, όμως οι συναρτήσεις (6), (7) είναι με ανεστραμμένους τους περιορισμούς τους. Ο λόγος που ισχύει αυτή η συνθήκη για τον συνεργαζόμενο τροχό είναι ότι το πρώτο σημείο συνεργασίας του πινιόν είναι στην πλευρά του ποδός του οδόντα ενώ για τον συνεργαζόμενο το πρώτο σημείο συνεργασίας είναι κοντά στην κεφαλή.

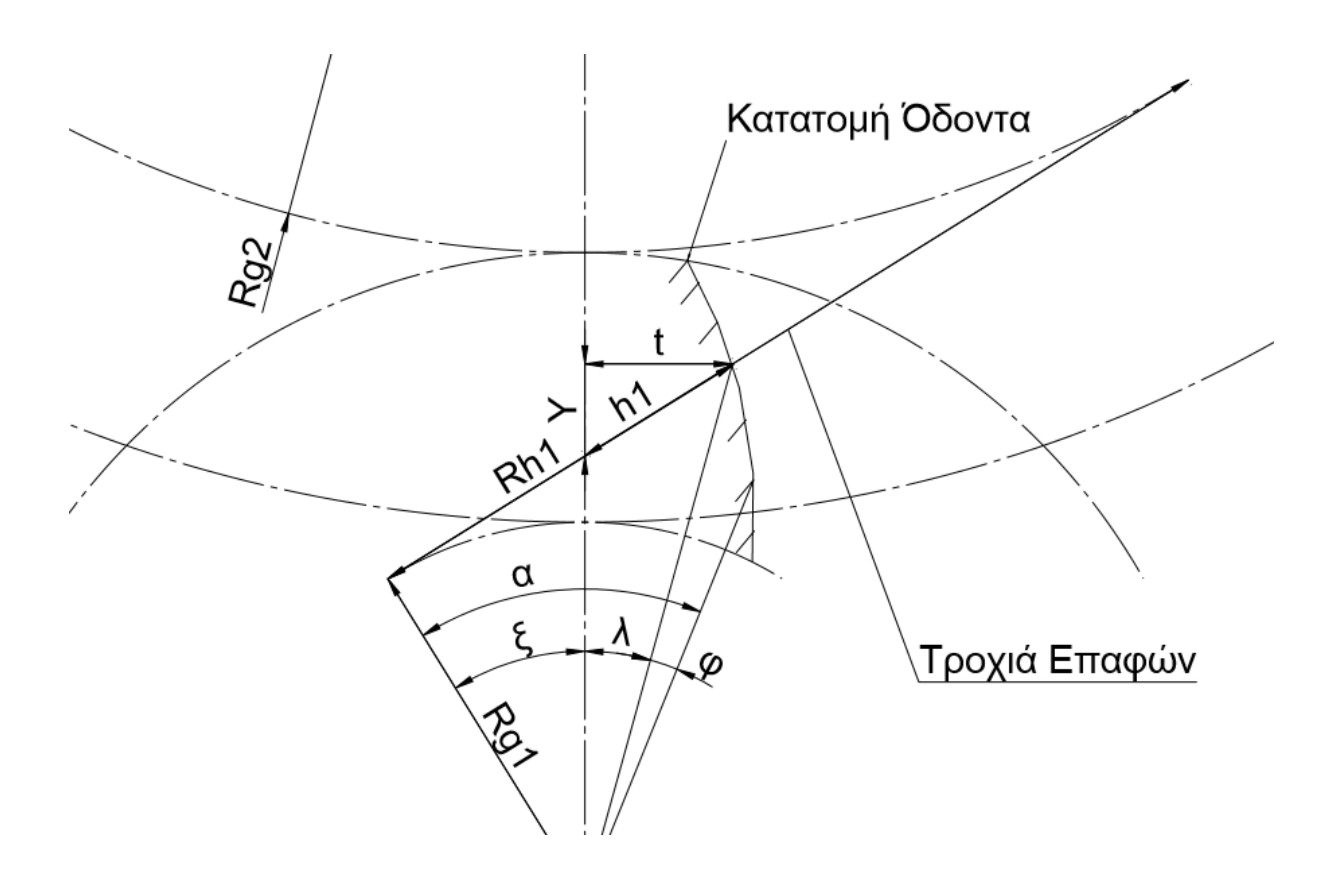

Σχήμα 3: Απεικόνιση μεταβλητών γεωμετρικών μεγεθών εντός του μήκους της τροχιάς επαφών

Συμπληρωματικά υπολογίζονται ορισμένα απαραίτητα μεγέθη τα οποία χρησιμοποιούνται στην υπόλοιπη εργασία. Συγκεκριμένα, υπολογίζονται η γωνία που σχηματίζεται μεταξύ του σημείου επαφής των και του σημείου εκκίνησης της εξειλιγμένης  $(f_a)$  με κέντρο το κέντρο του τροχού, η οποία προκύπτει σε κάθε θέση από την συνάρτηση της εξειλιγμένης, η γωνία μεταξύ σημείου επαφής των κατατομών και του άξονα συμμετρίας του οδόντα (λ<sub>1</sub>), η ακτίνα καμπυλότητας του ισοδύναμου κυλίνδρου  $(r_h)$  και το ύψος του σημείου επαφής  $(\varUpsilon)$  σε σύστημα συντεταγμένων με οριζόντιο άξονα το πάχος του οδόντα και κατακόρυφο τον άξονα συμμετρίας αυτού. Οι σχέσεις υπολογισμού ισχύουν και για τους δύο συνεργαζόμενους τροχούς.

$$
\varphi_a(x) = inv(a(x)) = \tan(a(x)) - a(x) \tag{9}
$$

$$
\lambda(x) = \frac{S_0}{2 r_0} + (f_0 - f_a(x))
$$
\n(10)

$$
R_h(x) = r_g \tan(a(x))
$$
\n(11)

$$
Y(x) = r(x) \cos(l(x)) - r_f \tag{12}
$$

$$
\varphi(x) = a(x) - \lambda(x) \tag{13}
$$

Επιπρόσθετα, υπολογίζεται με την επόμενη σχέση η ταχύτητα ολίσθησης μεταξύ των κατατομών που ικανοποιεί την συνθήκη μη εισχώρησης μεταξύ τους (1).

$$
U_s = \left(\frac{1}{r_{01}} + \frac{1}{r_{02}}\right)\omega_1 \ r_{01} \ e(x) \tag{14}
$$

#### <span id="page-14-0"></span>2.1.2. Εσωτερικές Οδοντώσεις

Τα χαρακτηριστικά των εσωτερικών οδοντώσεων έχουν μία κύρια διαφορά σε σχέση με αυτά των εξωτερικών. Ο κύκλος ποδός είναι μεγαλύτερος από τον κύκλο κεφαλής. Η διαφορά αυτή δημιουργεί μία διαφοροποίηση στην τροχιά επαφών μίας εσωτερικής με μία εξωτερική οδόντωση. Όλα τα υπόλοιπα μεγέθη παραμένουν όμοια και υπολογίζονται με τις ίδιες σχέσεις που παρουσιάστηκαν προηγουμένως. Η τροχιά επαφών υπολογίζεται ως εξής (1).

$$
CB = \sqrt{(r_{01} + h_k)^2 - (cos(a0) r_{01})^2} - r_{01} sin(a0)
$$
\n(15)

$$
AC = r_{02} \sin(a0) - \sqrt{(r_{02} + h_k)^2 - (\cos(a0) \, r_{02})^2} \tag{16}
$$

$$
AB = CB + AC \tag{17}
$$

### <span id="page-14-1"></span>2.2. Γεωμετρία Κατατομής Οδόντα

Ο υπολογισμός όλων των σημείων της κατατομής των οδόντων του τροχού γίνεται με σκοπό τον υπολογισμό της καμπτικής ενδοτικότητας του οδόντα που περιγράφεται στην συνέχεια. Η ανάλυση γίνεται αριθμητικά με επαρκώς μεγάλο αριθμό σημείων ώστε να γίνει σωστή προσέγγιση της κατατομής. Η παρακάτω ανάλυση χρησιμοποιήθηκε επίσης για επιβεβαίωση των γεωμετρικών χαρακτηριστικών που υπολογίζονται αναλυτικά από τις σχέσεις που αναφέρθηκαν προηγουμένως.

Η κατατομή του οδόντα αποτελείται από δύο μέρη, την εξειλιγμένη και το τροχοειδές. Οι εξισώσεις που εκφράζουν αυτά τα δύο μέρη είναι παραμετρικές και παρουσιάζονται στην συνέχεια.

Εξισώσεις Εξειλιγμένης

$$
x = r_g(\sin(t) - t\cos(t))\tag{18}
$$

$$
y = r_g \left( \cos(t) + t \sin(t) \right) \tag{19}
$$

Εξισώσεις Τροχοειδούς

$$
x_t = x_z + r_c \cos(A) \tag{20}
$$

$$
y_t = y_z - r_c \sin(A) \tag{21}
$$

Οι παραπάνω εξισώσεις του τροχοειδούς αναφέρονται στο τοπικό (περιστρεφόμενο) σύστημα αναφοράς και ο υπολογισμός των συντεταγμένων του τροχοειδούς γίνεται αναλυτικά στο βιβλίο (1).

Για να γίνει η αριθμητική προσέγγιση των κατατομών πρέπει να βρεθούν οι παράμετροι εκκίνησης και τερματισμού που ορίζουν την γεωμετρία του κάθε οδόντα. Η γεωμετρία του οδόντα ξεκινά από την ακτίνα ποδός και καταλήγει στην ακτίνα κεφαλής. Βασικά μεγέθη για τον ορισμό της γεωμετρίας των οδόντων που είναι γνωστά για οποιονδήποτε τροχό είναι οι γωνίες εκκίνησης και τερματισμού της κατατομής για να οριστούν τα σημεία εκκίνησης και τερματισμού των καμπύλων. Το σημείο που δεν είναι γνωστό είναι εκείνο που η εξειλιγμένη τέμνει το τροχοειδές. Το σημείο εκείνο υπολογίζεται προσεγγιστικά. Συγκεκριμένα, γίνεται πρώτα ο υπολογισμός της εξειλιγμένης από τον βασικό κύκλο έως τον κύκλο κεφαλής και ο υπολογισμός του τροχοειδούς. Ο υπολογισμός του τροχοειδούς ξεκινά από τον κύκλο ποδός και συνεχίζει μέχρις ότου αυτό τέμνει την εξειλιγμένη. Στην περίπτωση που οι τιμές του τροχοειδούς βρίσκονται εντός της εξειλιγμένης (προς το κέντρο συμμετρίας του οδόντα), τότε έχουμε υποκοπές και εμφανίζονται τα εξής αποτελέσματα (αριστερός οδόντας διαγράμματος 1).

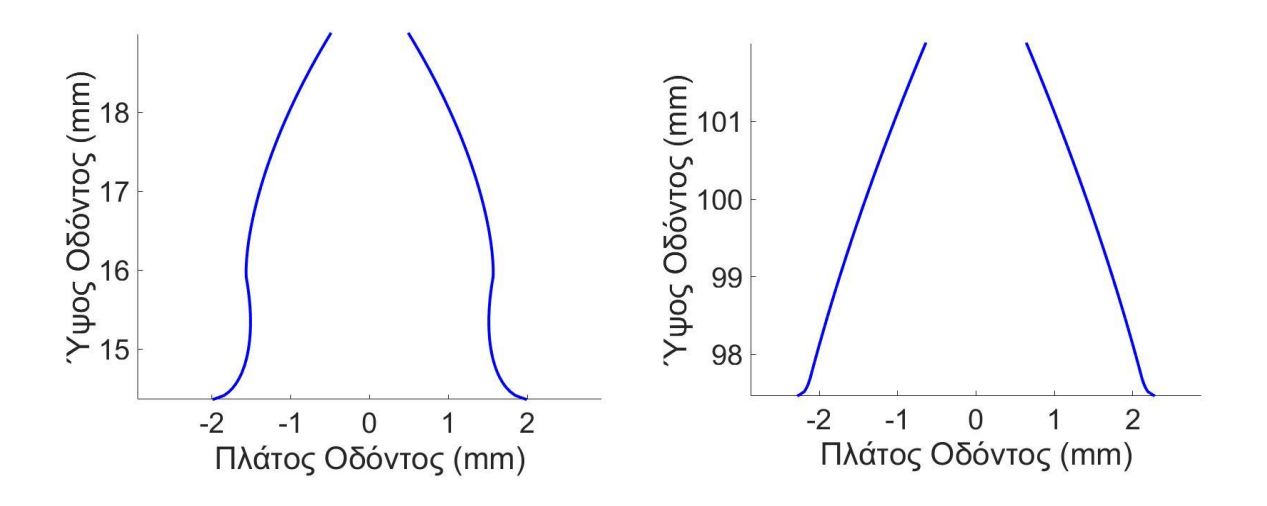

Διάγραμμα 1: Κατατομές εξωτερικής οδόντωσης εξειλιγμένης 17 και 100 οδόντων με module 2 mm (αριστερά και δεξιά αντίστοιχα)

Όσον αφορά τους τροχούς εσωτερικής οδόντωσης ισχύουν οι ίδιες εξισώσεις. Η μόνη σημαντική διαφορά είναι ότι ο κύκλος κεφαλής είναι μικρότερος από τον κύκλο ποδός. Συνεπώς, ανάλογα διαμορφώνονται και οι οδόντες και προκύπτει το παρακάτω αποτέλεσμα. Επίσης, στους τροχούς εσωτερικής οδόντωσης δεν υπολογίζεται τροχοειδές.

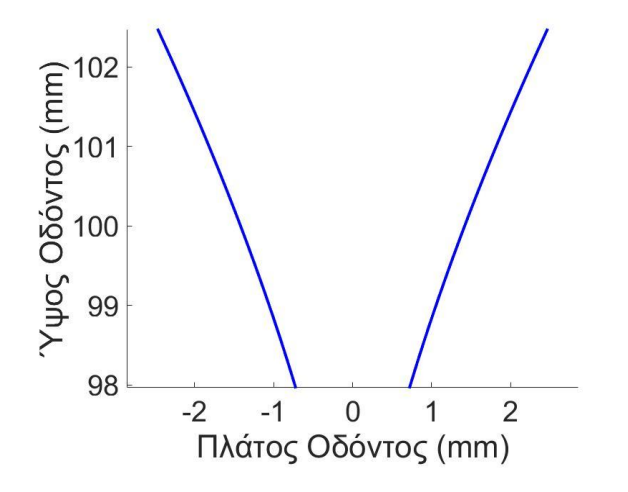

Διάγραμμα 2: Κατατομή εσωτερικής οδόντωσης εξειλιγμένης 100 οδόντων

### <span id="page-17-0"></span>3. Δυναμικά Χαρακτηριστικά Συνεργασίας Οδόντων

Ο υπολογισμός του βαθμού απόδοσης μίας βαθμίδας τροχών ευθείας οδοντώσεως έγινε με βηματικό υπολογισμό όλων των απωλειών πάνω στην τροχιά επαφών. Συγκεκριμένα, σε κάθε σημείο πάνω στην τροχιά επαφών υπολογίζεται ο βαθμός απόδοσης δεδομένης της ταχύτητας ολίσθησης και της δύναμης τριβής που ασκείται μεταξύ των κατατομών. Η ταχύτητα ολίσθησης οφείλεται στα γεωμετρικά χαρακτηριστικά των τροχών και υπολογίζεται στο προηγούμενο κεφάλαιο. Σε αυτό το κεφάλαιο υπολογίζεται η κάθετη δύναμη για κάθε σημείο εντός της τροχιάς επαφών, η οποία, στο επόμενο κεφάλαιο, χρησιμοποιείται για την εύρεση της δύναμης τριβής.

### <span id="page-17-1"></span>3.1. Κατανομή Φορτίου

Αναλυτικά, πάνω στην τροχιά επαφών υφίστανται τρεις περιοχές επαφών. Μία κεντρική περιοχή όπου βρίσκεται σε επαφή ένα ζεύγος οδόντων και δύο ακριανές περιοχές στις οποίες υπάρχει επικάλυψη, δηλαδή συνεργασία περισσότερων ζευγών οδόντων. Στις περιοχές επικάλυψης το φορτίο διαμοιράζεται στους οδόντες που βρίσκονται σε επαφή. Σε περιπτώσεις με βαθμούς επικάλυψης μεγαλύτερους του δύο, στην κεντρική περιοχή, υπάρχει επαφή περισσότερων από έναν οδόντων και, στις ακριανές περιοχές, αυξάνεται ομοίως ο αριθμός των ζευγών σε επαφή.

Η εναλλασσόμενη κατάσταση επαφής ενός ή δύο οδόντων κατά την περιστροφή των τροχών δημιουργεί αυξομείωση του φορτίου που λαμβάνει ο εκάστοτε συνεργαζόμενος οδόντας που διέρχεται από την τροχιά επαφών. Το γεγονός αυτό σημαίνει ότι πάνω στην τροχιά επαφών δημιουργείται μία κατανομή δυνάμεων, η οποία εξαρτάται από τις θέσεις σύμπλεξης και αποσύμπλεξης των οδόντων που έρχονται σε επαφή, και είναι ίδια για όλους τους διερχόμενους από αυτή οδόντες. Η κατανομή των δυνάμεων αυτή υπολογίζεται αναλυτικά και εξαρτάται από τα γεωμετρικά χαρακτηριστικά των οδοντωτών τροχών. Φυσικά κατά την συνεργασία δημιουργούνται δυναμικά φαινόμενα ταλαντώσεων, που είτε αποσβαίνονται γρήγορα σε μικρότερα πλάτη ταλαντώσεων μετά από κάποιους κύκλους συνεργασίας, είτε μεγεθύνονται και δημιουργούν αυξομειώσεις των δυνάμεων που ασκούνται στους τροχούς. Στην παρούσα μελέτη οι δυνάμεις θεωρήθηκαν σταθερές, διότι το παρόν μοντέλο προορίζεται για εφαρμογή και σε πλανητικούς μηχανισμούς των οποίων η δυναμική είναι αρκετά πιο σύνθετη.

Κατά την διάρκεια της φόρτισης των οδόντων υπάρχει συμπίεση αυτών και συνεπώς μετατόπισή τους στην διεύθυνση της γραμμής ενεργείας. Κατά συνέπεια το φορτίο διαμοιράζεται στους οδόντες και η κατανομή δεν είναι βηματική. Εξαρτάται όμως από τις ενδοτικότητες τους. Συγκεκριμένα, όταν βρίσκονται δύο οδόντες σε επαφή ο πιο ενδοτικός εκ των δύο θα παραλάβει το λιγότερο φορτίο. Συνεπώς, για το υπολογισμό της κατανομής δυνάμεων πάνω στην τροχιά επαφών απαιτείται η γνώση της ενδοτικότητας των οδόντων.

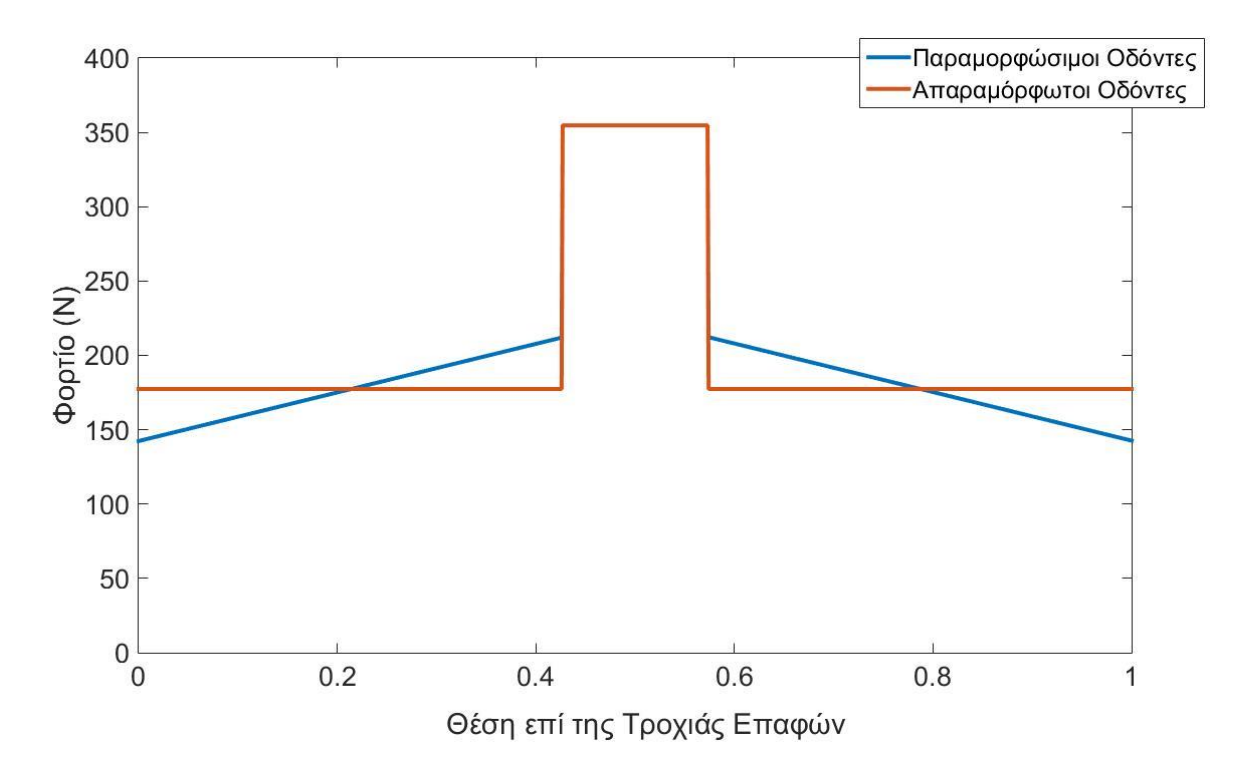

Διάγραμμα 3: Παράδειγμα κατανομής φορτίου κατά το μήκος της τροχιάς επαφών για παραμορφώσιμους ή απαραμόρφωτους οδόντες

Έχοντας θεωρήσει ότι οι τροχοί δεν έχουν κατασκευαστικά σφάλματα και ότι δεν έχουν γίνει επιπλέον μετατροπές των κατατομών προκύπτουν οι εξής σχέσεις που καθορίζουν την μορφή της καμπύλης για την κατανομή του φορτίου (1). Οι σχέσεις αυτές εξαρτώνται από την ενδοτικότητα των τροχών στις θέσεις της τροχιάς επαφών και περιγράφονται στον πίνακα (2).

| Θέση            |                                                                                     | <u>n-</u>                                                         |                                                         |                                                                 |                                    |
|-----------------|-------------------------------------------------------------------------------------|-------------------------------------------------------------------|---------------------------------------------------------|-----------------------------------------------------------------|------------------------------------|
| Τιμή<br>φορτίου | W<br>$W_A$<br>$\overline{c_A}$<br>$\langle\mathcal{C}_{\mathnormal{\Gamma}}\rangle$ | W<br>$W_{B-}$<br>$\overline{C_B}$<br>$\langle c_{\Delta} \rangle$ | $W_{B+} = W$<br>$= W$<br>$W_{\scriptscriptstyle\Gamma}$ | W<br>$W_{\Gamma}$<br>${}^\prime C_P$ `<br>$\langle c_A \rangle$ | W<br>W<br>$\mathcal{L}$<br>$c_{A}$ |

Πίνακας 2: Σχέσεις υπολογισμού φορτίου στις θέσεις αλλαγής της φόρτισης

Τα σημεία Α, Δ είναι τα σημεία αρχής και τέλους της τροχιάς επαφών και τα σημεία B, Γ είναι τα σημεία μετάβασης από περιοχή δύο επαφών σε περιοχή μίας επαφής ή αντίστροφα. Ο δείκτης Α, Β, Γ, Δ της ενδοτικότητας (C) υποδεικνύει την θέση πάνω στην τροχιά επαφών από την οποία λαμβάνουμε την τιμή αυτής. Σημειώνεται ότι η ενδοτικότητα είναι το άθροισμα όλων των ενδοτικοτήτων των τροχών για κάθε σημείο πάνω στην τροχιά επαφών η οποία υπολογίζεται στην συνέχεια.

### <span id="page-19-0"></span>3.2. Υπολογισμός Ενδοτικοτήτων

Η ενδοτικότητα είναι ένας αδιάστατος συντελεστής και ορίζεται ως η σχετική μετατόπιση του σημείου επαφής των κατατομών, κατά μήκος της γραμμής ενεργείας, όταν η δύναμη W αναπτύσσεται σε οδόντα πλάτους b (1).

$$
C = \frac{E \ b \ \varepsilon}{W} \tag{22}
$$

Η παραμόρφωση του οδόντος έχει τρεις συνιστώσες, την μετατόπιση λόγω καμπτικών, θλιπτικών και τεμνουσών δυνάμεων, την τοπική παραμόρφωση της επιφάνειας της κατατομής στο σημείο επαφής λόγω πιέσεως επιφανείας και την λόγω ευκαμψίας των οδόντων μετατόπιση και περιστροφή στη βάση του οδόντος, δηλαδή καμπτική ενδοτικότητα (CB), ενδοτικότητα κατά Hertz (C<sub>H</sub>) και ενδοτικότητα ποδός (C<sub>F</sub>) αντίστοιχα.

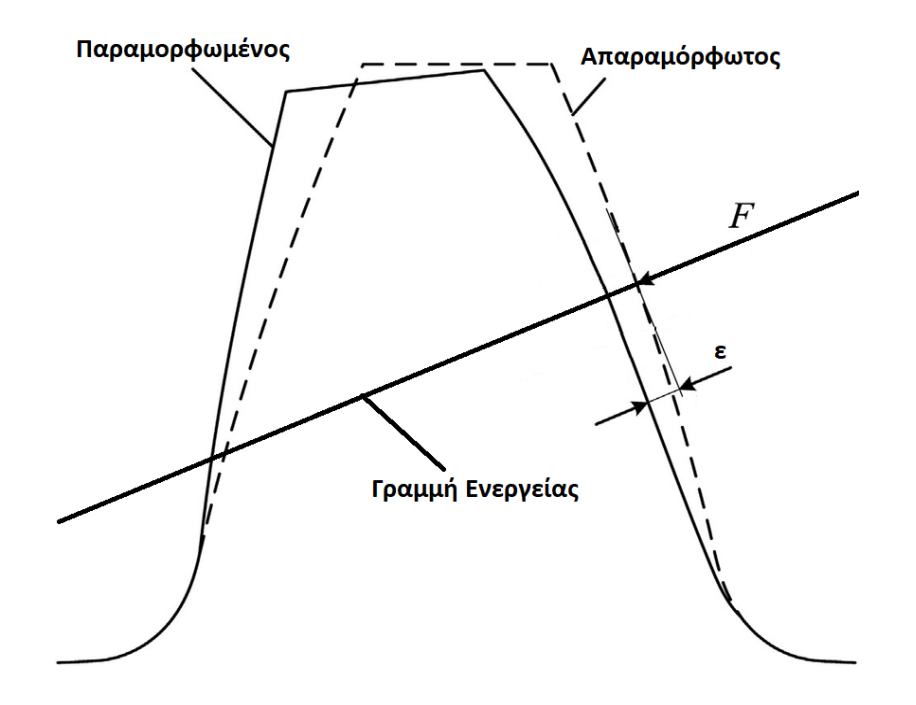

Σχήμα 4: Παραμόρφωση οδόντα στην διεύθυνση της γραμμής ενεργείας

Η συνολική ενδοτικότητα του ζεύγους των συνεργαζόμενων οδόντων εξαρτάται από την θέση επαφής και είναι το άθροισμα όλων των αναφερθέντων ενδοτικοτήτων.

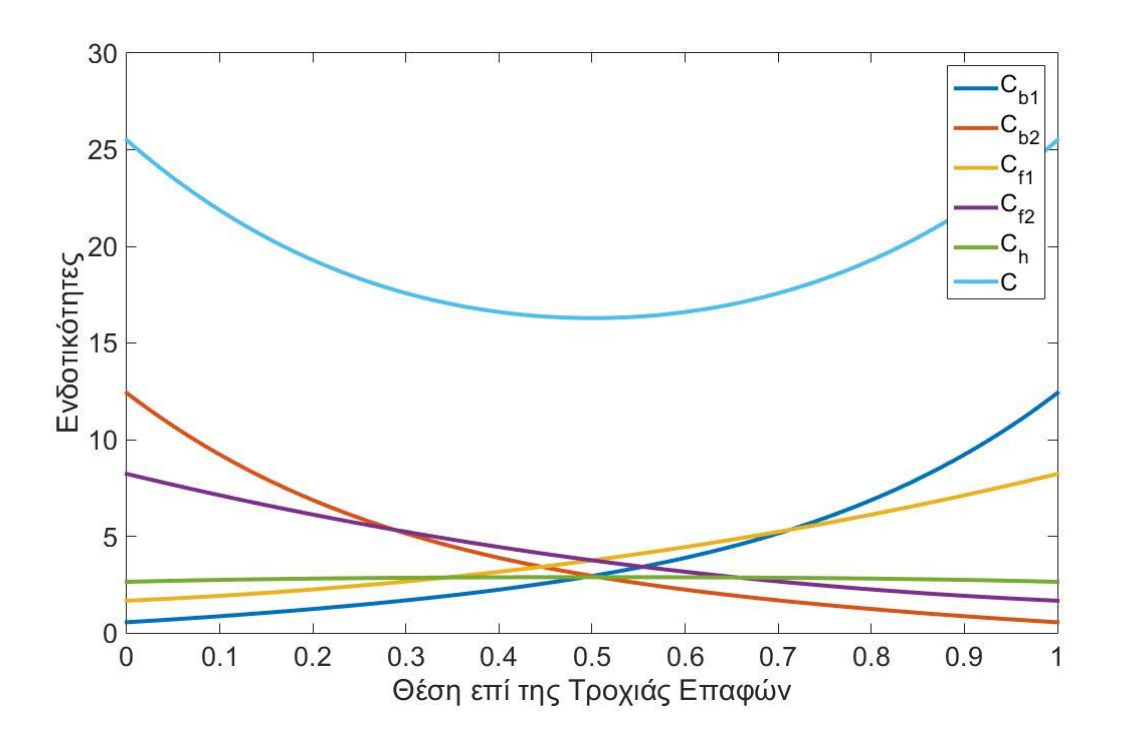

$$
C = C_{B1} + C_{F1} + C_{B2} + C_{F2} + C_H
$$
 (23)

Διάγραμμα 4: Γράφημα ενδοτικοτήτων (Ζεύγος με  $Z_1 = Z_2 = 60$  )

#### <span id="page-20-0"></span>3.2.1. Καμπτική ενδοτικότητα

Ο υπολογισμός της καμπτικής ενδοτικότητας γίνεται με την χρήση των παρακάτω σχέσεων, θεωρώντας τον οδόντα ελαστική δοκό και το φορτίο να ασκείται κάθετα στην κατατομή αυτού (1).

$$
C_B = 12\cos^2\varphi \left( I_2 + \left( 0.2 \cdot (1+v) + \left( \frac{\tan^2\varphi}{12} \right) \right) \cdot I_1 \right) \tag{24}
$$

$$
\delta \pi o v I_1 = \int_0^{\Psi} \frac{1}{t(y)} dy \quad \kappa \alpha u I_2 = \int_0^{\Psi} \frac{(y - \Psi)^2}{t(y)^3} dy
$$

Σε αυτό το σημείο είναι απαραίτητη η καμπύλη της κατανομής του οδόντος που υπολογίστηκε προηγουμένως. Γνωρίζοντας την συνάρτηση του πάχους του κάθε οδόντα ως προς το ύψος επαφής του φορτίου για κάθε θέση πάνω στην τροχιά επαφών  $t = f(y)$  τα παραπάνω ολοκληρώματα υπολογίζονται αριθμητικά για κάθε θέση της τροχιάς επαφών. Το σύστημα συντεταγμένων για τον υπολογισμό των ολοκληρωμάτων φαίνεται στο σχήμα 5. Στο σχήμα αυτό φαίνεται επίσης το σημείο άσκησης της δύναμης το οποίο μεταβάλλεται κατά μήκος της τροχιάς επαφών και κατά Υ αυξάνει για το πινιόν και μειώνεται για τον συνεργαζόμενο από την αρχή προς το τέλος της τροχιάς.

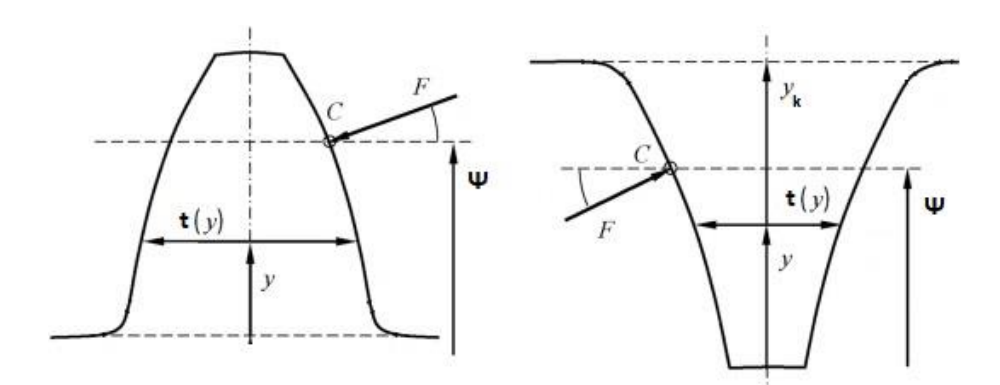

Σχήμα 5: Σύστημα συντεταγμένων μετωπικού οδόντα για τον υπολογισμό της καμπτικής ενδοτικότητας για εξωτερική και εσωτερική οδόντωση (αριστερά και δεξιά αντίστοιχα)

### <span id="page-21-0"></span>3.2.2. Ενδοτικότητα κατά Hertz

Θεωρώντας τους οδόντες ως κυλίνδρους με ακτίνες ρ<sub>1</sub>, ρ<sub>2</sub> τις ακτίνες καμπυλότητας των κατατομών στη θέση επαφής υπολογίζονται οι μετατοπίσεις αυτών και συνεπώς η ενδοτικότητα λόγω πιέσεων επιφανείας. Συγκεκριμένα, ο αδιάστατος συντελεστής ενδοτικότητας κατά Hertz υπολογίζεται από τις εξής σχέσεις (1).

$$
C_H = \frac{2(1 - v^2)}{\pi} \left( \ln \left( \frac{4h_1 h_2}{c^2} \right) - \frac{v}{1 - v} \right) \tag{25}
$$

$$
c^2 = 8 \frac{W}{\pi bE} \frac{\rho 1 \rho 2}{\rho 1 + \rho 2} (1 - v^2)
$$
 (26)

Οι ακτίνες καμπυλότητας υπολογίζονται στο πρώτο κεφάλαιο όπως και τα μεγέθη  $h_1, h_2$ . Επίσης, για τους δύο τροχούς θεωρούνται ίδια μέτρα ελαστικότητας και ίδιος λόγος Poisson.

#### <span id="page-22-0"></span>3.2.3. Ενδοτικότητα Ποδός

Ο υπολογισμός της ενδοτικότητας ποδός γίνεται θεωρώντας τον οδόντα ως δοκό πακτωμένη σε ελαστική βάση. Συνεπώς, λόγω στροφής και μετατόπισης της βάσης του προκύπτει η μετατόπιση του σημείου επαφής πάνω στην γραμμή ενεργείας. Η ενδοτικότητα αυτή εξαρτάται από την θέση κατά Y του σημείου επαφής καθώς και από το πάχος στον πόδα του οδόντα t<sub>f</sub>. Το πάχος αυτό για κάθε τροχό λαμβάνεται από τον αριθμητικό υπολογισμό της μορφής του οδόντα που παρουσιάζεται στο πρώτο κεφάλαιο. Η σχέση (26) είναι η σχέση υπολογισμού της ενδοτικότητας ποδός (1).

$$
C_F = (1 - v^2)\cos^2\varphi \left(\frac{50}{2\pi} \left(\frac{Y}{t_f}\right)^2 + 2\frac{1 - 2v}{1 - v}\frac{Y}{t_f} + \frac{4.82}{\pi} \left(1 + \frac{\tan^2\varphi}{2.4(1 + v)}\right)\right) \tag{27}
$$

Σημειώνεται ότι η γωνία  $\varphi$  είναι η γωνία υπό την οποία ασκείται το φορτίο επί της κατατομής ως προς το οριζόντιο επίπεδο.

### <span id="page-23-0"></span>4. Βαθμός Απόδοσης Βαθμίδας Μετωπικών Τροχών

Ο υπολογισμός του βαθμού απόδοσης μίας βαθμίδας οδοντωτών τροχών απαιτεί τον υπολογισμό και την εκτίμηση ορισμένων μεγεθών κατά την συνεργασία μεταξύ των κατατομών των οδόντων. Η ταχύτητα ολίσθησης, ο συντελεστής τριβής και οι επιφανειακές τάσεις που αναπτύσσονται μεταξύ αυτών είναι τα βασικότερα χαρακτηριστικά της συνεργασίας. Γνωρίζοντας όλα τα παραπάνω μεγέθη μπορεί να υπολογιστεί η απώλεια ενέργειας ανά κύκλο συνεργασίας των τροχών και συνεπώς να προκύψει ο βαθμός απόδοσης της βαθμίδας.

Σε αυτό το κεφάλαιο παρουσιάζονται η ανάλυση των πιέσεων επιφανείας που ασκούνται στους οδόντες, η προσέγγιση της συνεκτικότητας του λιπαντικού, η εκτίμηση των συνθηκών της υδροδυναμικής λίπανσης και τελικά ο υπολογισμός των τριβών και του συνολικού βαθμού απόδοσης της βαθμίδας.

### <span id="page-23-1"></span>4.1. Επιφανειακές Πιέσεις

Όπως αναφέρεται η μοντελοποίηση περιλαμβάνει ένα πεδίο επιφανειακών τάσεων κατά Hertz για κάθε σημείο πάνω στην τροχιά επαφών. Συνεπώς, σε κάθε βήμα της τροχιάς θεωρούνται οι δύο κατατομές ως δύο κυλίνδροι που έρχονται σε επαφή. Γνωρίζοντας τις ακτίνες καμπυλότητας τους, οι οποίες αυξομειώνονται κατά μήκος της τροχιάς επαφών, το πρόβλημα ανάγεται σε εκείνο της επαφής ενός κυλίνδρου ισοδύναμης ακτίνας με μία επίπεδη απαραμόρφωτη πλάκα. Σημειώνεται ότι ο εν λόγω ισοδύναμος κύλινδρος μεταβάλλεται κατά μήκος της τροχιάς επαφών. Οι σχέσεις υπολογισμού των ακτίνων καμπυλότητας παρουσιάζονται στο πρώτο κεφάλαιο. Η ισοδύναμη ακτίνα καμπυλότητας (R) αντιστοιχεί στην ακτίνα του ισοδύναμου κυλίνδρου που έρχεται σε επαφή με την απαραμόρφωτη πλάκα.

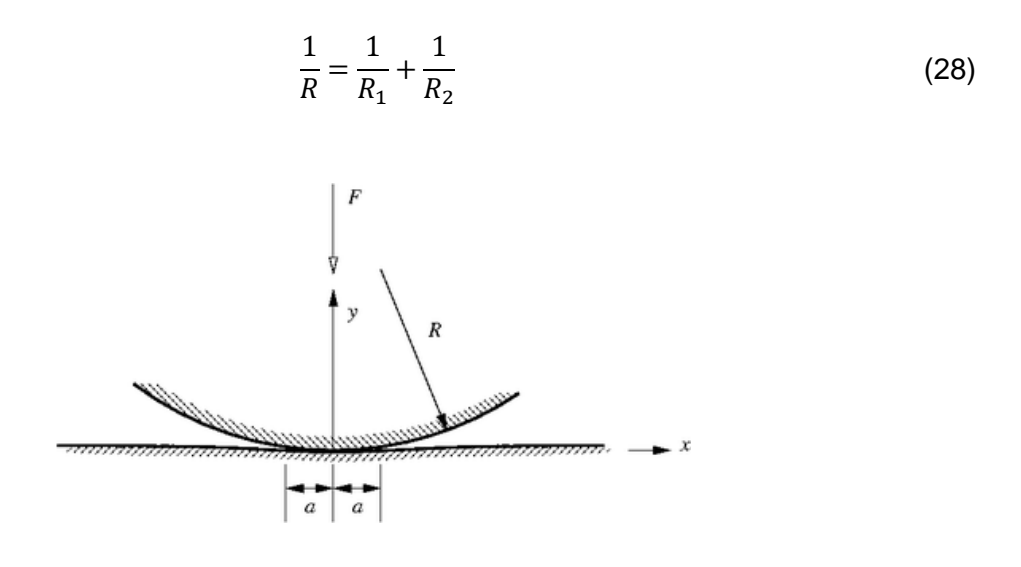

Σχήμα 6 : Επαφή ισοδύναμου κυλίνδρου με επίπεδο

Η παραμόρφωση του κυλίνδρου δημιουργεί ένα πλάτος επιφάνειας επαφής (a) στο οποίο κατανέμεται όλο το φορτίο που ασκείται μεταξύ των δύο κατατομών. Η κατανομή αυτή θεωρείται κανονική και συνεπώς η τιμή στο διάστημα  $[-a, a]$  υπολογίζεται από την επόμενη σχέση.

$$
p_{he} = p_{max} \sqrt{\left(1 - \left(\frac{x}{a}\right)^2\right)} \tag{29}
$$

όπου  $\alpha$  το μισό πλάτος της επιφάνειας επαφής των ισοδύναμων κυλίνδρων και  $p_{max}$  η μέγιστη πίεση Hertz που υπολογίζονται ως εξής.

$$
p_{max} = 2\frac{w}{\pi a} \tag{30}
$$

το φορτίο ανά μονάδα πλάτους του οδοντωτού τροχού και

$$
a = \sqrt{8 w \frac{R_h}{\pi E'}} \tag{31}
$$

με ΄ την ισοδύναμη ελαστικότητα των σωμάτων που βρίσκονται σε επαφή και ο υπολογισμός της για τροχούς ίδιου μέτρου ελαστικότητας και λόγου Poisson γίνεται με την σχέση (31).

$$
E' = \frac{E}{1 - v^2} \tag{32}
$$

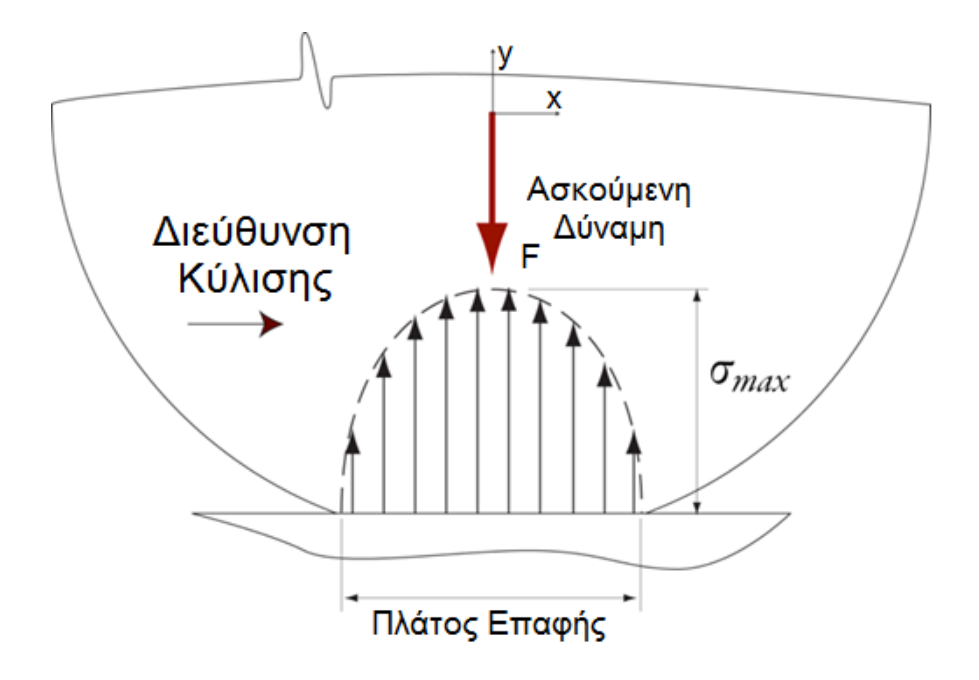

Σχήμα 7 : Κατανομή Πιέσεων λόγω τάσεων Hertz

Ο παραπάνω υπολογισμός γίνεται για όλα τα σημεία πάνω στην τροχιά επαφών. Συνεπώς, προκύπτει ένας χάρτης των πιέσεων για κάθε σημείο πάνω σε αυτήν. Ο υπολογισμός γίνεται βρίσκοντας σε κάθε σημείο το πλάτος της επιφάνειας επαφής λόγω παραμόρφωσης του ισοδύναμου κυλίνδρου και εφαρμόζοντας σε αυτό κανονική κατανομή πιέσεων. Στο γράφημα ένα παρουσιάζονται οι κατανομές των πιέσεων επιφανείας [−0.5,0.5] πάνω στην τροχιά επαφών [0,1].

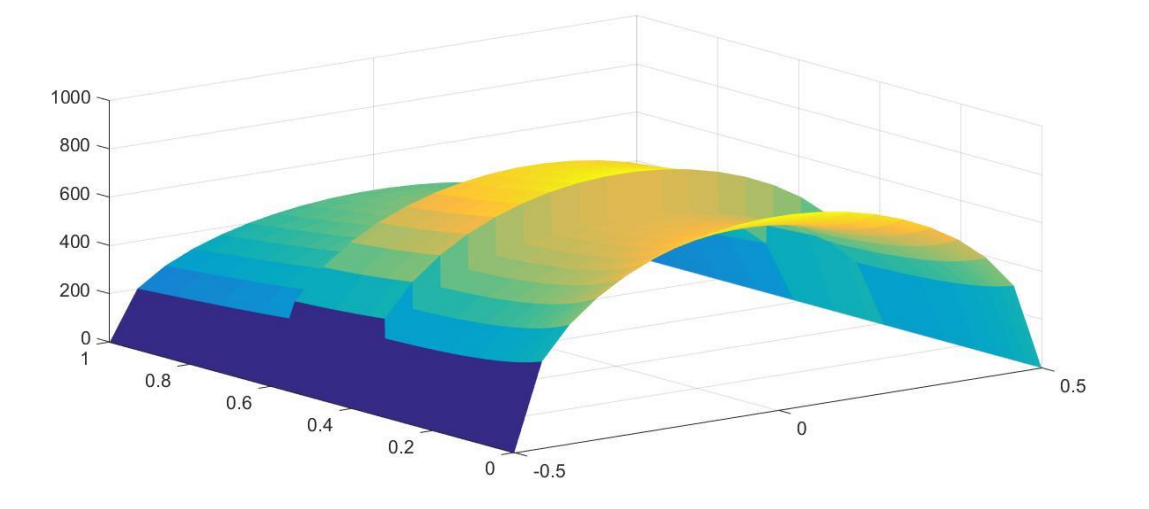

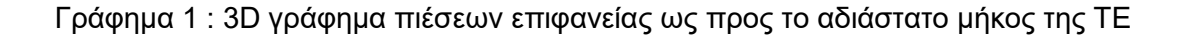

#### <span id="page-26-0"></span>4.2. Ιδιότητες Λιπαντικού

Βασικό στοιχείο της καλής συνεργασίας των οδοντωτών τροχών είναι οι ιδιότητες του λιπαντικού υγρού. Τα χαρακτηριστικά μεγέθη του λιπαντικού εξαρτώνται από διάφορες παραμέτρους, όπως πίεση, θερμοκρασία, ταχύτητα ολίσθησης. Βασικό χαρακτηριστικό του λιπαντικού κατά την συνεργασία των οδόντων είναι η σχέση μεταξύ πίεσης και συνεκτικότητας. Υπάρχουν διάφορα μοντέλα που συσχετίζουν τα δύο αυτά μεγέθη. Το επικρατέστερο αυτών είναι η σχέση του Roeland's. Σύμφωνα με την σχέση του Roelands' η τιμή της δυναμικής συνεκτικότητας δεν εξαρτάται τόσο από την θερμοκρασία του υγρού αλλά από την πίεση που ασκείται σε αυτό (2).

$$
\eta = \eta_0 \, \exp\bigl( (\ln(\eta_0) + 9.67) \cdot (-1 + (1 + 5.1 \cdot 10^{-9} p_{He})^2) \bigr) \tag{33}
$$

$$
Z = \frac{Barus}{5.1 * 10^{-9} (\ln(\eta_0) + 9.67)}
$$
 (34)

όπου Z ένας συντελεστής που σχετίζεται με τον συντελεστή πίεσης – συνεκτικότητας α (Barus) και  $\eta_0$  η συνεκτικότητα του ρευστού σε ατμοσφαιρικές συνθήκες.

Ο υπολογισμός, λοιπόν, της συνεκτικότητας γίνεται χρησιμοποιώντας μόνο τιμές της πίεσης και την συνεκτικότητα του ρευστού σε ατμοσφαιρικές συνθήκες. Βέβαια, όπως αναλύεται στο προηγούμενο κεφάλαιο, η κατανομή του φορτίου που ασκείται σε κάθε σημείο πάνω στην τροχιά επαφών είναι μεταβλητή. Συνεπώς, η συνεκτικότητα του λιπαντικού μεταβάλλεται κατά μήκος της τροχιάς επαφών. Αρκεί, λοιπόν, ο υπολογισμός της πίεσης που ασκείται στο λιπαντικό σε κάθε θέση της τροχιάς.

Λόγω της μοντελοποίησης των κατατομών ως κυλίνδρων με πιέσεις κατά hertz σε κάθε σημείο της τροχιάς έχει υπολογιστεί ένα πεδίο πιέσεων το οποίο ασκείται στις συνεργαζόμενες επιφάνειες. Χρησιμοποιώντας την κατανομή αυτή προκύπτουν αντίστοιχες τιμές της συνεκτικότητας του ρευστού.

Βέβαια, η πραγματική κατανομή της πίεσης στο ρευστό διαφοροποιείται από την κανονική κατανομή που θεωρούμε για τις πιέσεις Hertz. Οι δύο αυτές κατανομές παρουσιάζονται στο σχήμα 8. Η διαφοροποίηση οφείλεται στην ροή του ρευστού κατά την συνεργασία των κατατομών. Συγκεκριμένα, οι δύο επιφάνειες δημιουργούν ένα εμπόδιο στο εγκλωβισμένο ρευστό που εξέρχεται από την περιοχή των πιέσεων. Κατά συνέπεια, η κατανομή των πιέσεων εμφανίζει μία κορυφή προς το τέλος της περιοχής του υδροδυναμικού φιλμ.

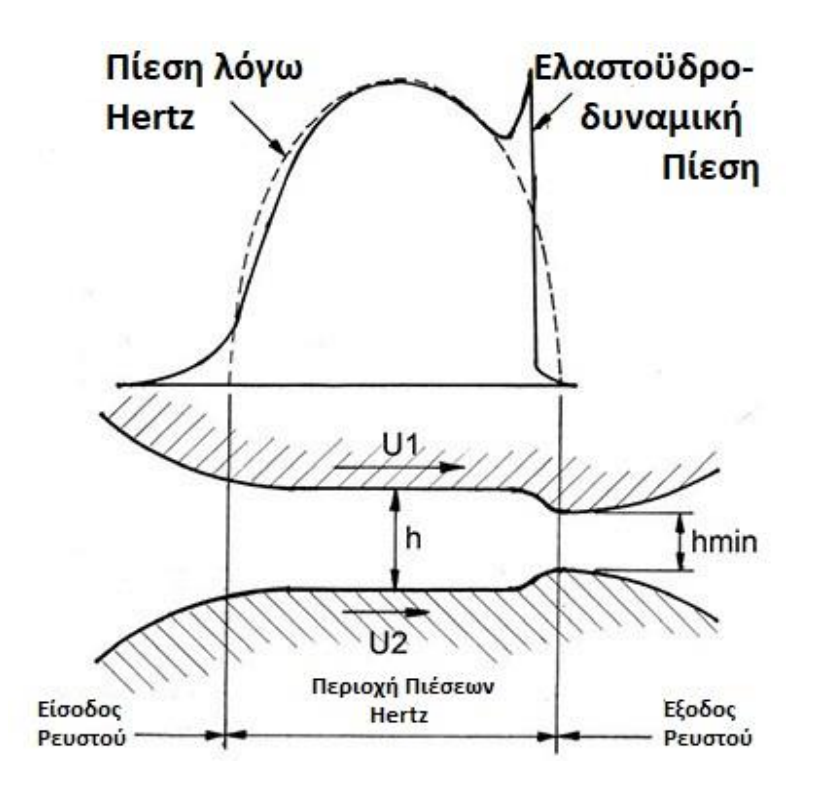

Σχήμα 8 : Κατανομή πίεσης Hertz και ελαστοϋδροδυναμικής λίπανσης

Παρατηρούμε ότι οι δύο καμπύλες δεν διαφέρουν εκτός από το τοπικό μέγιστο που εμφανίζει η υδροδυναμική πίεση στο ρευστό. Η προσέγγιση, λοιπόν, της πίεσης χρησιμοποιώντας την κατανομή λόγω πιέσεων Hertz στις επιφάνειες μπορεί να μην είναι τόσο ρεαλιστική, όμως προσεγγίζει αρκετά την πραγματική κατανομή και μπορεί να δώσει τα επιθυμητά αποτελέσματα για την εκτίμηση της συνεκτικότητας του ρευστού.

### <span id="page-27-0"></span>4.3. Συνθήκες Λίπανσης

Το βασικότερο στοιχείο για τον υπολογισμό του συντελεστή τριβής μεταξύ των κατατομών είναι η εκτίμηση της κατάστασης της λιπάνσεως μεταξύ των κατατομών. Οι συνθήκες λίπανσης εξαρτώνται από τα χαρακτηριστικά συνεργασίας των τροχών, καθώς και από τα χαρακτηριστικά του λιπαντικού. Συνεπώς, θεωρώντας δεδομένα τα χαρακτηριστικά του λιπαντικού υγρού και γνωρίζοντας τις συνθήκες συνεργασίας των τροχών υπολογίζεται η δύναμη τριβής και τελικά ο βαθμός απόδοσης της βαθμίδας.

Οι συνθήκες λίπανσης μεταξύ των κατατομών εξαρτώνται από έναν πολύ βασικό παράγοντα, το πάχος του υδροδυναμικού φιλμ του ρευστού που αναπτύσσεται μεταξύ των ολισθαίνοντων επιφανειών. Πρώτο βήμα, λοιπόν, για τον υπολογισμό των συνθηκών της υδροδυναμικής λίπανσης είναι η εκτίμηση του διακένου μεταξύ των κατατομών στην οποία δημιουργείται το φιλμ του ρευστού. Ο υπολογισμός του πάχους του λιπαντικού μεταξύ των κατατομών σε αυτή την εργασία βασίζεται στο μοντέλο των Hamrock και Dowson και δίνεται από την παρακάτω σχέση (3).

$$
h = 2.69 \left( U_h^{0.67} \right) \left( G_h^{0.53} \right) \left( W_h^{-0.067} \right) R_h \tag{35}
$$

$$
U_h = \eta \frac{U_r}{E' R_h} \tag{36}
$$

$$
W_h = \frac{W}{E'R_h^2}
$$
 (37)

$$
G_h = \text{barus } E' \tag{38}
$$

όπου  $R_h$  η ισοδύναμη ακτίνα καμπυλότητας,  $U_r$  η κοινή ταχύτητα κύλισης των κατατομών, w το φορτίο ανά μονάδα πλάτους που ασκείται στις κατατομές και οι συντελεστές  $U_h$ ,  $G_h$ και  $W_h$  οι αδιάστατες παράμετροι (ταχύτητας, φορτίου και ιδιοτήτων υλικού αντίστοιχα).

Το πάχος του υδροδυναμικού φιλμ υπολογίζεται για όλα τα σημεία της τροχιάς επαφών και προκύπτει η κατανομή του διαγράμματος 5. Παρατηρείται ότι το διάκενο δεν είναι σταθερό και μεταβάλλεται συνεχώς κατά μήκος της τροχιάς επαφών. Το γεγονός αυτό αναμένεται να δημιουργεί μεταβολές στη δύναμη τριβής κατά μήκος της τροχιάς.

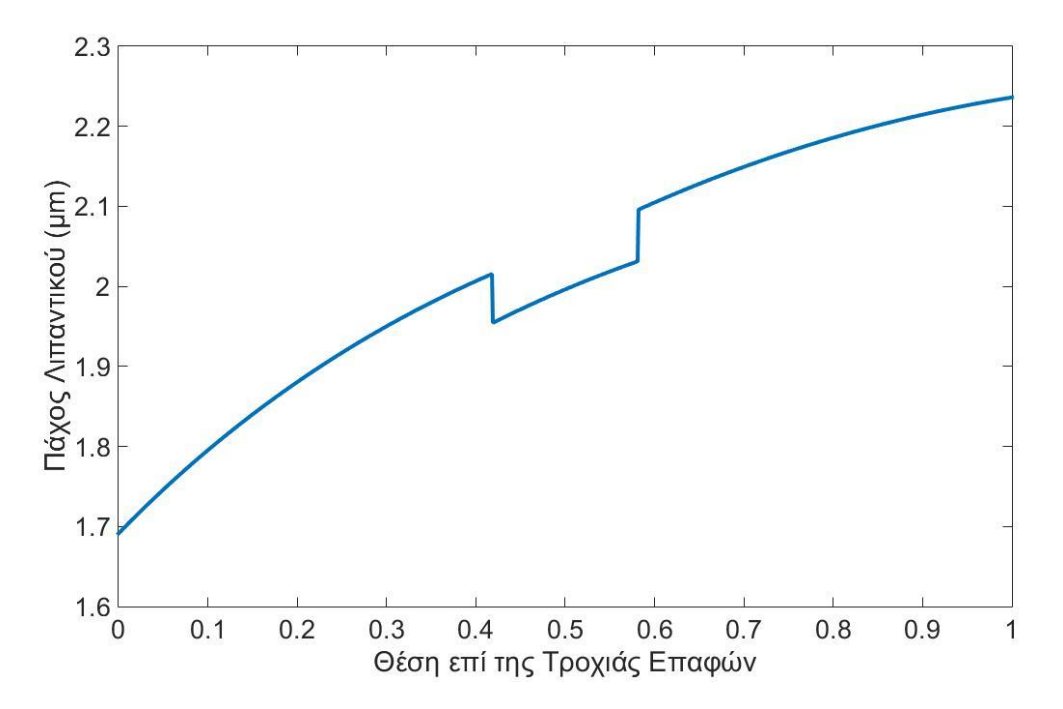

Διάγραμμα 5 : Πάχος υδροδυναμικού φιλμ ρευστού κατά μήκος της τροχιάς επαφών

Επόμενο βήμα για τον υπολογισμό του συντελεστή τριβής είναι η αναζήτηση του σημείου λίπανσης στην καμπύλη του Stribeck. Η καμπύλη του Stribeck περιγράφει την συσχέτιση μεταξύ του συντελεστή τριβής και της αδιάστατης παραμέτρου του Stribeck ( $\eta V/P$ ), η οποία σχετίζεται με τις συνθήκες υπό τις οποίες λειτουργεί το λιπαντικό, την συνεκτικότητα, την ταχύτητα ολίσθησης και την ασκούμενη πίεση. Η καμπύλη χωρίζεται σε τρία διαστήματα. Το πρώτο διάστημα αφορά συνθήκες όπου το υδροδυναμικό φιλμ είναι μικρότερο από την τραχύτητα των επιφανειών και η συνιστώσα της τριβής οφείλεται κυρίως στην ξηρή επαφή των επιφανειών. Στο δεύτερο διάστημα επικρατεί μία ενδιάμεση κατάσταση τριβών, στην οποία δημιουργούνται τριβές λόγω επαφής των κατατομών και τριβές λόγω συνεκτικότητας του λιπαντικού. Στο τρίτο διάστημα το υδροδυναμικό φιλμ είναι πλήρως ανεπτυγμένο και επικρατούν συνθήκες υδροδυναμικής λίπανσης. Στο διάστημα αυτό, δηλαδή, οι τριβές οφείλονται αποκλειστικά στις διατμητικές δυνάμεις που δημιουργούνται από το λιπαντικό. Συνεπώς, γνωρίζοντας το πάχος του υδροδυναμικού φιλμ, καθώς και την τραχύτητα των επιφανειών σε επαφή, προκύπτει η περιοχή της καμπύλης στην οποία εντάσσεται η συνεργασία των επιφανειών.

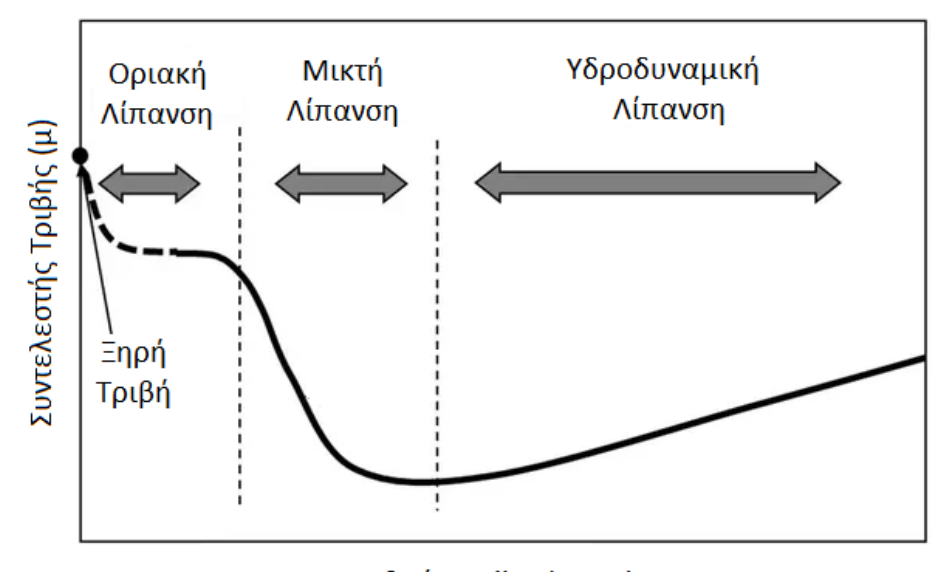

Αριθμός Stribeck, η V/P

Σχήμα 9: Καμπύλη Stribeck

Τα συστήματα μετάδοσης κίνησης λειτουργούν σε καταστάσεις οριακής υδροδυναμικής λίπανσης. Συνεπώς, σε συνήθη φορτία και στροφές οδοντωτών τροχών το σημείο λίπανσης ανήκει στην ενδιάμεση ζώνη της καμπύλης. Μία ακριβής προσέγγιση του συντελεστή τριβής μεταξύ των κατατομών πρέπει να περιλαμβάνει ένα μικτό ρεολογικό μοντέλο της συνεργασίας των οδόντων των συνεργαζόμενων τροχών το οποίο να συμπεριλαμβάνει τις διατμητικές δυνάμεις λόγω συνεκτικότητας του ρευστού καθώς και τις διατμητικές δυνάμεις λόγω επαφής των επιφανειών των κατατομών. Σε ένα μικτό ρεολογικό μοντέλο η δύναμη τριβής προκύπτει από το άθροισμα διατμητικών δυνάμεων λόγω συνεκτικότητας του λιπαντικού ή τριβής μεταξύ των επιφανειών πάνω στο στιγμιαίο πλάτος επιφανειακών πιέσεων λόγω Hertz και υπολογίζεται από την σχέση (38) (3).

$$
F_s = \int_{-b}^{b} \left[ \tau(x) + \mu_\alpha \, \overline{p_a} \, \sqrt{1 - \frac{x^2}{b^2}} \right] B \, dx \tag{39}
$$

Όμως, για να υπολογιστούν διατμητικές τάσεις λόγω επαφής των κατατομών απαιτείται η γνώση για την ύπαρξη ή μη επαφής μεταξύ τους. Στη περίπτωση επαφής απαιτείται επιπλέον γνώση της κάθετης πίεσης επαφής ώστε να γίνει εκτίμηση της δύναμης τριβής. Συνεπώς, σύμφωνα με τους Greenwood και Tripp για τον υπολογισμό της επιφανειακής πίεσης των κατατομών από την οποία προκύπτει και η ύπαρξη ή μη επαφής απαιτείται ο υπολογισμός ενός συντελεστή. Ο συντελεστής αυτός ( $F_{5/2}$ ) υπολογίζεται από την σχέση (39) και προσδιορίζει την ύπαρξη ή όχι επαφής (4).

$$
F_{5/2} = \int_{H}^{\infty} \frac{(s - H)^{\frac{5}{2}}}{4\sqrt{2 \pi}} \left(1 + \text{erf}\left(\frac{s}{\sqrt{2}}\right)\right)^{2} \exp\left(-\frac{s^{2}}{2}\right) ds \tag{40}
$$

Όμως, η παραπάνω σχέση απαιτεί αρκετό υπολογιστικό κόστος και πρέπει να υπολογίζεται για κάθε σημείο στο πεδίο πιέσεων Hertz σε κάθε σημείο της τροχιάς επαφών αυξάνοντας απαγορευτικά το χρόνο υπολογισμού του. Συνεπώς, χρησιμοποιείται η εμπειρική σχέση των Patir και Cheng που υπολογίζει με σταθερούς συντελεστές την τιμή του  $F_{5/2}$  για κάθε σημείο της τροχιάς επαφών και προσεγγίζει αρκετά καλά την ακριβή λύση των Greenwood και Tripp (5). Η σχέση των Patir και Cheng βασίζεται σε έναν εμπειρικό συντελεστή  $H^*$  ο οποίος οριοθετεί το σημείο επαφής ή μη των επιφανειών, δηλαδή το ελάχιστο πάχος του λιπαντικού μετά το οποίο ξεκινάει η τριβή μεταξύ τους.

$$
F_{5/2}(H) = \begin{cases} D_1(H^* - H)^z & , H < H^* \\ 0 & , H \ge H^* \end{cases} \tag{41}
$$

και

$$
H = h/\sigma \tag{42}
$$

όπου  $\sigma$  η RMS τραχύτητα των επιφανειών σε επαφή.

Η επιφανειακή πίεση των κατατομών λόγω επαφής τους συναρτήσει του πάχους του λιπαντικού υγρού υπολογίζεται με την επόμενη σχέση που λαμβάνει υπόψιν τους δύο προηγούμενους συντελεστές, καθώς και την ισοδύναμη ελαστικότητα των δύο τροχών (5).

$$
\overline{p_a} = k' E' F'_{5/2} H \tag{43}
$$

Στην περίπτωση που η επιφανειακή πίεση των κατατομών  $\overline{p_a}$  είναι μηδενική η μοναδική συνιστώσα για τον υπολογισμό της δύναμης τριβής είναι η διατμητική δύναμη λόγω συνεκτικότητας του ρευστού.

Όσον αφορά την συμπεριφορά του ρευστού σε διάτμηση σε συνθήκες ελαστοϋδροδυναμικής επαφής, αυτή περιγράφεται από το μοντέλο Newton, το μοντέλο μέγιστης διατμητικής τάσης και το μοντέλο του Carreau (6). Στην παρούσα εργασία χρησιμοποιείται το μοντέλο μέγιστης διατμητικής τάσης. Στο μοντέλο αυτό το λιπαντικό θεωρείται ως νευτώνειο υγρό μέχρι η τιμή των διατμητικών τάσεων να φτάσει μία οριακή τιμή  $(\tau_{max})$ . Μετά από την τιμή εκείνη η σχέση μεταξύ διατμητικών τάσεων και πίεσης περιγράφεται από μία γραμμική σχέση. Ο υπολογισμός βέβαια των τάσεων από εκείνο το σημείο και μετά απαιτεί την γνώση του συντελεστή διατμητικής τάσης – πίεσης (y) ο οποίος συνήθως δεν δίνεται από τους παρασκευαστές των λιπαντικών και λαμβάνεται από πίνακες (3).

$$
\tau = \begin{cases} \eta \frac{U_s}{h} & , \quad \tau < \tau_{\text{max}} \\ \tau_{\text{max}} & , \quad \tau \ge \tau_{\text{max}} \end{cases}
$$
(44)

όπου

$$
\tau_{\text{max}} = \tau_0 + \gamma P \tag{45}
$$

Οι διατμητικές τάσεις λόγω συνεκτικότητας εξαρτώνται από το πάχος του ρευστού, την ταχύτητα ολίσθησης καθώς και την δυναμική συνεκτικότητα του ρευστού. Όλα τα παραπάνω μεγέθη μεταβάλλονται κατά μήκος της τροχιάς επαφών. Στο επόμενο διάγραμμα παρουσιάζεται μία κατανομή των διατμητικών τάσεων κατά μήκος της τροχιάς επαφών. Στο διάγραμμα φαίνονται και οι δύο συντελεστές διατμητικών τάσεων, διατμητικές τάσεις λόγω συνεκτικότητας του λιπαντικού και διατμητικές τάσεις λόγω επαφής των κατατομών. Παρατηρείται ότι οι τάσεις λόγω επαφής εμφανίζονται μόνο στο πρώτο τμήμα της τροχιάς επαφών, ενώ στο υπόλοιπο διάστημα μηδενίζονται. Αυτό σημαίνει ότι υπάρχει επαφή των κατατομών η οποία στην συνέχεια μηδενίζεται. Το γεγονός αυτό οφείλεται στις μεταβλητές συνθήκες λίπανσης κατά μήκος της τροχιάς επαφών.

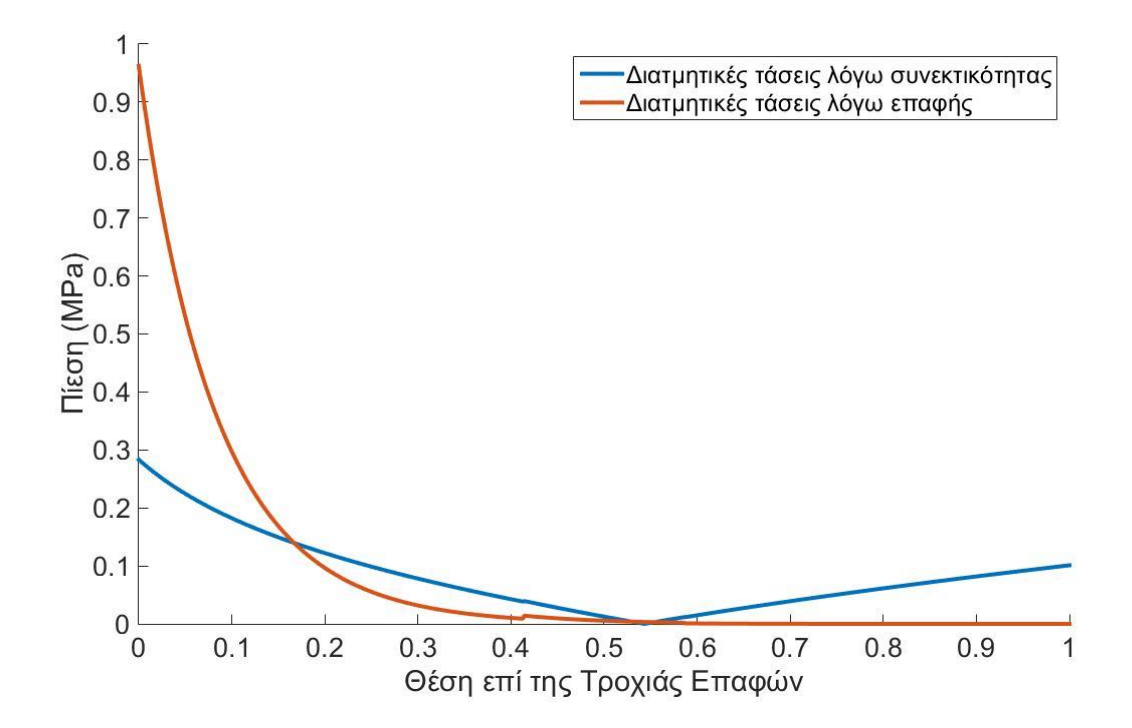

Διάγραμμα 6 : Διάγραμμα κατανομής διατμητικών τάσεων κατά μήκος της τροχιάς επαφών

#### <span id="page-32-0"></span>4.4. Βαθμός Απόδοσης Μετωπικών Τροχών

Γνωρίζοντας την ταχύτητα ολίσθησης και την δύναμη της τριβής γίνεται ο υπολογισμός του βαθμού απόδοσης της βαθμίδας.

$$
\eta = 1 - \frac{U_g F_s}{M_d \omega} \tag{46}
$$

Τα παραπάνω μεγέθη, όμως, είναι μεταβλητά. Το ίδιο είναι, λοιπόν, και ο βαθμός απόδοσης. Συγκεκριμένα, σε κάθε σημείο της τροχιάς επαφών υπολογίζεται μία τιμή της δύναμης τριβής και ο βαθμός απόδοσης της συνεργασίας στο σημείο αυτό. Κάνοντας τον ίδιο υπολογισμό για όλο το μήκος της τροχιάς επαφών και βγάζοντας το μέσο όρο των υπολογισμένων βαθμών απόδοσης προκύπτει ο συνολικός βαθμός απόδοσης συνεργασίας των οδόντων για ένα μήκος όσο η τροχιά επαφών. Η τροχιά επαφών είναι ένα τμήμα συνεργασίας που επαναλαμβάνεται για όλους τους οδόντες του τροχού και όλα τα χαρακτηριστικά της είναι όμοια για όλους τους οδόντες. Θεωρώντας, βέβαια, σταθερή ροπή εισόδου και αγνοώντας τα δυναμικά φαινόμενα, οι ίδιες συνθήκες ισχύουν για όλους τους οδόντες. Συνεπώς, η υπολογισμένη τιμή του βαθμού απόδοσης για την τροχιά επαφών ταυτίζεται με εκείνη της βαθμίδας των τροχών που συνεργάζονται.

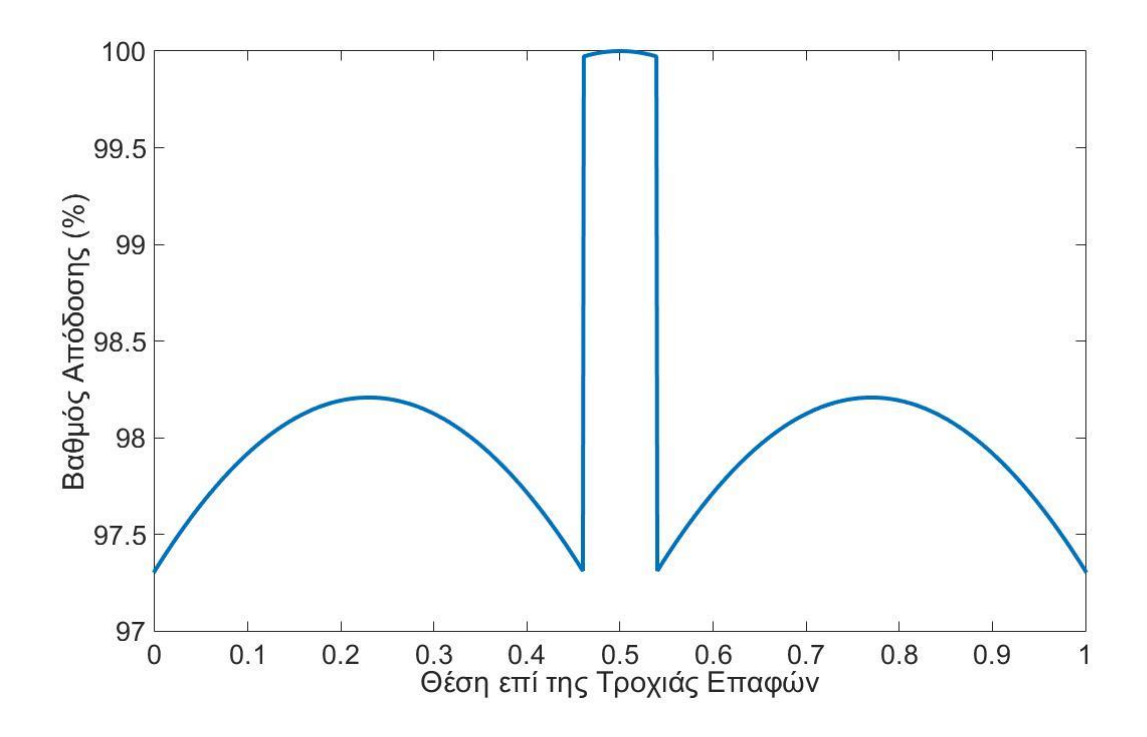

Διάγραμμα 7 : Στιγμιαίος Βαθμός Απόδοσης κατά μήκος της τροχιάς επαφών

Για την ανάλυση που παρουσιάζεται στα προηγούμενα δύο κεφάλαια έχει δημιουργηθεί αλγόριθμος στο περιβάλλον της Matlab, ο οποίος βρίσκεται στο παράρτημα, και δίνει την δυνατότητα υπολογισμού του βαθμού απόδοσης για διάφορες συνθήκες λίπανσης, φορτίου και γεωμετρικών χαρακτηριστικών των τροχών.

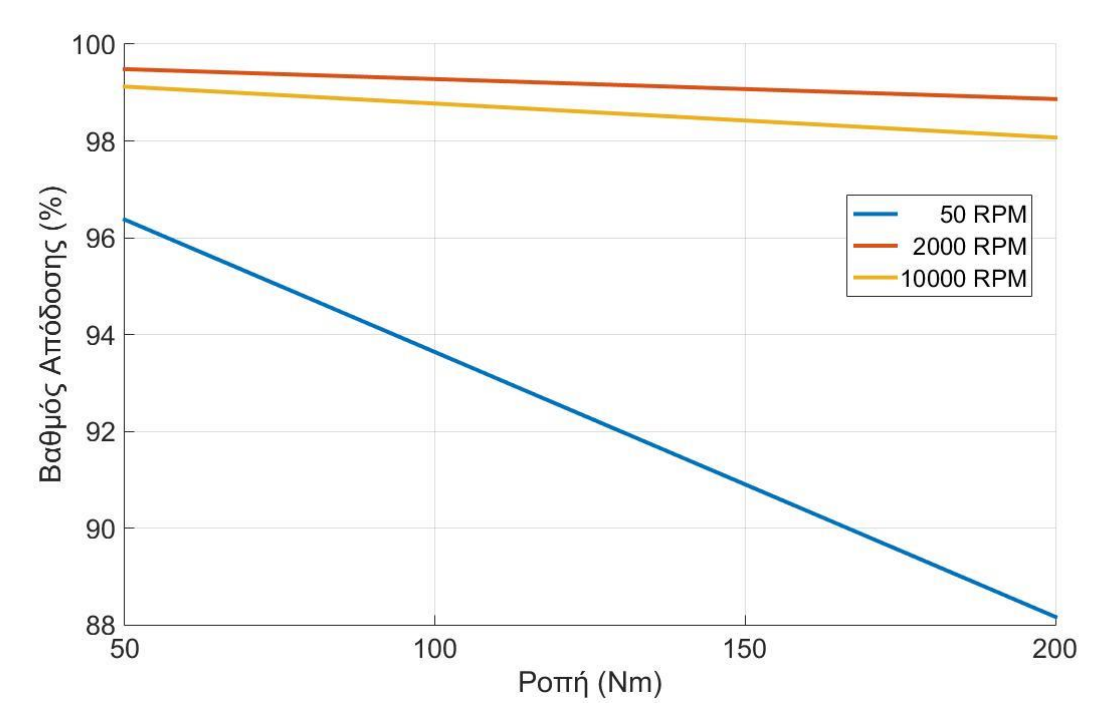

Διάγραμμα 8 : Διάγραμμα ροπής – βαθμού απόδοσης απλής βαθμίδας για διάφορες γωνιακές ταχύτητες περιστροφής του πινιόν

Στο διάγραμμα 8 είναι εμφανής η συνεισφορά του παράγοντα της τριβής λόγω επαφής των επιφανειών, καθώς σε συνθήκες συνεργασίας με μεγάλο φορτίο και χαμηλές στροφές το υδροδυναμικό φιλμ είναι μικρό και ο βαθμός απόδοσης πέφτει ραγδαία λόγω της ξηρής τριβής μεταξύ των κατατομών.

### <span id="page-35-0"></span>5. Επιφανειακή Αντοχή Μετωπικών Τροχών κατά AGMA

Η αξιολόγηση της αντοχής των οδοντωτών τροχών στο φορτίο που καλούνται να μεταφέρουν ελέγχεται με το κριτήριο επιφανειακής αντοχής της AGMA (7). Συγκεκριμένα, υπολογίζεται η προκαλούμενη επιφανειακή πίεση  $\sigma_c$  και η επιτρεπόμενη πίεση επαφής  $\sigma_{c.\text{em}}$ . Ο υπολογισμός απαιτεί την γνώση ορισμένων βασικών γεωμετρικών μεγεθών των τροχών, το μέγεθος της φόρτισης, τα στοιχεία αντοχής του υλικού κατασκευής των τροχών και ορισμένους συντελεστές (όπως συντελεστής ασφαλείας, συντελεστής διάρκειας ζωής, κ.ά.).

$$
\sigma_c = \frac{C_p}{m Z} \sqrt{2 \frac{Md}{b I} K_o K_v K_s K_m C_f}
$$
\n(47)

$$
\sigma_{c,\varepsilon\pi} = \frac{S_{ac} Z_N C_h}{S_h K_t K_r} \tag{48}
$$

Οι τιμές των συντελεστών που χρησιμοποιούνται επιλέχθηκαν από πίνακες και διαγράμματα του βιβλίου (7) και παρουσιάζονται στον πίνακα 3. Ο υπολογισμός όλων των μοντέλων που περιγράφονται στην συνέχεια γίνεται με τους ίδιους συντελεστές για κάθε ένα από αυτά.

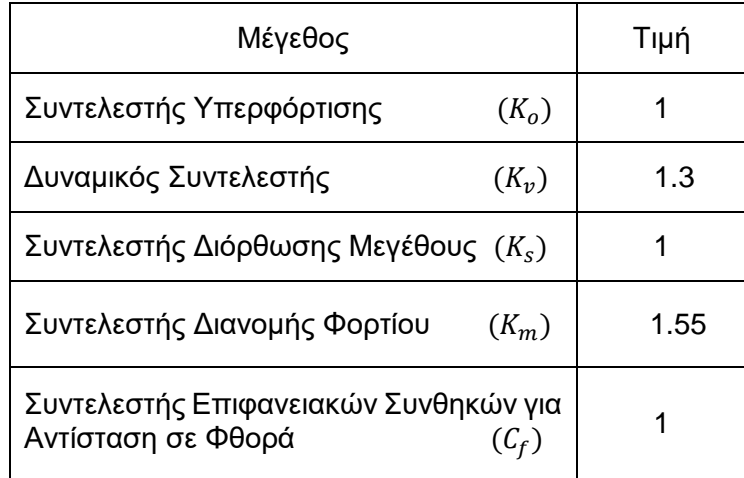

Πίνακας 3 : Συντελεστές υπολογισμού προκαλούμενης επιφανειακής πίεσης

Ο δυναμικός συντελεστής επιλέχθηκε για γραμμικές ταχύτητες στο εύρος [10,20] m/s. Επιπρόσθετα, ο ελαστικός συντελεστής  $(C_p)$  και ο γεωμετρικός συντελεστής αντίστασης σε επιφανειακή φθορά (Ι) υπολογίζονται με τις εξής σχέσεις. Ο υπολογισμός του ελαστικού συντελεστή γίνεται θεωρώντας πινιόν και συνεργαζόμενο τροχό κατασκευασμένα από τα ίδια υλικά με ίδιες ελαστικότητες και λόγους Poisson.
$$
C_p = \left(\sqrt{2 \pi \frac{1 - v^2}{E}}\right)^{-1}
$$
 (49)

$$
I = (C1 - C3 + C4) \frac{C2 + C3 - C4}{2 C1 C2} \cos(a_0) \sin(\alpha_0) \frac{i}{i+1}
$$
 (50)

Ο υπολογισμός του γεωμετρικού συντελεστή απαιτεί επιπλέον τον υπολογισμό ορισμένων μεταβλητών (C1,C2,C3,C4).

$$
C1 = Z \frac{\sin(a0)}{2}
$$
  
\n
$$
C2 = C_1 i
$$
  
\n
$$
C3 = \pi \cos(a0)
$$
  
\n
$$
C4 = 0.5 \left( \sqrt{(Z+2)^2 - (Z \cos(a0))^2} - \sqrt{Z^2 - (Z \cos(a0))^2} \right)
$$

Όσον αφορά την επιτρεπόμενη πίεση επαφής, η μέγιστη επιτρεπόμενη πίεση επαφής επιλέχθηκε για χάλυβα με θερμική επεξεργασία σκλήρυνσης με ενανθράκωση και της υψηλότερης ποιότητας και ο συντελεστής διάρκειας ζωής αφορά 10<sup>5</sup>κύκλους εργασίας.

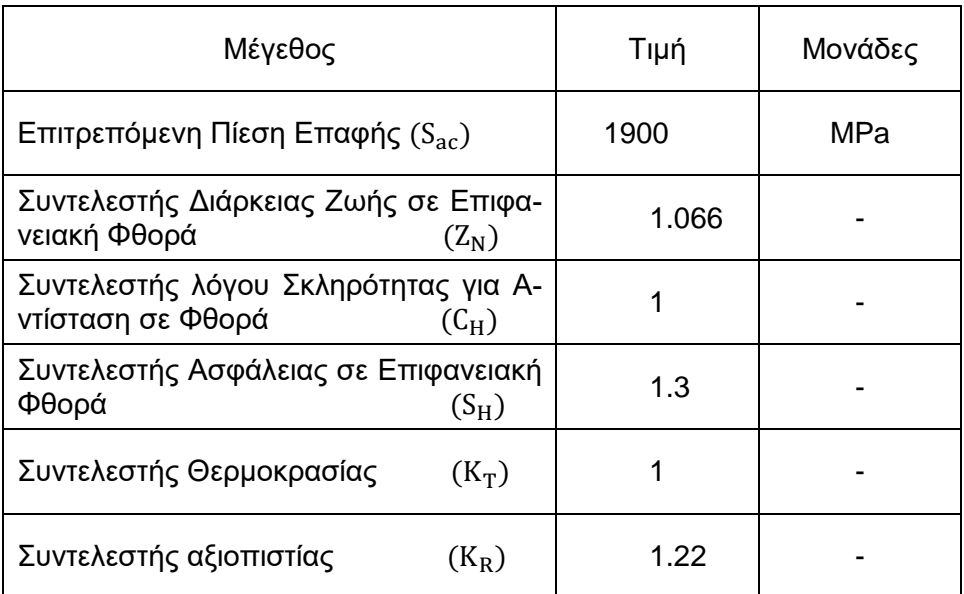

Πίνακας 4 : Συντελεστές υπολογισμού επιτρεπόμενης πίεσης επαφής  $\sigma_{c.\varepsilon\pi}$ 

# 6. Εκτίμηση Βαθμού Απόδοσης Πλανητικών Μηχανισμών Μετάδοσης Κίνησης

Ο αριθμητικός υπολογισμός του βαθμού απόδοσης ενός πλανητικού μηχανισμού πραγματοποιείται υπολογίζοντας τις επιμέρους απώλειες ενέργειας σε όλα τα σημεία επαφών που υπάρχουν στο μηχανισμό. Συγκεκριμένα, εφαρμόζοντας την παραπάνω μελέτη υπολογισμού του βαθμού απόδοσης για μετωπικούς τροχούς σε κάθε ζεύγος οδόντων σε επαφή προκύπτουν όλοι οι επιμέρους βαθμοί απόδοσης. Το άθροισμα όλων αυτών των αποτελεσμάτων αποδίδει τελικά τον συνολικό βαθμό απόδοσης της βαθμίδας.

$$
\eta = \sum_{i=0}^{n} \eta_i \tag{51}
$$

όπου  $\eta_i$  ο βαθμός απόδοσης του κάθε ζεύγους σε επαφή και *n* ο αριθμός αυτών.

Ο υπολογισμός, βέβαια, των επιμέρους βαθμών απόδοσης απαιτεί την γνώση των κινηματικών και δυναμικών μεγεθών για κάθε ζεύγος σε επαφή. Επίσης, στα πλανητικά συστήματα μετάδοσης κίνησης υπάρχουν εσωτερικές οδοντώσεις για τις οποίες ο υπολογισμός των γεωμετρικών τους χαρακτηριστικών γίνεται χωριστά.

Οι κινηματικές και δυναμικές εξισώσεις των μηχανισμών παρουσιάζονται στην συνέχεια, καθώς και τα αποτελέσματα της ανάλυσης για κάθε μηχανισμό.

### 6.1. Μοντέλα Βαθμίδων

Οι πλανητικοί μηχανισμοί χρησιμοποιούνται κυρίως με στόχο την επίτευξη μεγάλων σχέσεων μετάδοσης με μικρές απώλειες και αρκετά μικρό όγκο και βάρος. Συνεπώς, ο λόγος της χρήσης τους είναι αυτή ακριβώς η ικανότητα διαχείρισης μεγάλων σχέσεων μείωσης ή αύξησης στροφών χωρίς ο όγκος του μηχανισμού να αυξάνει πολύ. Ένα άλλο πλεονέκτημα των πλανητικών μηχανισμών είναι η μείωση των καταπονήσεων που δέχονται οι εδράσεις τους, καθώς έχουν την ιδιότητα να αλληλοαναιρούν τις δυνάμεις που ασκούνται στους τροχούς τους.

Τα μοντέλα βαθμίδων που αναλύονται είναι ένας μονοβάθμιος πλανητικός μηχανισμός, ένας διβάθμιος και ένας προτεινόμενος πλανητικός μηχανισμός. Για κάθε μοντέλο χρησιμοποιούνται ως δεδομένα ο επιθυμητός βαθμός αύξησης, τα βασικά χαρακτηριστικά των οδοντωτών τροχών τους και τα στοιχεία του λιπαντικού υγρού που χρησιμοποιείται. Επιπρόσθετα, για λόγους πληρότητας αναλύεται ένα τριβάθμιο μοντέλο μετωπικών τροχών ώστε να γίνει η σύγκριση με τους υπόλοιπους πλανητικούς μηχανισμούς και επαλήθευση των αποτελεσμάτων τους. Στην συνέχεια παρουσιάζονται τα τρισδιάστατα μοντέλα των μηχανισμών τα οποία σχεδιάστηκαν στο προγραμματιστικό περιβάλλον Solidworks.

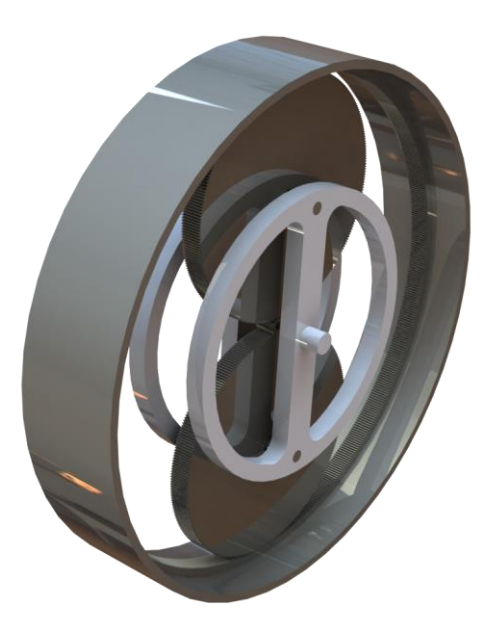

Σχήμα 10: Σχεδιαστικό μοντέλο μονοβάθμιου πλανητικού μηχανισμού

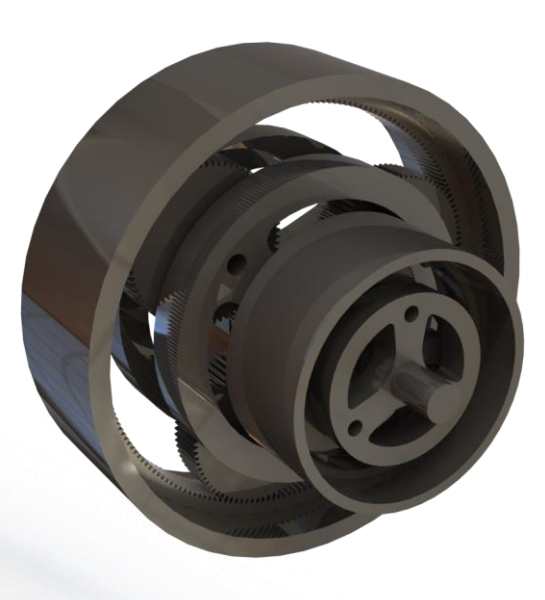

Σχήμα 11: Σχεδιαστικό μοντέλο διβάθμιου πλανητικού μηχανισμού

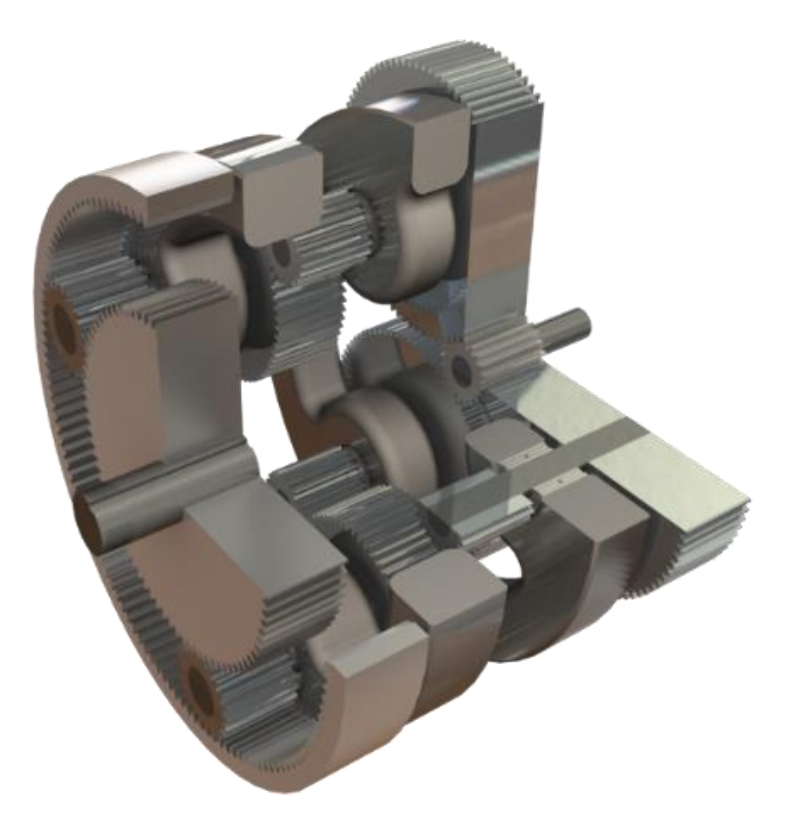

Σχήμα 12: Σχεδιαστικό μοντέλο προτεινόμενου πλανητικού μηχανισμού

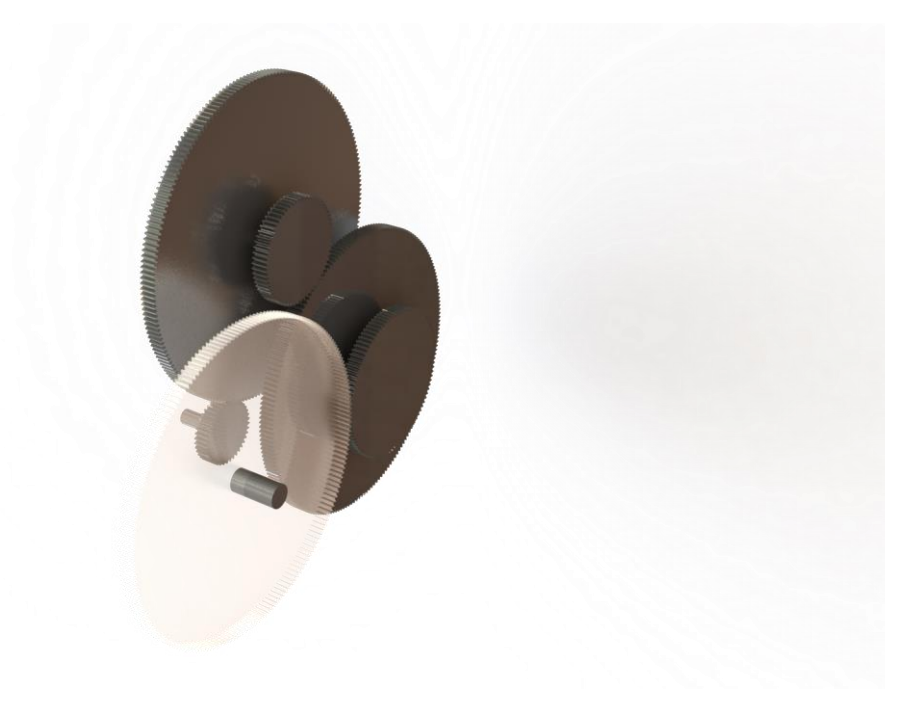

Σχήμα 13: Σχεδιαστικό μοντέλο τριβάθμιου μηχανισμού μετωπικών τροχών

Όλοι οι μηχανισμοί υπολογίζονται αναλυτικά και στο τέλος γίνεται σύγκριση των αποτελεσμάτων που προκύπτουν. Η μελέτη που παρουσιάζεται αναλύει τους μηχανισμούς ως αυξητήρες στροφών με ίδια σχέση μετάδοσης και τα εξής γεωμετρικά χαρακτηριστικά και χαρακτηριστικά λιπαντικών ισχύουν για όλους τους τροχούς. Η ροπή εισόδου για όλους τους τροχούς είναι 200  $Nm$ , η γωνιακή ταχύτητα 333  $RPM$  και ο λόγος μετάδοσης  $i = 30$ .

### 6.2. Μονοβάθμιος Πλανητικός Μηχανισμός

Τα κινηματικά και δυναμικά μεγέθη υπολογίζονται με απλές εξισώσεις και οι βασικές εξισώσεις του πλανητικού είναι οι εξής (1).

Κινηματικές εξισώσεις

$$
n_1 Z_1 = n_2 Z_2 + n_4 Z_1 \tag{52}
$$

$$
n_3 Z_3 = n_2 Z_2 - n_4 Z_3 \tag{53}
$$

Δυναμικές εξισώσεις

$$
M_1 = P_u r_1 \tag{54}
$$

$$
M_2 = P_u r_2 - P_u r_2 = 0 \tag{55}
$$

$$
M_3 = P_u r_3 \tag{56}
$$

$$
M_4 = 2 P_u r_4 \tag{57}
$$

Η δύναμη  $P_{\nu}$  είναι η περιφερειακή συνιστώσα της δύναμης στον ήλιο του πλανητικού μηχανισμού. Συνεπώς, για τον υπολογισμό όλων των μεγεθών αρκεί να υπολογιστεί η δύναμη αυτή χρησιμοποιώντας την τιμή της ροπής εισόδου στον μηχανισμό.

Οι δείκτες των μεγεθών 1,2,3,4 αφορούν τον ήλιο, τους πλανήτες, την στεφάνη και τον φορέα των πλανητών αντίστοιχα.

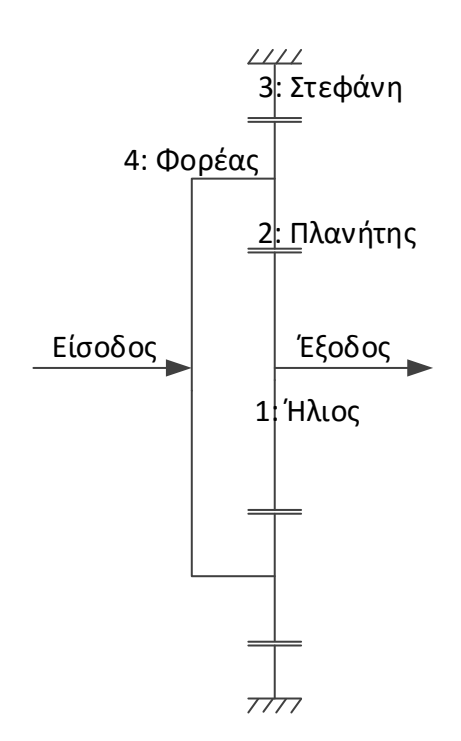

Σχήμα 14 : Μονογραμμικό μονοβάθμιου πλανητικού κιβωτίου μετάδοσης κίνησης

Η επίλυση των εξισώσεων γίνεται ορίζοντας έναν κινηματικό περιορισμό, την είσοδο και την έξοδο του μηχανισμού. Έχοντας επιλέξει οι μηχανισμοί να λειτουργούν ως αυξητήρες στροφών θεωρούμε ότι η στεφάνη παραμένει σταθερή ( $n_3 = 0$ ), ο φορέας των πλανητών είναι η είσοδος της ισχύος και ο ήλιος η έξοδος. Με τους περιορισμούς αυτούς η σχέση μετάδοσης του μηχανισμού υπολογίζεται από την επόμενη σχέση (1).

$$
i = \frac{Z_1 + Z_3}{Z_1} \tag{58}
$$

Η σχέση μετάδοσης, όμως, έχει οριστεί ως αρχική συνθήκη του μηχανισμού ώστε να μπορεί να είναι ίδια με των άλλων μηχανισμών που μελετώνται. Συνεπώς, οι αριθμοί οδόντων των τροχών επιλέγονται με κριτήριο την επιθυμητή σχέση μετάδοσης. Ανάλογα υπολογίζονται και οι δυνάμεις που ασκούνται σε κάθε ζεύγος τροχών.

Τα βασικότερα μεγέθη τα οποία καθορίζουν τον βαθμό απόδοσης της βαθμίδας είναι ο αριθμός οδόντων των τροχών και ο αριθμός των πλανητών. Επαναληπτικά υπολογίζονται διάφοροι συνδυασμοί αριθμών οδόντων και τα αποτελέσματα των υπολογισμών συγκρίνονται μεταξύ τους. Τελικώς, προκύπτει ο βέλτιστος συνδυασμός τροχών με το καλύτερο βαθμό απόδοσης και τον μικρότερο όγκο, τα χαρακτηριστικά του οποίου παρουσιάζονται στον πίνακα 5. Για κάθε συνδυασμό γίνεται έλεγχος της αντοχής των τροχών σε επιφανειακές τάσεις με το πρότυπο κατά AGMA που περιεγράφηκε προηγουμένως και παρουσιάζονται οι συντελεστές ασφαλείας που προκύπτουν για κάθε ζεύγος σε επαφή.

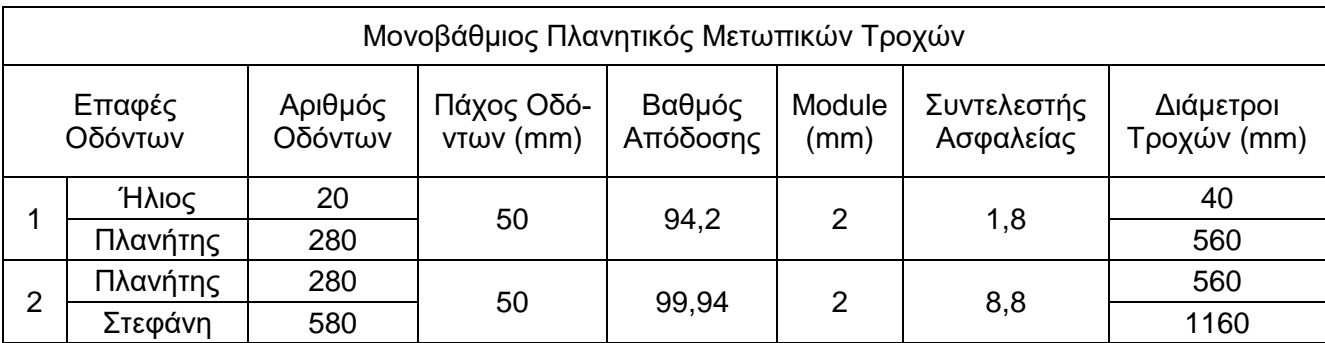

Πίνακας 5 : Αποτελέσματα της ανάλυσης για τον μονοβάθμιο πλανητικό μηχανισμό

## 6.3. Διβάθμιος Πλανητικός Μηχανισμός

Η τοποθέτηση δύο επάλληλων πλανητικών μηχανισμών για την επίτευξη του επιθυμητού λόγου μετάδοσης προσφέρει την δυνατότητα μείωσης της σχέσης μετάδοσης σε κάθε βαθμίδα. Το πλεονέκτημα που λαμβάνουμε αφορά τις περιφερειακές ταχύτητες και τις ταχύτητες ολίσθησης που μειώνονται καθώς μειώνονται οι διάμετροι των τροχών. Επιπλέον, μειώνεται σημαντικά το μέγεθος του μηχανισμού και το βάρος του. Με επάλληλα συστήματα μπορούμε να πετύχουμε μεγάλους λόγους μετάδοσης ευκολότερα, όμως με κόστος την πολυπλοκότητα του μηχανισμού.

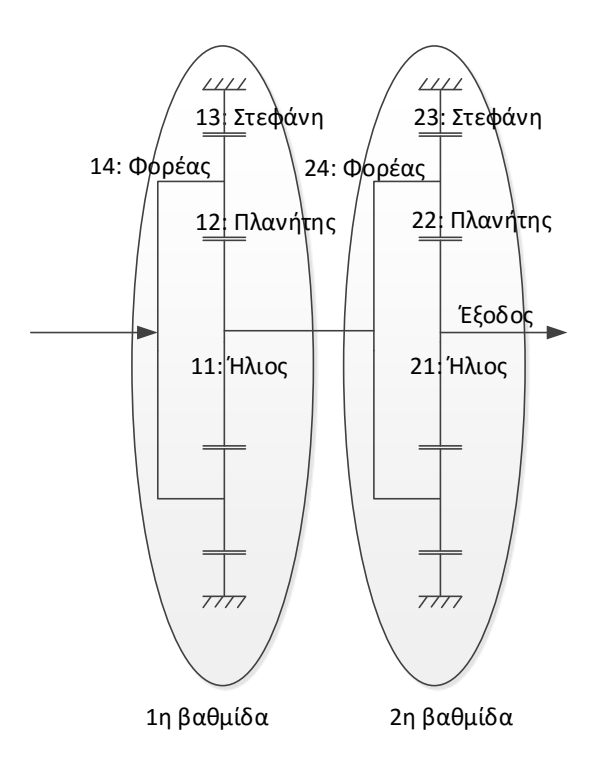

Σχήμα 15 : Μονογραμμικό διβάθμιου πλανητικού κιβωτίου μετάδοσης κίνησης

Τα κινηματικά και δυναμικά μεγέθη που περιγράφονται προηγουμένως για το μονοβάθμιο κιβώτιο ισχύουν επίσης στον διβάθμιο πλανητικό. Διαφέρει, όμως, ο λόγος μετάδοσης της κάθε βαθμίδας, ο οποίος ρυθμίζεται αντίστοιχα με στόχο την βελτιστοποίηση του βαθμού απόδοσης του μηχανισμού. Η διαδικασία υπολογισμού του βέλτιστου μηχανισμού για τα δεδομένα χαρακτηριστικά φορτίου και λιπάνσεως είναι η ίδια και τα αποτελέσματα είναι τα εξής.

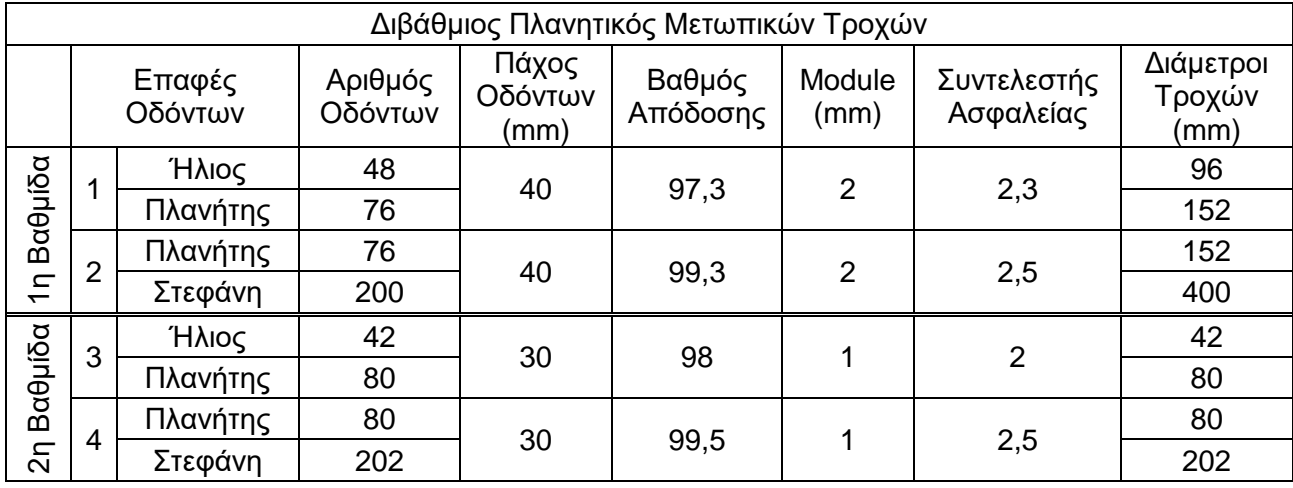

Πίνακας 6 : Αποτελέσματα της ανάλυσης για τον διβάθμιο πλανητικό μηχανισμό

## 6.4. Προτεινόμενος Πλανητικός Μηχανισμός

Ο πλανητικός μηχανισμός που παρουσιάζεται στην συνέχεια δύναται να προσφέρει μεγάλες σχέσεις μετάδοσης με ικανοποιητικό βαθμό απόδοσης έχοντας μικρότερο όγκο από τους προηγούμενους πλανητικούς μηχανισμούς που αναλύθηκαν. Οι κινηματικές και δυναμικές εξισώσεις του μηχανισμού παρουσιάζονται στη συνέχεια καθώς και το μονογραμμικό διάγραμμα του μηχανισμού.

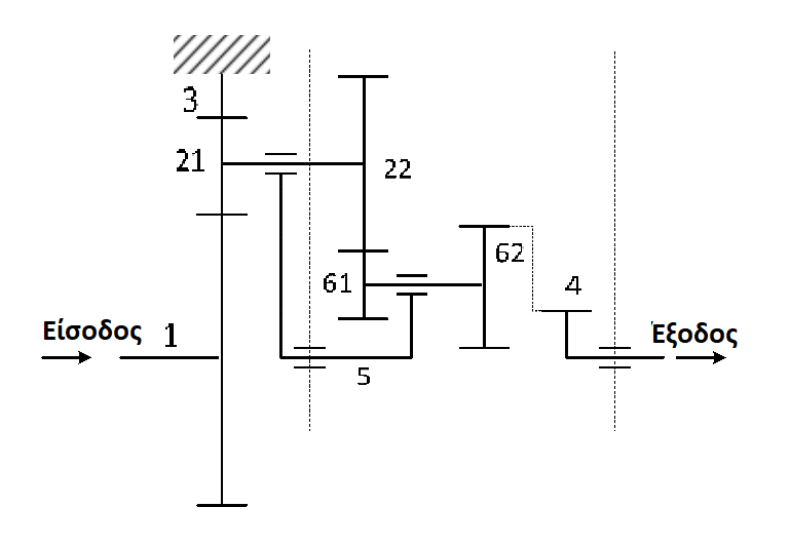

Σχήμα 16 : Μονογραμμικό προτεινόμενου πλανητικού κιβωτίου μετάδοσης κίνησης

Κινηματικές Εξισώσεις

$$
n_1 Z_1 = n_{21} Z_{21} + n_5 Z_1 \tag{59}
$$

$$
n_{21}Z_{21} - n_5Z_3 = n_3Z_3 \tag{60}
$$

$$
n_{22}Z_{22} = n_{61}Z_{61} \tag{61}
$$

$$
n_4 Z_4 = n_{62} Z_{62} - n_5 Z_4 \tag{62}
$$

Δυναμικές εξισώσεις

$$
M_1 = P_u r_1 \tag{63}
$$

$$
M_{21} = P_u r_{21} - P_u r_{21} = 0 \tag{64}
$$

$$
M_3 = P_u r_3 \tag{65}
$$

$$
M_5 = 2 P_u r_5 \tag{66}
$$

$$
M_4 = \frac{M_1}{i} \tag{67}
$$

$$
M_6 = P_u r_{61} \frac{r_{21}}{r_{22}} \tag{68}
$$

Επιπρόσθετα για τον μηχανισμό ισχύουν οι εξής κινηματικοί περιορισμοί.

 $n_3 = 0$  $n_{21} = n_{22}$  $n_{61} = n_{62}$ 

Γνωρίζοντας τα παραπάνω και ορίζοντας ως είσοδο τον πρώτο ήλιο (1) και έξοδο τον ήλιο (4) προκύπτει ο λόγος μετάδοσης.

$$
i_{tot} = \frac{n_4}{n_1} = \frac{Z_1}{Z_1 + Z_3} \left(\frac{Z_3 Z_{22} Z_{62}}{Z_{21} Z_{61} Z_4} - 1\right)
$$
(69)

Πραγματοποιώντας την ανάλυση του βαθμού απόδοσης προκύπτουν τα εξής αποτελέσματα τα οποία στη συνέχεια συγκρίνονται με τους υπόλοιπους πλανητικούς μηχανισμούς.

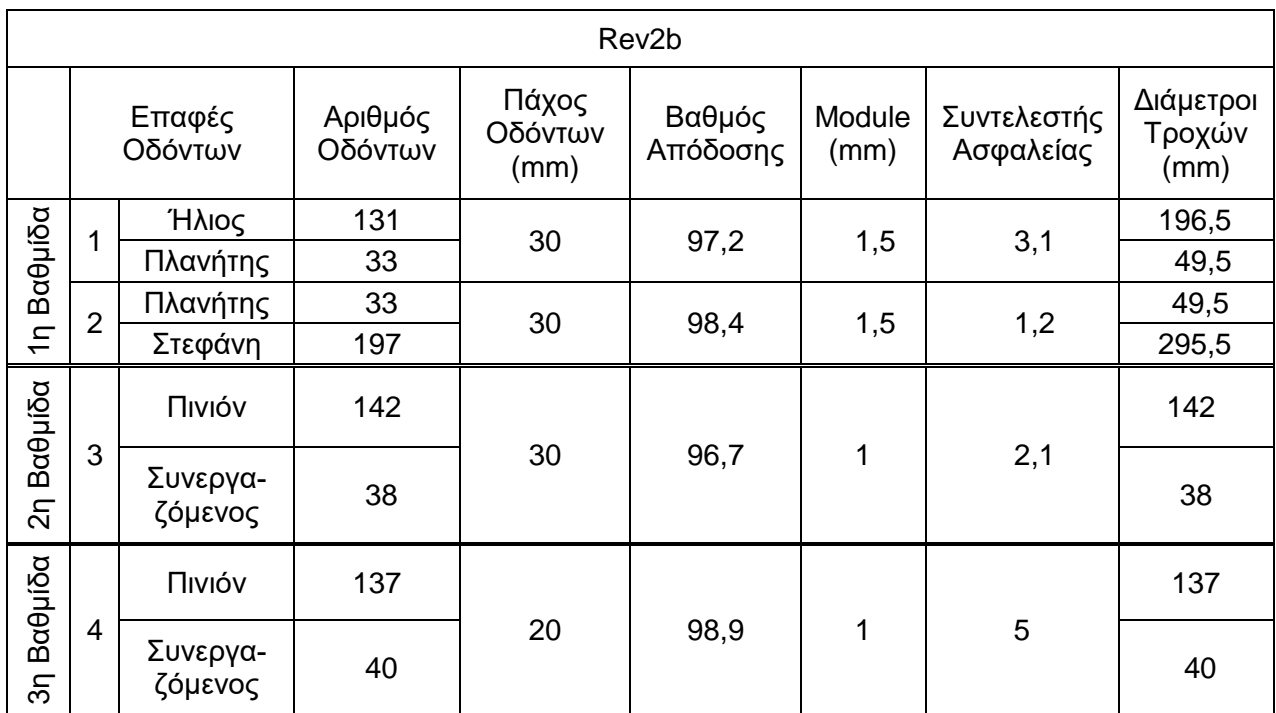

Πίνακας 7 : Αποτελέσματα της ανάλυσης για τον προτεινόμενο πλανητικό μηχανισμό

## 6.5. Επάλληλο Κιβώτιο τριών Βαθμίδων

Ένας απλός μηχανισμός που δύναται να πετύχει τον επιλεγμένο λόγο μετάδοσης είναι ένα κιβώτιο μετωπικών τροχών τριών επάλληλων βαθμίδων. Το μοντέλο αυτό έχει τρία σημεία επαφών των τροχών του και είναι απλό στην μοντελοποίηση του. Συνεπώς, μπορεί αν χρησιμοποιηθεί ως μέτρο σύγκρισης για τον υπολογιζόμενο βαθμό απόδοσης των πλανητικών μηχανισμών.

Χρησιμοποιούνται τρεις βαθμίδες λόγω του μεγάλου λόγου μετάδοσης που τίθεται ως δεδομένο. Σε ένα μονοβάθμιο μηχανισμό είναι σχεδόν αδύνατο να επιτευχθούν μεγάλες σχέσεις μετάδοσης. Οι λόγοι είναι ο μεγάλος όγκος που θα έπρεπε να καταλαμβάνει ο μηχανισμός και οι πολύ μεγάλες περιφερειακές ταχύτητες.

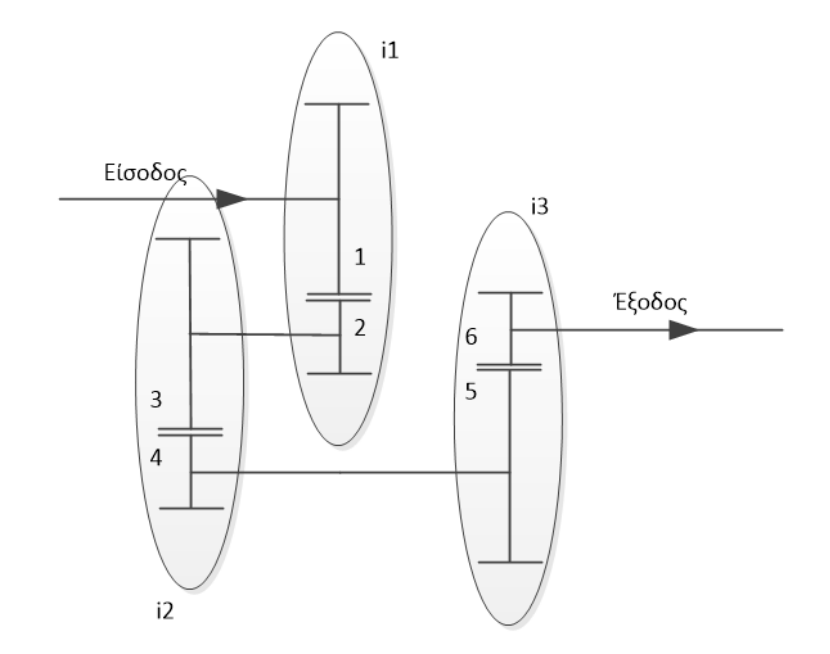

Σχήμα 17 : Μονογραμμικό τριβάθμιου κιβωτίου μετάδοσης

Η κινηματική και η δυναμική αυτού του μοντέλου δεν έχει κάποια ιδιαιτερότητα και τα αποτελέσματα της ανάλυσης παρουσιάζονται στον επόμενο πίνακα.

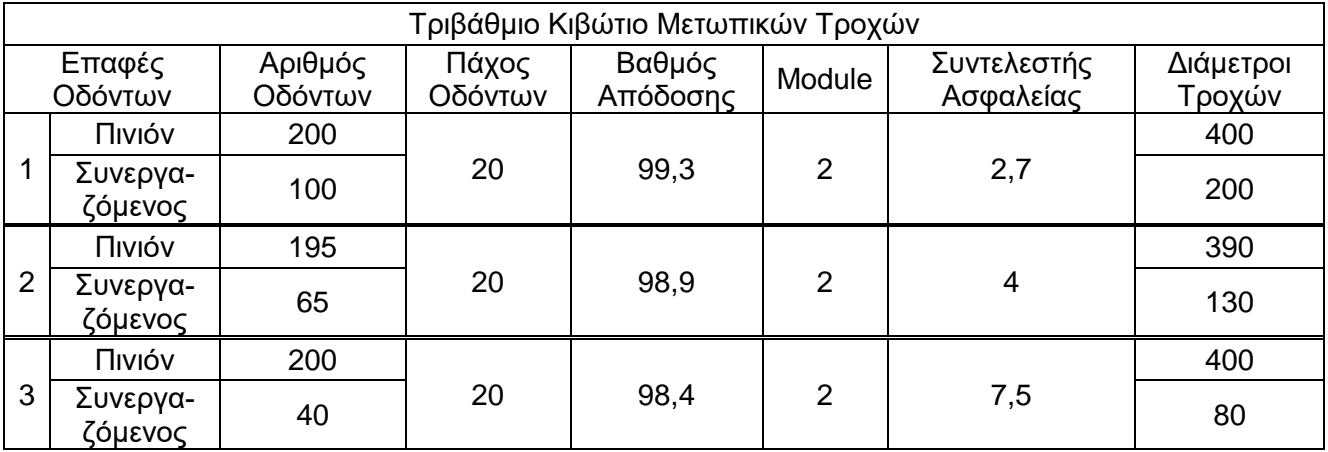

Πίνακας 8 : Αποτελέσματα της ανάλυσης για τον τριβάθμιο κιβώτιο

## 7. Αποτελέσματα

Ο προτεινόμενος πλανητικός έχει καλύτερο βαθμό απόδοσης από τους πλανητικούς που αναλύθηκαν. Επίσης, εμφανίζει μικρότερες διαμέτρους των τροχών του, δηλαδή το μέγεθός του δύναται να είναι μικρότερο. Παρατηρούμε, βέβαια, ότι το μέγιστο βαθμό απόδοσης εμφανίζει το τριβάθμιο κιβώτιο μετωπικών τροχών. Σημειώνεται, όμως, ότι οι απώλειες στις εδράσεις όλων των μηχανισμών δεν έχουν μοντελοποιηθεί. Κατά συνέπεια, αναμένεται ο βαθμός απόδοσης που παρουσιάζεται, λόγω των μεγάλων ακτινικών δυνάμεων του μηχανισμού, να είναι μικρότερος. Επίσης, το τριβάθμιο κιβώτιο καταλαμβάνει μεγαλύτερο όγκο καθώς η μέγιστη διάμετρος των τροχών του είναι μεγαλύτερη. Το βάρος των μηχανισμών υπολογίστηκε μοντελοποιώντας τους υπό ανάλυση μηχανισμούς στο σχεδιαστικό περιβάλλον Solidworks. Επιλέχθηκε πυκνότητα χάλυβα ( $\rho = 7800 \ kg/m^3$ ) και τα αποτελέσματα φαίνονται στη επόμενη συγκριτική μελέτη.

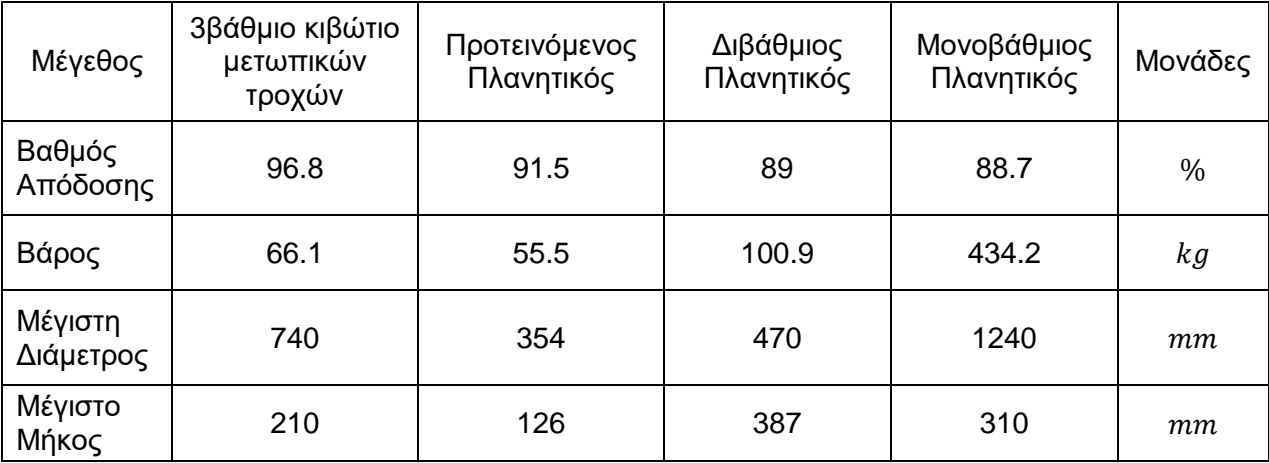

Πίνακας 9 : Συγκριτικά αποτελέσματα της ανάλυσης για κάθε μηχανισμό

Οι διάμετροι των τροχών και ο αριθμός των οδόντων επιλέχθηκαν κατάλληλα με επαναληπτική διαδικασία για την εύρεση του καλύτερου σημείου λειτουργίας του εκάστοτε κιβωτίου για τον μεγαλύτερο βαθμό απόδοσης και τον μικρότερο όγκο των τροχών. Κάθε ανάλυση έχει ελεγχθεί για επιφανειακές πιέσεις κατά AGMA. Τα γεωμετρικά χαρακτηριστικά των τροχών διατηρούνται ίδια για όλους τους μηχανισμούς. Πιθανόν με μεταβολές στα βασικά γεωμετρικά χαρακτηριστικά καθώς και στα χαρακτηριστικά των συνθηκών λίπανσης μπορεί να επιτευχθεί καλύτερος βαθμός απόδοσης για όλους τους μηχανισμούς, χρησιμοποιήθηκαν όμως τα ίδια μεγέθη για όλους τους τροχούς, τα οποία παρουσιάζονται στον πίνακα 10.

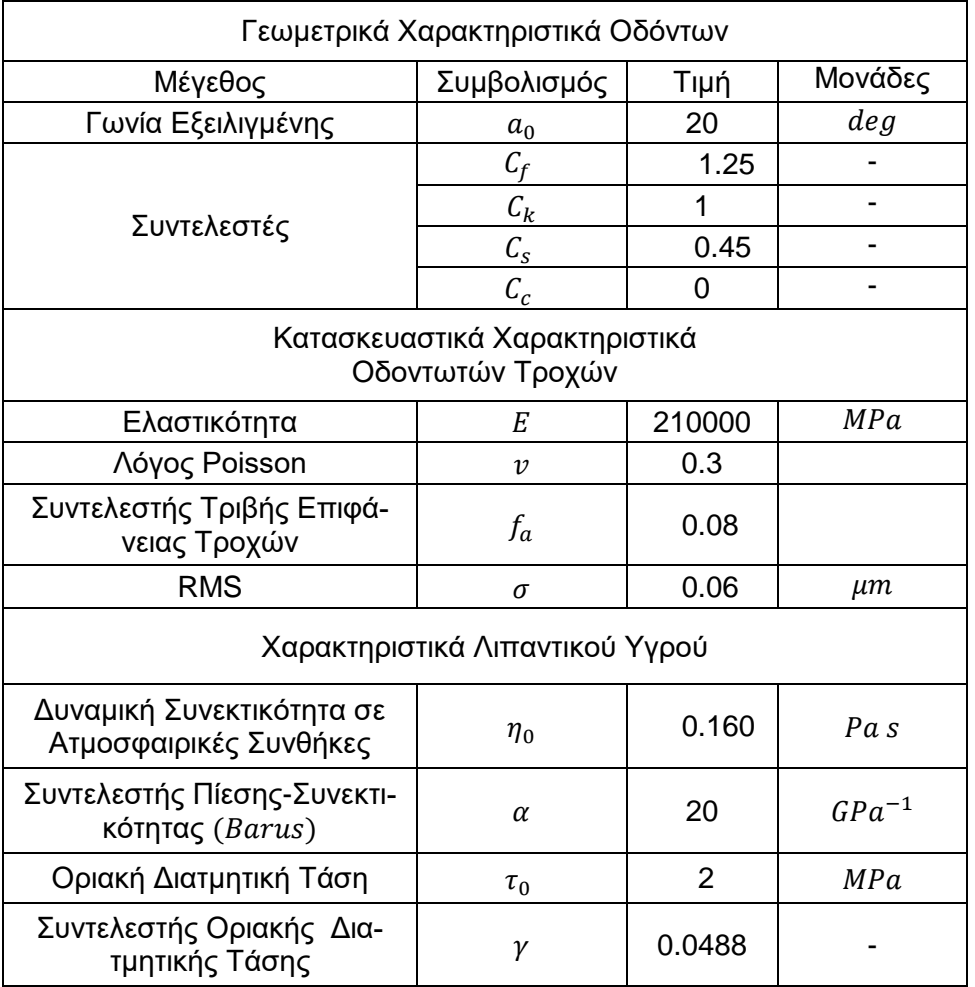

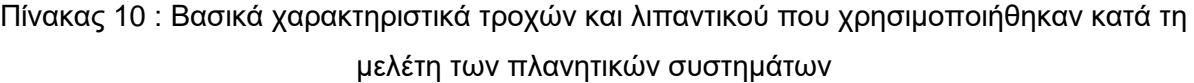

## 8. Αναφορές

1. **Κωστόπουλος, Θεόδωρος Ν.** *Οδοντώσεις και Μειωτήρες Στροφών.* s.l. : Εκδόσεις Συμεών, 2010.

2. **Roelands.** *Correlational Aspects of the Viscosity-Temperature-Pressure Relationship of Lubricating Oils.* TH Delft : Groningen V.R.B., 1966.

3. **Lehtovaara, Arto.** *Calculation of Sliding Power Loss in Spur Gear Contacts.* s.l. : Tribotest journal, 2002.

4. **Greenwood, J. A. και Tripp, J. H.** *The Contact of Two Nominally Flat Rough.* s.l. : Tribology Group, 1970.

5. **Cheng, S. H. και Wu, Shifeng.** *A Friction Model of Partial-EHL Contacts and its Application to Power Loss in Spur Gears.* s.l. : Tribology Transactions, 1991.

6. **P LafontMorgado και J Echávarri Otero.** *Models for predicting friction coefficient and parameters with influence in elastohydrodynamic lubrication.* s.l. : Engineering Tribology, 2008.

7. **Παπαδόπουλος, Χρήστος Α.** *Στοιχεία Μηχανών.* s.l. : Εκδόσεις Τζιόλα, 2014.

8. **Anderson, Neil E. και Loewenthal, Stuart H.** *Spur-Gear-System Efficiency at Part and Full Load.* Cleveland, Nasa : Nasa Technical Paper 1622, 1980.

9. **Dowson, D. και Higginson, G. R.** *Elasto-Hydrodynamic Lubrication.* s.l. : Pergamon Press, 1977.

10. **Leeuwen, H van.** *The determination of the pressure–viscosity coefficient of a lubricant through an accurate film thickness formula and accurate film thickness measurements.* s.l. : Engineering Tribology, 2009.

11. **Shahram Khalilarya, Mahdi Mohammadpour, Iraj Mirzaee, Davood Jalali Vahid.** *A Numerical Model to Calculate Elastohydrodynamic (EHL) Properties in Involute Spur Gears.* s.l. : ICMET, 2010.

12. **Zhang, Yongbin και Wen, Shizhu.** *An Analysis of Elastohydrodynamic Lubrication with Limiting Shear Stress: Part I.* s.l. : Tribology Transactions, 2011.

## 9. Παράρτημα

Κώδικες Υπολογισμού Βαθμών Απόδοσης Πλανητικών Συστημάτων

### a. Υπολογισμός Μονοβάθμιου Πλανητικού Μηχανισμού

clear all warning off; %--------------------------------------------------------- %-------------------Geometry Data-------------------------%-------------------------------------------------------- a0=20; %Involute Angle (deg) a0=a0\*pi/180; % Cs=0.45; %Tooth thickness coefficient Cf=1.25; %Tooth root height coefficient Ck=1; %Tooth height coefficient Cc=0; %Coefficient for the radius of curvature of the hob %--------------------------------------------------------- %-----------------Material Properties----------------------%--------------------------------------------------------- E=210000; %Young's Modulus (MPa) v=0.3; %Poisson Ratio %--------------------------------------------------------- %-------------------Gears Properties---------------------%--------------------------------------------------------- Z1=20; %Sun Tooth Number Z3=580; %Ring Tooth Number Z2=(Z3-Z1)/2; %Planets Tooth Number inner\_gear=2; i\_tot=Z3/Z1+1;%Z1/(Z1+Z3)\*(Z3\*Z22\*Z62/(Z21\*Z61\*Z4)-1); Z(1,:)=[Z1 Z2]; %Driver Tooth Number Z(2,:)=[Z2 Z3]; %Driven Tooth Number m= [2 2]; %Module (mm) b= [50 50]; %Gear Width (mm) i=Z(1,:)./Z(2,:); %Transmition Ratio %------------------------------------------------ %-------------Max Planets Number Check----------- %----------------------------------------------- planets\_number=2;%Planets Number 1st Stage max planets= $2.8*(Z1/Z2+1)$ ; if (max\_planets<=planets\_number) Maximum\_Planet\_Number end %--------------------------------------------------------- %--------------------Input-------------------------------- %--------------------------------------------------------- Mdin=400; %Input Torque on Gear 1(Nm) Pu=Mdin\*1000/(m(1)\*Z(1,1)/2); %Normal Force on Gear 1(N) R(1,:)=[m(1)\*Z1/2 m(2)\*Z2/2]; R(2,:)=[m(1)\*Z2/2 m(2)\*Z3/2];  $R4=R(1,1)+R(2,1);$ %---------------------------------------------------------

PN=Mdin/(2\*R4)/planets\_number; %--------------------------------------------------------- Md1=[PN\*R(1,1) PN\*R(1,2)]; %Input torque on each gear pair(Nm) Mdout=Mdin/i\_tot; %Output Torque on Gear 2(Nm) PN=0; 8Maximum Normal Force Initialisation  $\frac{9}{6}$ --------%Input considered 4(Carrier) %Fixed 3 (Ring) %RPM increase n4=333.33; n1=i\_tot\*n4; n2=n4\*(Z1+Z3)/Z3; n3=0; n=[n1 n2 n3 n4];%n1 n2 n3 n4 n1=[n1 n2]; n\_out=n1(1)\*i\_tot; %Rotational Speed of Output Gear (RPM) eff=zeros(size(Md1,1)); safety\_fac=zeros(size(Md1,1)); %--------------------------------------------------------- %---------------------Function Calls------------------------%-------------------------------------------------------- for  $j=1:size(Md1,2)$ %--------------------------------------------------------- %------------Surface Pressure Check-----------------------%-------------------------------------------------------- flag=0; while (flag==0)  $[flag, m(i), safety_fac(i)] = AGMA\_Surf_Pressure\_calc(Z(1,i),m(i),b(i),Cf,E,v,Md1(i),a0,i(i));\%$ if flag=1 gear is ok  $m(i)$ end [C,dx,AB,Ug,Rh,Ur,PN,Ur2,x\_mat]=Bending\_calc(Z(1,j),Z(2,j),a0,m(j),n1(j),Md1(j),Cs,Ck,Cf,Cc,E,v,b(j),PN); %--------------------------------------------------------- %------------Inner Gears Calculation-----------------------%-------------------------------------------------------- if (j==inner\_gear) [C,dx,AB,Ug,Rh,Ur,PN,Ur2,x\_mat]=Bending\_calc\_inner\_gears(Z(1,j),Z(2,j),a0,m(j),n1(j),Md1(j),Cs,Ck,Cf,Cc,E,v,b(j),PN); end  $[W, x, C, x, D]$  overlap] = Load Distribution calc  $(m(i), a0, C, AB, E, dx, Md1(i), Z(1,i), b(i), PN);$  $[eff(j)] = Efficiency\_calc(W, Ug,b(j),dx,E,v,Rh,AB,Ur,Z(1,j),m(j),a0,PN,n1(j),x_C,x_D,j_overlap);$ end %--------------------------------------------------------- %--------------------Output------------------------------- %--------------------------------------------------------- % Efficiency\_diagrams(eff,Md1); d01=m. $Z(1, ...)$ d02=m.\*Z(2,:) module=m RPM=n1 Torque=Md1 i\_tot safety\_fac gear\_pair\_efficiency=eff overall\_efficiency=(eff(1)^planets\_number)\*(eff(2)^planets\_number)/(100^((2\*planets\_number)-1))

%--------------------------------------------------------- %--------------------Diagrams------------------------------- %--------------------------------------------------------- % figure('Name',['Efficiency Diagram'],'NumberTitle','off','units','normalized','outerposition',[0 0 1 1]) % hold on % for k=1:size(eff,2) % scatter(Md1(k),eff(k),'filled') % end % legend('Sun Planet','Planet Ring') % title('Efficiency on each stage') % xlabel('Nm') % x-axis label % ylabel('%') % x-axis label % grid on % grid minor % hold off  $\frac{0}{0}$ 

### b. Υπολογισμός Διβάθμιου Πλανητικού Μηχανισμού

clear all warning off; %--------------------------------------------------------- %-------------------Geometry Data------------------------%-------------------------------------------------------- a0=20; %Involute Angle (deg) a0=a0\*pi/180; % Cs=0.45; %Tooth thickness coefficient Cf=1.25; %Tooth root height coefficient Ck=1; %Tooth height coefficient Cc=0; %Coefficient for the radius of curvature of the hob %--------------------------------------------------------- %------------------ Material Properties---------------------%--------------------------------------------------------- E=210000; %Young's Modulus (MPa) v=0.3; %Poisson Ratio %--------------------------------------------------------- %-------------------Gears Properties---------------------%--------------------------------------------------------- Z11=47; %Sun Tooth Number Z13=197; %Ring Tooth Number Z12=(Z13-Z11)/2; %Planets Tooth Number i1=(Z11+Z13)/Z11; inner\_gear1=2; Z21=37; %Sun Tooth Number Z23=183; %Ring Tooth Number Z22=(Z23-Z21)/2; %Planets Tooth Number i2=(Z21+Z23)/Z21; inner\_gear2=4; i\_tot=i1\*i2;%Z1/(Z1+Z3)\*(Z3\*Z22\*Z62/(Z21\*Z61\*Z4)-1); Z(1,:)=[Z11 Z12 Z21 Z22]; %Driver Tooth Number Z(2,:)=[Z12 Z13 Z22 Z23]; %Driven Tooth Number m= [1.5 1.5 1.25 1.25]; %Module (mm)

b= [30 30 30 30]; %Gear Width (mm) i=Z(1,:)./Z(2,:); %Transmition Ratio %------------------------------------------------ %-------------Max Planets Number Check----------- %----------------------------------------------- planets\_number1=3;%Planets Number 1st Stage planets\_number2=3;%Planets Number 2nd Stage max\_planets1=2.8\*(Z11/Z12+1); max\_planets2=2.8\*(Z21/Z22+1); if (max\_planets1<=planets\_number1)||(max\_planets2<=planets\_number2) Maximum\_Planet\_Number end %--------------------------------------------------------- %--------------------Input-------------------------------- %--------------------------------------------------------- Mdin=400; %Input Torque on Gear 1(Nm) Pu=Mdin\*1000/(m(1)\*Z(1,1)/2); %Normal Force on Gear 1(N) R(1,:)=[m(1)\*Z11/2 m(2)\*Z12/2 m(3)\*Z21/2 m(4)\*Z22/2];  $R(2,.)=$ [m(1)\*Z12/2 m(2)\*Z13/2 m(3)\*Z22/2 m(4)\*Z23/2];  $R14=R(1,1)+R(2,1);$  $R24=R(1,3)+R(2,3);$ %------------------PN1=Mdin/(2\*R14)/planets\_number1; Mdin2=Mdin/i1; PN2=Mdin2/(2\*R24)/planets\_number2; %--------------------------------------------------------- Md1=[PN1\*R(1,1) PN1\*R(1,2) PN2\*R(1,3) PN2\*R(1,4)]; %Input torque on each gear pair(Nm) Mdout=Mdin/i\_tot; %Output Torque on Gear 2(Nm) PN1=0; %Maximum Normal Force Initialisation %--------------------------------------------------------- %Input considered 4(Carrier) %Fixed 3 (Ring) %RPM increase %1st Stage n14=333; n11=i1\*n14; n12=n14\*(Z11+Z13)/Z13; n13=0; n1=[n11 n12 n13 n14];%n1 n2 n3 n4 %2nd Stage n24=n11; n21=i1\*n24; n22=n24\*(Z11+Z13)/Z13; n23=0; n2=[n21 n22 n23 n24];%n1 n2 n3 n4 n11=[n11 n12 n21 n22]; n\_out=n11(1)\*i\_tot; %Rotational Speed of Output Gear (RPM) eff=zeros(size(Md1,1)); safety fac=zeros(size(Md1,1)); %--------------------------------------------------------- %--------------------Function Calls----------------------- %-------------------------------------------------------- for  $i=1$ :size(Md1.2) %--------------------------------------------------------- %------------Surface Pressure Check-----------------------%---------------------------------------------------------

flag=0; while (flag==0)  $[flag,m(i), safety~fac(i)] = AGMA_Surf_Pressure\_calc(Z(1,j),m(i),b(i),Cf,E,v,Md1(i),a0,i(i));%$  flag=1 gear is ok m(j) end [C,dx,AB,Ug,Rh,Ur,PN1,Ur2,x\_mat]=Bend $ing\_calc(Z(1,j),Z(2,j),a0,m(j),n11(j),Md1(j),Cs,Ck,Cf,Cc,E,v,b(j),PN1);$ %--------------------------------------------------------- %------------Inner Gears Calculation----------------------%-------------------------------------------------------- if  $(i == inner\_gear1)||$   $(i == inner\_gear2)$  [C,dx,AB,Ug,Rh,Ur,PN1,Ur2,x\_mat]=Bending\_calc\_inner\_gears(Z(1,j),Z(2,j),a0,m(j),n11(j),Md1(j),Cs,Ck,Cf,Cc,E,v,b(j),PN1); end  $[W, x_C, x_D, j_{overlap}] =$  Load\_Distribution\_calc (m(j),a0,C,AB,E,dx,Md1(j),Z(1,j),b(j),PN1);  $[eff(j)] = Efficiency\_calc(W, Ug,b(j),dx,E,v,Rh,AB,Ur,Z(1,j),m(j),a0,PN1,n11(j),x_C,x_D,j_overlap);$ end %--------------------------------------------------------- %--------------------Output------------------------------- %--------------------------------------------------------- % Efficiency\_diagrams(eff,Md1); %  $d01 = m.*Z(1,:)$ % d02=m.\*Z(2,:) % module=m % RPM=n11 % Torque=Md1 % gear\_pair\_efficiency=eff overall\_efficiency=(eff(1)^planets\_number1)\*(eff(2)^planets\_number1)... \*(eff(3)^planets\_number2)\*(eff(4)^planets\_number2)...  $/(100<sup>0</sup>)(2<sup>*</sup>planets number1+2<sup>*</sup>planets number2-1)))$ safety fac i\_tot %--------------------------------------------------------- %--------------------Diagrams------------------------------- %--------------------------------------------------------- % figure('Name',['Efficiency Diagram'],'NumberTitle','off','units','normalized','outerposition',[0 0 1 1]) % hold on % for  $k=1$ :size(eff, 2) % scatter(Md1(k),eff(k),'filled') % end % legend('1st Stage:Sun Planet','2st Stage:Planet Ring','2nd Stage:Sun Planet','2nd Stage:Planet Ring') % title('Efficiency on each stage') % xlabel('Nm') % x-axis label<br>% vlabel('%') % x-axis label % ylabel('%') % x-axis label % grid on % grid minor % hold off

#### %

#### c. Υπολογισμός Προτεινόμενου Πλανητικού Μηχανισμού (τύπου Ravigneaux)

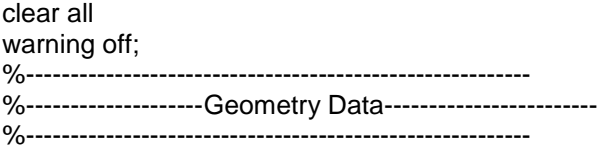

a0=20; %Involute Angle (deg) a0=a0\*pi/180; % Cs=0.45; %Tooth thickness coefficient Cf=1.25; %Tooth root height coefficient Ck=1; %Tooth height coefficient Cc=0; %Coefficient for the radius of curvature of the hob %--------------------------------------------------------- %-------------------Material Properties----------------------%--------------------------------------------------------- E=210000; %Young's Modulus (MPa) v=0.3; %Poisson Ratio %--------------------------------------------------------- %-------------------Gears Properties----------------------%---------------------------------------------------------  $Z1 = 80$ : Z3=124; Z21=(Z3-Z1)/2; Z22=77; Z61=23; Z62=85; Z4=21; inner\_gear=2; i\_tot=Z1/(Z1+Z3)\*(Z3\*Z22\*Z62/(Z21\*Z61\*Z4)-1); Z(1,:)=[Z1 Z21 Z22 Z62]; %Driver Tooth Number Z(2,:)=[Z21 Z3 Z61 Z4]; %Driven Tooth Number<br>m= [2 2 1.75 1.75]; %Module (m m= [2 2 1.75 1.75]; %Module (mm)<br>b= [30 30 20 20]; %Gear Width (mm) b= [30 30 20 20]; %Gear Width (mm) i=Z(1,:)./Z(2,:); %Transmition Ratio %------------------------------------------------ %-------------Max Planets Number Check----------- %----------------------------------------------- planets\_number1=12;%Planets Number 1st Stage planets\_number2=3;%Planets Number 3rd Stage max\_planets=2.8\*(Z1/Z21+1); max\_planets2=2.8\*(Z4/Z62+1); if (max\_planets<=planets\_number1)||(max\_planets2<=planets\_number2) Maximum\_Planet\_Number end %--------------------------------------------------------- %--------------------Input-------------------------------- %--------------------------------------------------------- Mdin=400; %Input Torque on Gear 1(Nm) Pu=Mdin\*1000/(m(1)\*Z(1,1)/2); %Normal Force on Gear 1(N) Md21=Mdin\*Z21/Z1; Md22=Md21\*Z22/Z21; Md4=Mdin/i\_tot; Md62=Md4\*Z62/Z4; Md1=[Mdin/planets\_number1\_Md21/planets\_number1\_Md22/planets\_number2\_Md62/planets\_number2]; %Input torque on each gear pair(Nm) Mdout=Md4; %Output Torque on Gear 2(Nm) PN=0; %Maximum Normal Force Initialisation %---------------------------------------------------------

n1=333; %Input Rotational Speed on Gear 1(RPM) n5=n1\*Z1/(Z1+Z3); n2=n5\*Z3/Z21;

n6=n5\*Z3\*Z22/(Z21\*Z61); n1=[n1 n2 n2 n6]; %Rotational Speed of Gear 1 for each pair (RPM) (RPM) n\_out=n1(3)\*i(3); %Rotational Speed of Output Gear (RPM) eff=zeros(size(Md1,1)); safety\_fac=zeros(size(Md1,1)); %--------------------------------------------------------- %--------------------Function Calls----------------------- %-------------------------------------------------------- for j=1:size(Md1,2) %--------------------------------------------------------- %------------Surface Pressure Check-----------------------%-------------------------------------------------------- flag= $0$ : while (flag==0)  $[flag, m(i),$ safety\_fac(j)]=AGMA\_Surf\_Pressure\_calc( $Z(1,i), m(i), b(i), Cf, E, v, Md1(i), a0, i(i))$ ;%if flag=1 gear is ok % m(j) end [C,dx,AB,Ug,Rh,Ur,PN,Ur2,x\_mat]=Bending\_calc(Z(1,j),Z(2,j),a0,m(j),n1(j),Md1(j),Cs,Ck,Cf,Cc,E,v,b(j),PN); %--------------------------------------------------------- %------------Inner Gears Calculation-----------------------%-------------------------------------------------------- if (j==inner\_gear) [C,dx,AB,Ug,Rh,Ur,PN,Ur2,x\_mat]=Bending\_calc\_inner\_gears(Z(1,j),Z(2,j),a0,m(j),n1(j),Md1(j),Cs,Ck,Cf,Cc,E,v,b(j),PN); end  $[W, x_C, x_D]$ , overlap] = Load\_Distribution\_calc  $(m(j), a0, C, AB, E, dx, Md1(j), Z(1,j),b(j),PN);$ [eff(j)] = Efficiency\_calc(W,Ug,b(j),dx,E,v,Rh,AB,Ur,Z(1,j),m(j),a0,PN,n1(j),x\_C,x\_D,j\_overlap); end %--------------------------------------------------------- %--------------------Output------------------------------- %--------------------------------------------------------- % Efficiency\_diagrams(eff,Md1); % d01=m.\*Z(1,:) % d02=m. $Z(2,1)$ % module=m % RPM=n1 % Torque=Md1 % i\_tot % Z21 % safety\_fac gear\_pair\_efficiency=eff overall\_efficiency=eff(1)\*eff(2)\*eff(3)...  $*$ eff(4)/(100^(length(eff)-1)) % overall\_efficiency=(eff(1)^planets\_number1)\*(eff(2)^planets\_number1)\*(eff(3)^planets\_number1)... % \*(eff(4)^planets\_number2)/(100^(3\*planets\_number1+planets\_number2-1)) %--------------------------------------------------------- %--------------------Diagrams------------------------------- %--------------------------------------------------------- % figure('Name',['Efficiency Diagram'],'NumberTitle','off','units','normalized','outerposition',[0 0 1 1]) % hold on % for k=1:size(eff,2) % scatter(Md1(k),eff(k),'filled') % end % legend('Stage 1: Sun Planet','Stage 1: Planet Ring','Stage 2','Stage 3')

- % ylabel('%') % x-axis label
- % grid on
- % grid minor
- % hold off

### d. Υπολογισμός Τριβάθμιου Κιβωτίου Μετωπικών Τροχών

clear all warning off; %--------------------------------------------------------- %-------------------Geometry Data-------------------------%-------------------------------------------------------- a0=20; %Involute Angle (deg) a0=a0\*pi/180; % Cs=0.45; %Tooth thickness coefficient Cf=1.25; %Tooth root height coefficient Ck=1; %Tooth height coefficient Cc=0; %Coefficient for the radius of curvature of the hob %--------------------------------------------------------- %-----------------Material Properties--------------------- %--------------------------------------------------------- E=210000; %Young's Modulus (MPa) v=0.3; %Poisson Ratio %--------------------------------------------------------- %-------------------Gears Properties---------------------%--------------------------------------------------------- Z1=200;  $i_{-}1=2;$ Z2=Z1/i\_1; Z3=195;  $i \, 2=3;$ Z4=Z3/i\_2; Z5=200; i\_3=5; Z6=Z5/i\_3; Z(1,:)=[Z1 Z3 Z5]; %Driver Tooth Number Z(2,:)=[Z2 Z4 Z6]; %Driven Tooth Number m= [2 2 2]; %Module (mm) b= [20 20 20]; %Gear Width (mm) i=Z(1,:)./Z(2,:); %Transmition Ratio %----------------Transmition Ratio Check------------------i\_desired=30; if  $(i_1^*i_2^*i_3)$ ~=i\_desired 'Transmition Ratio is not correct' WARNING end %--------------------------------------------------------- %--------------------Input-------------------------------- %--------------------------------------------------------- Mdin=400; %Input Torque on Gear 1(Nm) Md1=[Mdin Mdin/i(1) Mdin/(i(1)\*i(2))]; %Input torque on each gear pair(Nm)

Mdout=Md1(:)/i(3); %Output Torque on Gear 2(Nm)

PN=0; %Maximum Normal Force Initialisation %-------------------------------------------------------- n in=333; %Input Rotational Speed on Gear 1(RPM) n1=[n\_in n\_in\*i(1) n\_in\*(i(1)\*i(2))]; %Rotational Speed of Gear 1 for each pair (RPM) (RPM) n\_out=n1(3)\*i(3); %Rotational Speed of Output Gear (RPM) eff=zeros(size(Md1,1)); safety\_fac=zeros(size(Md1,1)); %--------------------------------------------------------- %--------------------Function Calls----------------------- %-------------------------------------------------------- for j=1:size(Md1,2) %--------------------------------------------------------- %------------Surface Pressure Check-----------------------%-------------------------------------------------------- flag $=0$ : while (flag==0)  $[flag,m(i), safety_fac(i)] = AGMA_Surf_Pressure\_calc(Z(1,i),m(i),b(i),Cf,E,v,Md1(i),a0,i(i));%$  flag=1 gear is ok m(j) end [C,dx,AB,Ug,Rh,Ur,PN,Ur2,x\_mat]=Bending\_calc( $Z(1,j),Z(2,j),a0,m(j),n1(j),Md1(j),Cs,Ck,Cf,Cc,E,v,b(j),PN);$  $[W, x, C, x, D]$ , overlap] = Load Distribution calc  $(m(i), a0, C, AB, E, dx, Md1(i), Z(1,i),b(i),PN);$  $[eff(j)] = Efficiency\_calc(W, Ug,b(j),dx,E,v,Rh,AB,Ur,Z(1,j),m(j),a0,PN,n1(j),x_C,x_D,j_overlap);$ end %--------------------------------------------------------- %--------------------Output------------------------------- %--------------------------------------------------------- % Efficiency\_diagrams(eff,Md1); d01=m. $Z(1,1)$ d02=m.\*Z(2,:) module=m safety fac transmision\_ratio=prod(i) gear\_pair\_efficiency=eff overall\_efficiency=prod(eff)/(100^(size(Md1,2)-1)) %--------------------------------------------------------- %--------------------Diagrams------------------------------- %--------------------------------------------------------- % figure('Name',['Efficiency Diagram'],'NumberTitle','off','units','normalized','outerposition',[0 0 1 1]) % hold on % for k=1:size(eff,2) % scatter(Md1(k),eff(k),'filled') % end % legend('Gear 1','Gear 2','Gear 3') % title('Efficiency on each pair') % xlabel('Nm') % x-axis label % ylabel('%') % x-axis label % grid on % grid minor % hold off

### e. Μονοβάθμιο με επαναληπτική δοκιμή εισόδου ισχύος

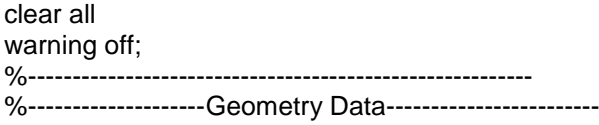

%-------------------------------------------------------- a0=20; %Involute Angle (deg) a0=a0\*pi/180; % Cs=0.45; %Tooth thickness coefficient Cf=1.25; %Tooth root height coefficient Ck=1; %Tooth height coefficient Cc=0; %Coefficient for the radius of curvature of the hob %--------------------------------------------------------- %-----------------Material Properties--------------------- %--------------------------------------------------------- E=210000; %Young's Modulus (MPa) v=0.3; %Poisson Ratio %--------------------------------------------------------- %-------------------Gear Properties-----------------------%--------------------------------------------------------- %--------------------------------------------------------- Z(1,:)=100.\*[1 1]; %Driver Tooth Number Z(2,:)=100.\*[1 1]; %Driven Tooth Number m= [2 2]; %Module (mm) b= [10 10]; %Gear Width (mm) %--------------------------------------------------------- Md1=[50; 200]; %Number of Columns of Z PN1=0; %Maximum Normal Force Initialisation %-------------------------------------------------------- n1(:,1)=[50; 2000; 10000]; %Angular Velocity (RPM) i=Z(1,:)./Z(2,:); %Transmition Ratio eff=zeros(size(n1,1),size(Md1,1)); safety\_fac=zeros(size(Md1,1),size(Md1,1)); %--------------------------------------------------------- %--------------------Function Calls----------------------- %-------------------------------------------------------- for  $k=1$ : $size(n1.1)$ for  $i=1$ :size(Md1,1) %--------------------------------------------------------- %------------Surface Pressure Check-----------------------%-------------------------------------------------------- flag=0; while (flag==0)  $[flag,m(i), safety~fac(k,j)] = AGMA$  Surf Pressure  $calc(Z(1,j),m(i),b(i),Cf,E,v,Md1(i),a0,i(i))$ ;%if flag=1 gear is ok end [C,dx,AB,Ug,Rh,Ur,PN,Ur2,x\_mat]=Bend $ing\_calc(Z(1,j),Z(2,j),a0,m(j),n1(k),Md(j),Cs,Ck,Cf,Cc,E,v,b(j),PN1);$  $[W, x_C, x_D, j_{overlap}] =$  Load\_Distribution\_calc (m(j),a0,C, $AB, E, dx, Md1(i),Z(1,i),b(i),PN);$  $[eff(k,j)] = \text{Efficiency}$  calc(W,Ug,b(j),dx,E,v,Rh,AB,Ur,Z(1,j),m(j),a0,PN,n1(k),x\_C,x\_D,j\_overlap); end end %--------------------------------------------------------- %--------------------Output------------------------------- %--------------------------------------------------------- % Efficiency\_diagrams(eff,Md1); d01= $m.*Z(1,:)$ d02=m. $Z(2, ...)$ module=m gear\_pair\_efficiency=eff transmision\_ratio=prod(i) % overall\_efficiency=prod(eff)/(100^(size(Md1,2)-1))

safety\_fac

Efficiency\_diagrams(eff,Md1,n1);

f. Συνάρτηση ελέγχου των οδόντων σε πίεση επιφανείας κατά AGMA

```
function [flag, m, safety~fac] = AGMA Surf Pressure calc(Z,m,b,Cf,E,v,Md,a0,i)
safety fac=0;
%--------------------------------------------
%--------------Surface Stress----------------
%--------------------------------------------
K o=1:
K_s=1;
K_m=1.55;
K_v=1.3; %linear Speeds 10<v<20m/s
C_p = (sqrt(2*pi*(1-v^2)/E))^(-1);
%--------------------------------------------
%--------Geometric Coefficient I-------------
%--------------------------------------------
C1=Z*sin(a0)/2;
C2=C1*i;
C3=pi*cos(a0);
C4=0.5*(sqrt((Z+2)^2-(Z*cos(a0))^2)-sqrt(Z^2-(Z*cos(a0))^2));
%
Cx=(C1-C3+C4)*(C2+C3-C4)/(C1*C2);
Cc = \cos(a0)^* \sin(a0)/2^* i/(i+1);%
I=Cx*Cc;
%--------------------------------------------
%----------------Max Stress---------------------
%--------------------------------------------
stress=C_p/(m*Z)*sqrt(2*Md/(b/1000*I)*K_o*K_v*K_s*K_m*Cf);
%---------------Critical Stress--------------
S_ac=1900;%MPa
Z_N=1.066;%10^5 Work Cycles
C_{h=1};
S_{h=1.3;}K_t = 1;
K r=1.22;
%--------------------------------------------
stress_crit=S_ac*Z_N*C_h/(S_h*K_t*K_r);
%--------------------------------------------
%-------------Check---------------------------
%--------------------------------------------
if (stress<stress_crit)
flag=1:
safety fac=stress crit/stress;
else
  flag=0:
   m=m+0.5;
   ans='Maximum Surface Pressure Reached'
end
%--------------------------------------------
End
```
### g. Συνάρτηση υπολογισμού γεωμετρικών χαρακτηριστικών εξωτερικών οδοντώσεων

function [C,dx,AB,Ug,Rh,Ur,PN,Ur2,x\_mat]=Bending\_calc(z1,z2,a0,m,n1,Md1,Cs,Ck,Cf,Cc,E,v,b,PN)

 $\ln = \mathcal{Q}(x)(\log(x))$ ; %---------------------------------------------------- %--------------------------------------------------- d01=m\*z1; %Diameter Pitch Circle (mm) d02=m\*z2; %Diameter Pitch Circle (mm) r01=d01/2; %Radius Pitch Circle (mm) r02=d02/2; %Radius Pitch Circle (mm) %---------------------------------------------------- %--------------------------------------------------- w1=2\*pi/60\*n1; %Angular Velocity (r/sec) i=z2/z1; %Transmition Ratio w2=w1\*i; %Angular Velocity Gear2 (r/sec) %---------------------------------------------------- %---------------------------------------------------- Pu=2\*Md1\*1000/d01;%Periferiaki\_dinami (N) Pr=Pu\*tan(a0); %Radial Force (N) PN=(Pu.^2+Pr.^2).^(1/2); %Normal Force (N) %---------------------------------------------------- %--------------------------------------------------- hf=Cf\*m; %Foot Height (mm) hk=Ck\*m; %Tooth Height (mm) %a12=(d01+d02)/2; %Centers Distance (mm) t0=pi\*m; %Circular Pitch (mm) tg=t0\*cos(a0); %Circular Pitch at Base circle (mm) rg1=r01\*cos(a0); %Base circle (mm) rg2=r02\*cos(a0); %Base circle (mm) S0=Cs\*t0; %paxos\_odonta\_ston\_arxiko\_kiklo (mm) f0=tan(a0)-a0; %Involute equation (radians) % rf1=(r01-hf); %Root Radius (mm) rf2=(r02-hf); %---------------------------------------------------- %Contact Line Calculation BC=((r01+hk).^2-(cos(a0)\*r01).^2).^(1/2)-r01\*sin(a0);% (mm) CA=((r02+hk).^2-(cos(a0)\*r02).^2).^(1/2)-r02\*sin(a0);% (mm) AB=BC+CA; %Contact Path Length (mm) epik=AB/tg; %Overlap %---------------------------------------------------- %--------------------------------------------------- rc=m\*Cc; %Hob Tip Radius (mm) %---------------------------------------------------- %---------------------------------------------------- %Friction coefficient (proseggisews) fo=0.1; %Friction coefficient (apomakrinsews) %---------------------------------------------------- %---------------------------------------------------  $x$  C=(epik-1)\*t0\*cos(a0); %C point of contact path (mm) x\_D=t0\*cos(a0); %D point of contact path (mm) %---------------------------------------------------- %--------------------------------------------------- dx=1; %Loop Step % of AB dx=AB\*dx/1000; %---------------------------------------------------- %Matrices initialisation

```
dim=round(AB/dx+1); %Matrix Dimension
[e,Ug,a1,a2,Fr,T,Fu,fa1,fa2,r1,r2,Ur]=deal(zeros(dim,1));
[Y1, Y2, CB1, CB2, Cf1, Cf2, Ch, C, x_mat, Rh, j1, j2, ...
   rh1,rh2,l1,l2,t1,t2]=deal(zeros(dim,1));
j=0;
%----------------------------------------------------
for x=0:dx:(AB)j=j+1;\%------
   %Calculation of point E (distance of contact point from pitch point C)
  if(x < = CA)e(i)=CA-x;
   elseif (x<=AB)
    e(i)=x-CA;
   end
 %----------------------------------------------------
   %Calculation of a,r
  if (x=<subset A) k=r01*sin(a0)-e(j); %Boi8itiki_metabliti (mm)
     a1(j)=atan(k/rg1); %Gwnia_pou_antistixei_sti_8esi_E (rad)
     r1(j)=rg1/cos(a1(j)); %Aktina_pou_antistixei_sti_8esi_E (mm)
     k=r02*sin(a0)+e(j); %Boi8itiki_metabliti (mm)
     a2(j)=atan(k/rg2); %Gwnia_pou_antistixei_sti_8esi_E (rad)
     r2(j)=rg2/cos(a2(j)); %Aktina_pou_antistixei_sti_8esi_E (mm)
     %R(x)=PN*cos(a(x)); %Periferiaki_Dinami (N)
    \%U(x)=PN^*sin(a(x)); %Aktiniki Dinami (N)
     T(j)=fi*PN; %Dinami_Trivis (N)
     Fu(j)=PN*(cos(a1(j))-fi*sin(a1(j))); %Sinoliki_Periferiaki_Dinami (N)
     Fr(j)=PN*(sin(a1(j))-fi*cos(a1(j))); %Sinoliki_Aktiniki_Dinami (N) 
   else
     k=r01*sin(a0)+e(j); %Boi8itiki_metabliti
    a1(i)=atan(k/rg1); %Gwnia pou antistixei sti 8esi E rad
     r1(j)=rg1/cos(a1(j)); %Aktina_pou_antistixei_sti_8esi_E_mm
     k=r02*sin(a0)-e(j); %Boi8itiki_metabliti (mm)
     a2(j)=atan(k/rg2); %Gwnia_pou_antistixei_sti_8esi_E (rad)
     r2(j)=rg2/cos(a2(j)); %Aktina_pou_antistixei_sti_8esi (mm)
     T(j)=fo*PN; %Dinami_Trivis (N)
     Fu(j)=PN*(cos(a1(j))+fo*sin(a1(j))); %Sinoliki_Periferiaki_Dinami (N) 
     Fr(j)=PN*(sin(a1(j))-fo*cos(a1(j))); %Sinoliki_Aktiniki_Dinami (N) 
   end
 %----------------------------------------------------
   %Useful Variables
   %Angle between (contact point-involute start)
  fa1(j)=tan(a1(j))-a1(j); % (rad)
   fa2(j)=tan(a2(j))-a2(j); 
   %Angle between (contact point-symmetry axle)
   l1(j)=(S0/r01+2*(f0-fa1(j)))/2; % (rad)
   l2(j)=(S0/r02+2*(f0-fa2(j)))/2; 
   %Distance Between Point of contact and Axle of Symmetry 
  t1(i)=r1(i)*sin(11(i)); % (mm)
  t2(j)=r2(j)*sin(l2(j)); %Radius of Herzian cylinder
  rh1(j)=tan(a1(j))<sup>*</sup>rg1; % (mm)
  rh2(j)=tan(a2(j))*rg2; % (mm)
   %Equivalent Herzian cylinder radius
```

```
Rh(j)=(1/rh1(j)+1/rh2(j)). ^(-1); % (mm)
   %Contact point Height on Y axle (distance from rg)
  Y1(j)=r1(j)*cos(11(j))-rf1; % (mm)
  Y2(j)=r2(j)*cos(12(j))-rf2; % (mm)
 %----------------------------------------------------
end
%----------------------------------------------------
% Calculation of Integrals I
[pol_I11,pol_I12,tf1]=Geometry_calc(z1,m,a0,Cs,Ck,Cf,Cc);
%GEAR 1
Y1_abs=Y1+rf1;
I11=polyval(pol_I11,Y1_abs);
I12=polyval(pol_I12,Y1_abs);
\frac{0}{0}[pol_I21,pol_I22,tf2]=Geometry_calc(z2,m,a0,Cs,Ck,Cf,Cc);
%GEAR 2
Y2_abs=Y2+rf2;
I21=polyval(pol_I21,Y2_abs);
I22=polyval(pol_I22,Y2_abs);
%----------------------------------------------------
Ug_var=(1/r01+1/r02)*w1*r01;%Auxiliary Variable for Ug
j=0;
for x=0:dx:(AB)j=j+1; %
   j1(j)=a1(j)-l1(j); %(rad)
   j2(j)=a2(j)-l2(j); 
   %----------------------------------------------------
   %Bending
  CB1(j)=12*(cos(j1(j))).^2*(I12(j)+(0.2*(1+v)+(tan(j1(j))).^2/12)*I11(j));
  CB2(j)=12*(cos(j2(j))).^2*(I22(j)+(0.2*(1+v)+(tan(j2(j))).^2/12)*I21(j));
   %----------------------------------------------------
   %Hertz Contact
   %
   EK1=t1(j)/cos(j1(j));%(mm)
   EK2=t2(j)/cos(j2(j));
  test1(j)=EK1;test2(j)=EK2; %
   c=8*PN/(pi*b*E).*(rh1(j)*rh2(j))/(rh1(j)+rh2(j)).*(1-v^2);%(c^2)Auxiliary Variable
   Ch(j)=2*(1-v^2)/pi*(ln(4*EK1*EK2/c)-v/(1-v));
   %----------------------------------------------------
   %Foot
   pp1=50/(2*pi)*(Y1(j)/tf1).^2;
   pp2=2*(1-2*v)/(1-v)*Y1(j)/tf1;
   pp3=4.82/pi*(1+(tan(j1(j)))^2/(2.4*(1+v)));
  \frac{1}{2}Cf1(j)=(1-v^2)*(cos(j1(j)))^2*(pp1+pp2+pp3);
   %
   pp1=50/(2*pi)*(Y2(j)/tf2).^2;
   pp2=2*(1-2*v)/(1-v)*Y2(j)/tf2;
   pp3=4.82/pi*(1+(tan(j2(j)))^2/(2.4*(1+v)));
   %
  Cf2(j)=(1-v^2)*(cos(j2(j)))^{2*(pp1+pp2+pp3)}; %---------------------------------------------------- 
   %Sliding Velocity
   Ug(j)=Ug_var*e(j); % (mm/s)
   %Overall C
  C(i) = CB1(i) + CB2(i) + Cf1(i) + Cf2(i) + Ch(i);
```
 % x\_mat(j)=x/AB; Ur(j)=w1\*r1(j)\*cos(a1(j)); %Rolling Velocity mm/s Ur2(j)=w2\*r2(j)\*cos(a2(j)); end  $\frac{1}{2}$ %Diagramms % figure('Name','Endotikotites','NumberTitle','off','units','normalized','outerposition',[0 0 1 1]) % plot(x\_mat,CB1,x\_mat,CB2,x\_mat,Cf1,x\_mat,Cf2,x\_mat,Ch,x\_mat,C) % title(' ') % xlabel('e') % x-axis label % legend('C\_b\_1','C\_b\_2','C\_f\_1','C\_f\_2','C\_h','C') % grid on % grid minor % % figure('Name',['Z1=' num2str(z1) ' Z2=' num2str(z2) ' Module=' num2str(m) ' RPM=' num2str(n1)],'NumberTitle','off') % plot(x\_mat,Ug/1000) % title('Ôá÷ýôçôá Ïëßóèçóçò') % xlabel('Ôñï÷éÜ Åðáöþí') % x-axis label % ylabel('Ôá÷ýôçôá (m/s)') % y-axis label<br>% % qrid on grid on % % grid minor % % % EK=t1/cos(j1); % figure('Name',['Z1=' num2str(z1) ' Z2=' num2str(z2) ' Module=' num2str(m)],'NumberTitle','off') % hold on % plot(x\_mat,test1) % plot(x\_mat,test2) % title('EK') % hold off % xlabel('e') % x-axis label % ylabel('mm') % y-axis label % grid on % grid minor % % % % figure('Name','j','NumberTitle','off') % hold on % plot(x\_mat,j1)%\*180/pi,x\_mat,j2\*180/pi) % plot(x\_mat,j2)%\*180/pi,x\_mat,j2\*180/pi) % axis equal % title('j1,j2') % xlabel('e') % x-axis label<br>% ylabel('mm') % y-axis lab % ylabel('mm') % y-axis label % grid on % grid minor % hold off % % test1=r2.\*sin(l2); % figure('Name','Troubleshooting','NumberTitle','off') % hold on % plot(test1,Y2+rf2)%j1\*180/pi,x\_mat,j2\*180/pi) % plot(-test1,Y2+rf2)%j1\*180/pi,x\_mat,j2\*180/pi)

% title('Tooth Profile')

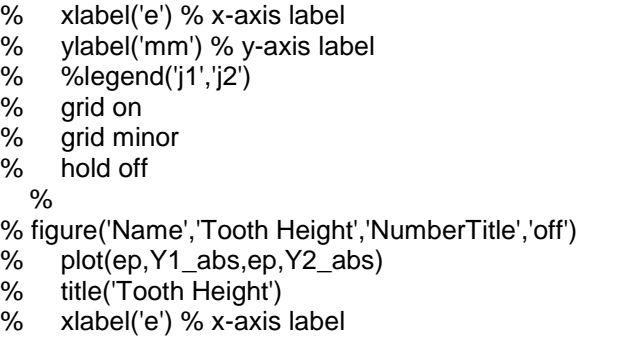

- % legend('Y1','Y2')
- % grid on
- % grid minor
	- h. Συνάρτηση υπολογισμού γεωμετρικών χαρακτηριστικών εσωτερικών οδοντώσεων

```
function [C,dx,AB,Ug,Rh,Ur,PN,Ur2,x_mat]=Bending_calc_in-
ner_gears(z1,z2,a0,m,n1,Md1,Cs,Ck,Cf,Cc,E,v,b,PN)
%1 planet
%2 ring
ln = \mathcal{Q}(x)(log(x));%----------------------------------------------------
%----------------------------------------------------
d01=m*z1; %Diameter Pitch Circle (mm)
d02=m*z2; %Diameter Pitch Circle (mm)
r01=d01/2; %Radius Pitch Circle (mm)
r02=d02/2; %Radius Pitch Circle (mm)
%----------------------------------------------------
%----------------------------------------------------
w1=2*pi/60*n1; %Angular Velocity (r/sec)
i=z2/z1; %Transmition Ratio
w2=w1*i; %Angular Velocity Gear2 (r/sec)
Pu=2*Md1*1000/d01;%Periferiaki_dinami (N)
Pr=Pu*tan(a0); %Radial Force (N)
PN=(Pu.^2+Pr.^2).^(1/2); %Normal Force (N)
%----------------------------------------------------
%----------------------------------------------------
hf=Cf*m; %Foot Height (mm)
hk=Ck*m; %Tooth Height (mm)
%a12=(d01+d02)/2; %Centers Distance (mm)
t0=pi*m; %Circular Pitch (mm)
tg=t0*cos(a0); %Circular Pitch at Base circle (mm)
rg1=r01*cos(a0); %Base circle (mm)
rg2=r02*cos(a0); %Base circle (mm)
S0=Cs*t0; %paxos_odonta_ston_arxiko_kiklo (mm) 
f0=tan(a0)-a0; %Involute equation (radians)
%
rf1=(r01-hf); %Root Radius (mm)
rf2=(r02+hf);
rk2=r02-hk;
%----------------------------------------------------
%Ipologismos_Troxias_Epafwn
BC=((r01+hk).^2-(cos(a0)*r01).^2).^(1/2)-r01*sin(a0);% (mm)
```
CA=r02\*sin(a0)-((r02-hk).^2-(cos(a0)\*r02).^2).^(1/2);% (mm) AB=BC+CA; %Contact Path Length (mm) epik=AB/tg; %Overlap %---------------------------------------------------- %--------------------------------------------------- rc=m\*Cc; %Hob Tip Radius (mm) %---------------------------------------------------- %--------------------------------------------------- fi=0.1; %Friction coefficient (proseggisews) fo=0.1; %Friction coefficient (apomakrinsews) %---------------------------------------------------- %---------------------------------------------------  $x$  C=(epik-1)\*t0\*cos(a0); %C point of contact path  $(mm)$ x\_D=t0\*cos(a0); %D point of contact path (mm) %---------------------------------------------------- %--------------------------------------------------- dx=1; %Loop Step % of AB dx=AB\*dx/1000; %---------------------------------------------------- %Matrices initialisation dim=round(AB/dx+1); %Matrix Dimension [e,Ug,a1,a2,Fr,T,Fu,fa1,fa2,r1,r2,Ur]=deal(zeros(dim,1)); [Y1, Y2, CB1, CB2, Cf1, Cf2, Ch, C, x\_mat, Rh, j1, j2, ... rh1,rh2,l1,l2,t1,t2]=deal(zeros(dim,1));  $j=0$ ; %--------------------------------------------------- for  $x=0:dx:(AB)$  $j=j+1;$  %---------------------------------------------------- %Calculation of point E (distance of contact point from pitch point C)  $if(x < = CA)$  $e(i)=CA-x$ ; elseif (x<=AB)  $e(i)=x-CA$ ; end %---------------------------------------------------- %Calculation of a,r if  $(x < = CA)$  k=r01\*sin(a0)-e(j); %Boi8itiki\_metabliti (mm) a1(j)=atan(k/rg1); %Gwnia\_pou\_antistixei\_sti\_8esi\_E (rad) r1(j)=rg1/cos(a1(j)); %Aktina\_pou\_antistixei\_sti\_8esi\_E (mm) k=r02\*sin(a0)+e(j); %Boi8itiki metabliti (mm) a2(j)=atan(k/rg2); %Gwnia pou antistixei sti 8esi E (rad) r2(j)=rg2/cos(a2(j)); %Aktina\_pou\_antistixei\_sti\_8esi\_E (mm) %R(x)=PN\*cos(a(x)); %Periferiaki Dinami (N) %U(x)=PN\*sin(a(x)); %Aktiniki\_Dinami (N)<br>T(j)=fi\*PN; %Dinami Trivis (N) T(j)=fi\*PN; %Dinami\_Trivis Fu(j)=PN\*(cos(a1(j))-fi\*sin(a1(j))); %Sinoliki\_Periferiaki\_Dinami (N) Fr(j)=PN\*(sin(a1(j))-fi\*cos(a1(j))); %Sinoliki\_Aktiniki\_Dinami (N) else k=r01\*sin(a0)+e(j); %Boi8itiki\_metabliti a1(j)=atan(k/rg1); %Gwnia pou antistixei sti 8esi E rad r1(j)=rg1/cos(a1(j)); %Aktina\_pou\_antistixei\_sti\_8esi\_E\_mm k=r02\*sin(a0)-e(j); %Boi8itiki\_metabliti (mm) a2(j)=atan(k/rg2); %Gwnia\_pou\_antistixei\_sti\_8esi\_E (rad)  $r2(i)=rq2/cos(a2(i));$  %Aktina pou antistixei sti 8esi (mm)

```
 T(j)=fo*PN; %Dinami_Trivis (N)
     Fu(j)=PN*(cos(a1(j))+fo*sin(a1(j))); %Sinoliki_Periferiaki_Dinami (N) 
     Fr(j)=PN*(sin(a1(j))-fo*cos(a1(j))); %Sinoliki_Aktiniki_Dinami (N) 
   end
 %----------------------------------------------------
   %Useful Variables
   %Angle between (contact point-involute start)
  fa1(j)=tan(a1(j))-a1(j); % (rad)
   fa2(j)=tan(a2(j))-a2(j); 
   %Angle between (contact point-symmetry axle)
   l1(j)=(S0/r01+2*(f0-fa1(j)))/2; % (rad)
   l2(j)=(S0/r02+2*(f0-fa2(j)))/2; 
   %Distance Between Point of contact and Axle of Symmetry 
  t1(i)=r1(i)*sin(11(i)); % (mm)
   t2(j)=r2(j)*sin(l2(j));
   %Radius of Herzian cylinder
  rh1(j)=tan(a1(j))*rg1; % (mm)
  rh2(j)=tan(a2(j))*rg2; % (mm)
   %Equivalent Herzian cylinder radius
  Rh(j)=(1/rh1(j)+1/rh2(j)). ^(-1); % (mm)
   %Contact point Height on Y axle (distance from rg)
  Y1(j)=r1(j)*cos(11(j))-rf1; % (mm)
  Y2(j)=r2(j)*cos(l2(j))-rf2; % (mm)
 %----------------------------------------------------
end
%----------------------------------------------------
% Calculation of Integrals I
[pol_I11,pol_I12,tf1]=Geometry_calc(z1,m,a0,Cs,Ck,Cf,Cc);
%GEAR 1
Y1_abs=Y1+rf1;
I11=polyval(pol_I11,Y1_abs);
I12=polyval(pol_I12,Y1_abs);
%
[pol_I21,pol_I22,tf2]=Geometry_inner_gears_calc(z2,m,a0,Cs,Ck,Cf,Cc);
%GEAR 2
Y2_abs=Y2+r02+hk;
Y2_abs=flipud(Y2_abs);
I21=polyval(pol_I21,Y2_abs);
I22=polyval(pol_I22,Y2_abs);
\%--------
Ug_var=(1/r01+1/r02)*w1*r01;%Auxiliary Variable for Ug
j=0;
for x=0:dx:(AB)j=1+1;
   %
  j1(j)=a1(j)-11(j); % (rad)
  j2(i)=a2(i)-l2(i); %----------------------------------------------------
   %Bending
  CB1(j)=12*(cos(j1(j))).^2*(I12(j)+(0.2*(1+v)+(tan(j1(j))).^2/12)*I11(j));
  CB2(j)=12*(cos(j2(j))).^2*(I22(j)+(0.2*(1+v)+(tan(j2(j))).^2/12)*I21(j));
  %-----------------
   %Hertz Contact
  \%EK1 = t1(j)/cos(j1(j));% (mm)
  EK2=t2(i)/cos(i2(i));
  test1(j)=EK1;test2(i)=EK2;
```

```
 %
   c=8*PN/(pi*b*E).*(rh1(j)*rh2(j))/(rh1(j)+rh2(j)).*(1-v^2);%(c^2)Auxiliary Variable
   Ch(j)=2*(1-v^2)/pi*(ln(4*EK1*EK2/c)-v/(1-v));
  \frac{9}{6}---------
   %Foot
   pp1=50/(2*pi)*(Y1(j)/tf1).^2;
   pp2=2*(1-2*v)/(1-v)*Y1(j)/tf1;
   pp3=4.82/pi*(1+(tan(j1(j)))^2/(2.4*(1+v)));
  \%Cf1(i)=(1-v^2)*(cos(i1(i)))^2*(pp1+pp2+pp3); %
   pp1=50/(2*pi)*(Y2(j)/tf2).^2;
   pp2=2*(1-2*v)/(1-v)*Y2(j)/tf2;
   pp3=4.82/pi*(1+(tan(j2(j)))^2/(2.4*(1+v)));
   %
  Cf2(j)=(1-v^2)*(cos(j2(j)))^2*(pp1+pp2+pp3); %---------------------------------------------------- 
   %Sliding Velocity
   Ug(j)=Ug_var*e(j); % (mm/s)
   %Overall C
   C(j)=CB1(j)+CB2(j)+Cf1(j)+Cf2(j)+Ch(j);
   %
   x_mat(j)=x/AB; 
   Ur(j)=w1*r1(j)*cos(a1(j)); %Rolling Velocity mm/s
   Ur2(j)=w2*r2(j)*cos(a2(j));
end
%
%Diagramms
% figure('Name','Endotikotites','NumberTitle','off','units','normalized','outerposition',[0 0 1 1])
% plot(x_mat,CB1,x_mat,CB2,x_mat,Cf1,x_mat,Cf2,x_mat,Ch,x_mat,C)
% title('Endotikotita')
% xlabel('e') % x-axis label
% legend('C_b_1','C_b_2','C_f_1','C_f_2','C_h','C')
% grid on
% grid minor
% figure('Name',['Z1=' num2str(z1) ' Z2=' num2str(z2) ' Module=' num2str(m) ' RPM=' 
num2str(n1)],'NumberTitle','off')
% plot(x_mat,Ug)
% title('Sliding Velocity')
% xlabel('e') % x-axis label
% ylabel('mm/s') % y-axis label
% grid on
% grid minor
% % 
% EK=t1/cos(j1);
% figure('Name',['Z1=' num2str(z1) ' Z2=' num2str(z2) ' Module=' num2str(m)],'NumberTitle','off')
% hold on
% plot(x_mat,test1)
% plot(x_mat,test2)
% title('EK')
% hold off
% xlabel('e') % x-axis label
% ylabel('mm') % y-axis label
% grid on
```
 $\%$ 

```
% grid minor
% % % 
% figure('Name','j','NumberTitle','off')
     hold on
% plot(x_mat,j1)%*180/pi,x_mat,j2*180/pi)
     % plot(x_mat,j2)%*180/pi,x_mat,j2*180/pi)
% axis equal<br>% title('i1,i2')% title('j1,j2')<br>% xlabel('e')
% xlabel('e') % x-axis label<br>% vlabel('mm') % v-axis lab
     % ylabel('mm') % y-axis label
% grid on
% grid minor
% hold off 
% test1=r2.*sin(l2);
% figure('Name','Troubleshooting','NumberTitle','off')
% hold on
% plot(test1,Y2+rf2)%j1*180/pi,x_mat,j2*180/pi)
% plot(-test1,Y2+rf2)%j1*180/pi,x_mat,j2*180/pi)
% axis equal
% title('Tooth Profile')
% xlabel('e') % x-axis label
% ylabel('mm') % y-axis label
% %legend('j1','j2')
% grid on
% grid minor
% hold off
  %
```
- % figure('Name','Tooth Height','NumberTitle','off')
- % plot(ep,Y1\_abs,ep,Y2\_abs)
- 
- % title('Tooth Height')<br>% xlabel('e') % x-axis % xlabel('e') % x-axis label
- % legend('Y1','Y2')
- % grid on
- % grid minor
	- i. Συνάρτηση υπολογισμού σημείων κατατομής τροχού για εξωτερικές οδοντώσεις

```
function [pol 11,pol 12,tf] = Geometry calc (z,m,a0,cs,ck,cf,cc)
%Calculation without displacements
%
%------------------------------------------
%-------Initial Geometry Calculations------
%------------------------------------------
r0=z*m/2;
rg=r0*cos(a0);
rf=r0-cf*m;
rk=r0+ck*m;
rc=cc*m;
fi=pi*cs/z+tan(a0)-a0;
w=(pi*cs+2*(cf-cc)*tan(a0)+2*cc/cos(a0))/z;
%
%----------------------------------------------------
ymin=rf*cos(w); 
\frac{1}{2}t_ymax=sqrt(rk^2/rg^2-1);
x_ymax=rg*(sin(t_ymax)-t_ymax*cos(t_ymax));
y_ymax=rg*(cos(t_ymax)+t_ymax*sin(t_ymax));
```

```
ymax=sin(fi)*x_ymax+cos(fi)*y_ymax; %
yinvmin=rg*cos(fi); %Minimum involute point on rg %
npoints=100;
y_anal=ymin:(ymax
-ymin)/(npoints
-1):ymax;
x_tr=zeros(size(y_anal));
x_inv=zeros(size(y_anal));
x_anal=zeros(size(y_anal));
I1=zeros(size(y_anal));
I2=zeros(size(y_anal)); %%------------------------------------------ %-------Tooth Geometry Calculation--------- %------------------------------------------
for i=1:size(x anal,2)
   x_tr(i)=Trochoid_calc(r0,rk,rf,rc,w,y_anal(i));
   if (y_anal(i)<yinvmin)
     x_{\text{inv}}(i)=0; else
      x_inv(i)=Involute_calc(rg,rk,fi,y_anal(i));
   end
end %
flag=0; %flag=0
-> trochoid region, flag=1
-> involute region
for i=1:size(x_anal,2)
   if (flag~=0)
      x_anal(i:size(x_anal,2))=x_inv(i:size(x_anal,2));
      break
   else
      if (x_inv(i)==0) %involute does not exist
        x anal(i)=x tr(i);
     elseif (x_tr(i)<x_inv(i)) %trochoid inside involute
        x anal(i)=x tr(i);
      else %trochoid outside involute
 if ( (x_tr(i+1)
-x_inv(i+1)) > (x_tr(i)
-x_inv(i)) )
            % trochoid is moving away from involute
          x_anal(i)=x_inv(i);
           flag=1;
         else % trochoid is moving towards involute
           x_anal(i)=x_tr(i);
         end
      end
   end 
end %%------------------------------------------ %----------------I1,I2 Calc---------------- %------------------------------------------
dy=y_anal(2)
-y_anal(1);
%
for i=1:size(x anal,2)
   i=1;
  while y_anal(j)<y_anal(i)
      I1(i)=I1(i)+1/(2*x_anal(j))*dy; 
 I2(i)=I2(i)+(y_anal(j)
-y_anal(i))^2/(2*x_anal(j))^3*dy;
     j = j + 1;
   end
end %------------------------------------------
```
```
%----------11, l2 Interpolation-----------------
%------------------------------------------
pol_I1=polyfit(y_anal,I1,4);
data_interp_I1=polyval(pol_I1,y_anal);
pol_I2=polyfit(y_anal,I2,4);
data_interp_I2=polyval(pol_I2,y_anal);
%
tf=2*x_anal(1);%foot width
%------------------------------------------
%-----------------Diagrams-------------------
%------------------------------------------
x0=zeros(size(y_anal));
%plotting the tooth
t=pi/2-pi/z:0.001:pi/2+pi/z;
% figure
% % subplot(1,3,1)
% hold on
% % plot(rk*cos(t),rk*sin(t),'r') %plotting the blank tip circle
% % plot(rf*cos(t),rf*sin(t),'r') %plotting the foot circle
% plot(x_anal,y_anal)
% plot(-x_anal,y_anal)
% % plot(x0,y anal,'.b')
% axis equal
% hold off
% 
% subplot(1,3,2)
% hold on
% plot(y_anal,I1)
% plot(y_anal,data_interp_I1)
% hold off
% legend('I1','I1 interp')
% %
% subplot(1,3,3)
% hold on
% plot(y anal,12)
% plot(y_anal,data_interp_I2)
% hold off
% legend('I2','I2 interp')
```

```
end
```
## j. Συνάρτηση υπολογισμού σημείων κατατομής τροχού για εσωτερικές οδοντώσεις

function [pol\_I1,pol\_I2,tf] = Geometry\_inner\_gears\_calc (z,m,a0,cs,ck,cf,cc) %Calculation without displacements % %------------------------------------------ %-------Initial Geometry Calculations------ %----------------------------------------- r0=z\*m/2; rg=r0\*cos(a0); rf=r0+cf\*m; rk=r0-ck\*m; fi=pi\*cs/z-(tan(a0)-a0); w=(pi\*cs+2\*(cf-cc)\*tan(a0)+2\*cc/cos(a0))/z;  $\%$ %--------------------------------------------------- ymin=rk\*cos(w); %

```
t_ymax=sqrt(rf^2/rg^2
-1);
x_ymax=rg*(sin(t_ymax)
-t_ymax*cos(t_ymax));
y_ymax=rg*(cos(t_ymax)+t_ymax*sin(t_ymax));
ymax=sin(fi)*x_ymax+cos(fi)*y_ymax; %
yinvmin=rg*cos(fi); %Minimum involute point on rg \frac{1}{2}npoints=100;
y_anal=ymin:(ymax
-ymin)/(npoints
-1):ymax;
x_tr=zeros(size(y_anal));
x_inv=zeros(size(y_anal));
x anal=zeros(size(y anal));
I1=zeros(size(y_anal));
I2=zeros(size(y_anal)); %%------------------------------------------ %-------Tooth Geometry Calculation--------- %------------------------------------------
for i=1:size(x_anal,2)
  if (y_anal(i)<ymin || y_anal(i)>ymax )
      y_anal(i);
   else
      x_anal(i)=Involute_inner_gears_calc(rg,rf,fi,y_anal(i));
   end
end %------------------------------------------ %----------------I1,I2 Calc---------------- %------------------------------------------ %
dy=y_anal(2)
-y_anal(1);
%
for i=size(x_anal,2):
-1:1
   i=size(x anal, 2);
  while y_anal(i)>y_anal(i)
     I1(i)=I1(i)+1/(2*x) anal(i))*dy;
 I2(i)=I2(i)+(y_anal(j)
-y_anal(i))^2/(2*x_anal(j))^3*dy;
 j=j
-1;
   end
end %------------------------------------------ %---------11, l2 Interpolation----------------
%------------------------------------------
pol_I1=polyfit(y_anal,I1,4);
data_interp_I1=polyval(pol_I1,y_anal);
pol_I2=polyfit(y_anal,I2,4);
data_interp_I2=polyval(pol_I2,y_anal); %
tf=2*x_anal(size(x_anal,2));%foot width %%------------------------------------------ %-----------------Diagrams-------------------
%------------------------------------------
% t=pi/2
-pi/z:0.001:pi/2+pi/z;
% figure
% % subplot(1,3,1)
% hold on
% % plot(rk*cos(t),rk*sin(t),'r') %plotting the blank tip circle
% % plot(rf*cos(t),rf*sin(t),'r') % plotting the foot circle
% plot(x_anal,y_anal,'b')
% plot(
-
x_anal,y_anal,'b')
```

```
% axis equal
% hold off
% subplot(1,3,2)
% hold on
% plot(y_anal,I1)
% plot(y_anal,data_interp_I1)
% hold off
% legend('I1','I1 interp')
% %
% subplot(1,3,3)
% hold on
% plot(y \text{ anal},12)% plot(y_anal,data_interp_I2)
% hold off
% legend('I2','I2 interp')
end
```
k. Συνάρτηση υπολογισμού σημείων εξειλιγμένης

```
function [x] = Involute_calc(rg, rk, fi, y)%
ymin=rg*cos(fi);
ymax=rk;
if (y<ymin ||y>ymax )
   disp('Error in involute_y');
   x=0;
   return
end
%
tmin=0;
tmax=sqrt(rk^2/rg^2-1); %this gives radius==rk
for i=1:100 %set number of biscections here
   t=(tmin+tmax)/2;
  \frac{9}{6} xi=rg*(sin(t)-t*cos(t));
   yi=rg*(cos(t)+t*sin(t));
   xinv=-cos(fi)*xi+sin(fi)*yi;
   yinv=sin(fi)*xi+cos(fi)*yi;
   if (yinv>y)
      tmax=t;
   else
      tmin=t;
   end
end
%
x=xinv;
%
end
function [ x ] = Involute_inner_gears_calc( rg,rf,fi,y )
%
ymin=rg*cos(fi);
ymax=rf;
if ( y<ymin || y>ymax )
Warning
end
%
```

```
tmin=0;
tmax=sqrt(rf^2/rg^2-1); 
for i=1:100 %Number of biscections
   t=(tmin+tmax)/2;
   %
  xi=-rg*(sin(t)-t*cos(t)); yi=rg*(cos(t)+t*sin(t));
   xinv=-cos(fi)*xi+sin(fi)*yi;
   yinv=sin(fi)*xi+cos(fi)*yi;
   if (yinv>y)
      tmax=t;
   else
      tmin=t;
   end
end
\frac{1}{2}x=xinv;
%
end
    l. Συνάρτηση υπολογισμού σημείων τροχοειδούς
function [x] = Trochoid\_calc( r0,rk,rf,rc,w,y)%
B=r0-rf-rc;
% finding the lowset possible y
ymin=rf*cos(w);
ymax=rk;
if (y<ymin ||y>ymax )
   disp('Error in trochoid_y');
  x=0:
   return
end
\frac{0}{0}tmin=0;
tmax=sqrt(rk^2-rc^2-(rf+rc)^2)/r0; %this gives radius>rk
for i=1:100 %set number of biscections here
   t=(tmin+tmax)/2;
   %
  xz=t*r0*cos(t)-(r0-B)*sin(t);
  yz=(r0-B)^*cos(t)+t*r0*sin(t); %
   A=atan2( (-t*r0*sin(t)+B*cos(t)) , (B*sin(t)+t*r0*cos(t)) );
   %
   xt=xz+rc*cos(A);
```

```
 yt=yz-rc*sin(A);
   \frac{6}{9} xtr=-cos(w)*xt+sin(w)*yt;
    ytr=sin(w)*xt+cos(w)*yt;
    if (ytr>y)
       tmax=t;
    else
       tmin=t;
    end
end
```
% x=xtr; %

end

## m. Συνάρτηση υπολογισμού κατανομής φορτίου συνεργασίας

```
function [W,x_C,x_D,j_C] = Load_Distribution_calc (m,a0,C,AB,E,dx,Md1,z1,b,PN)
%----------------------------------------------------
```

```
t0=pi*m; %Circular Pitch (mm)
tg=t0*cos(a0); %Circular Pitch at Base circle (mm)
epik=AB/tg; %Overlap
x_C=(epik-1)*t0*cos(a0); %C point of contact path (mm)
x_D=t0*cos(a0); %D point of contact path (mm)
dim=round(AB/dx+1); %Matrix Dimension
d01=m*z1; %Diameter Pitch Circle (mm)
Pu=2*Md1*1000/d01; %Periferiaki dinami (N)
Pr=Pu*tan(a0); %Radial Force (N)
%----------------
[W,W2,delta,x_mat]=deal(zeros(dim,1));
%----------------------------------------------------
%Counter number for positions B,C 
j=0;
for x=0:dx:(AB)j=j+1;if (x > x_C - dx)&&(x < x_C j_B=j; %Position B
   elseif(x>x_D-dx)&&(x<=x_D)
    j C=j; %Position C
   end
    x mat(j)=x/AB;
end
j_D=j;
%Constant Double Tooth Contact Check
if (j_C <= j_B)'Constant double tooth contact'
else
   %Pressure Distribution Calculation
  j=0;
  for x=0:dx:(AB)j=j+1;if (x \le x_C)Wa = PN/(1+C(1)/C(j_C));
       Wb_=PN/(1+C(j_B)/C(j_D));
      W(j)=(Wb_-Wa)/x_C*x+Wa; %Load at AC (N)
    elseif(x=x_D) & (x>=x_C) Wb=PN;
       Wc_=PN;
      W(i)=Wb; %Load at CD (N)
    elseif(x<=AB)&&(x>=x D)
      Wc=PN/(1+C(i C)/C(1));
      Wd=PN/(1+C(i_D)/C(i_B));
      W(i)=(Wc-Wd)/(x\ D-AB)^*(x-x\ D)+Wc; %Load at DB (N)
     end
     delta(j)=C(j)*W(j)/(E*b); %Tooth Deflection 
   end
end
%Pressure Distrubition Calculation without C consideration
j=0;
for x=0:dx:(AB)
```
 $j = j + 1;$ if  $(x < = x_0)$ & $(x > = x_0)$ W2(j)=PN; %Load at CD (N) else W2(j)=PN/2; %Load at AC,DB (N) end end %---------------------------------------------------- % figure('Name',['Max Load=' num2str(PN) ' Module=' num2str(m)],'NumberTitle','off')%,'units','normalized','outerposition',[0 0 1 1]) %  $%$  subplot $(1,2,1)$ % plot(x mat, W, x mat, W2) % title('ÊáôáíïìÞ Öïñôßïõ') % xlabel('Ôñï÷éÜ Åðáöþí') % x-axis label % ylabel('Öïñôßï (N)') % y-axis label % legend('Ðáñáìïñöþóéìïé ¼äïíôåò','Áðáñáìüñöùôïé ¼äïíôåò') % % subplot(1,2,2) % plot(x\_mat,delta) % title('Contact Point Displacement') % xlabel('e') % x-axis label % ylabel('mm') % y-axis label % grid on % grid minor % % % % end

## n. Συνάρτηση υπολογισμού βαθμού απόδοσης βαθμίδας

function [eff\_sum] = Efficiency\_calc(W,Ug,B,dx,E,v,Rh,AB,Ur,z1,m,a0,PN,n1,x\_C,x\_D,j\_overlap) %Sliding Friction with mixed lubrication regime E\_=2\*((1-v.^2)/E+(1-v.^2)/E).^(-1)\*10^6; %Combined Young's modulus (Pa) %--------------------------------------------------- h0=0.160; %Ambient dynamic viscosity (Pa s=cP) barus=20\*10^(-9); %Pressure-viscosity index (1/Pa) %--------------------------------------------------- %----------------------Parameters---------------------%--------------------------------------------------- % %--------------Lubricant Parameters----------------t0=2\*10^(6); %Limiting shear stress at atmospheric pressure (Pa) gamma=0.0488; %Limiting shear stress-pressure coefficient sigma=0.3\*10^(-6); %Combined surface RMS (m) fa=0.06; %Asperity friction coefficient % %---------------F5/2 Parameters--------------------- H star=4;  $D1=4.4086*10^(-5)$ ; zetta=6.804; kappa=0.003; % %--------Parameter for viscosity calculation--------- Z=barus\*10^(-2)/(5.1\*10^(-9)\*(log(h0)+9.67)); % %---------------------------------------------------- %----------Sliding Forces Calculation----------------

```
%----------------------------------------------------
dim=round(AB/dx+1); %Matrix Dimensions
dim2=20; %Second Loop Matrix Dimensions
[Fs,h,t,x_positions,x_mat,Stribeck,F5_2,pa,w,b_hertz...
    ,Gh,H,ph_max,visc_mean,ph_mean,Loss,eff_step,tl]=deal(zeros(dim,1));
[phe,Uh,Wh,shear_asper]=deal(zeros(dim,dim2));
i=0:
counter=0;
Rh=Rh*0.001;
B=B*0.001;
Ug=Ug*0.001;
Ur=Ur*0.001;
for x=0:dx:(AB)i=1+1;
   %----------------------------------------------------
  %----------------Herzian Contact Zone------------------
   %----------------------------------------------------
  w(i)=W(i)/B; %Load per unit width (N/m)b_hertz(j)=(8*w(j)*Rh(j)/(pi*E_))^(1/2); %Half width of Herzian contact zone (m)<br>ph max(i)=2*w(j)/(pi*b_hertz(j)); %Maximum herzian contact pressure (Pa)
 ph_max(j)=2*w(j)/(pi*b_hertz(j)); %Maximum herzian contact pressure (Pa)
 delta(j)=b_hertz(j)^2/Rh(j); %Indentation Depth (m)
  %----------Hertzian Pressure Mean Value-------------------------
   mean_val=1/2*b_hertz(j)*(1+asin(1))+1/2*b_hertz(j)*(1+asin(-1)); 
   ph_mean(j)=ph_max(j)*mean_val; %Hertzian Pressure Mean Value
   %----------------------------------------------------
   %---------Shear Stresses Losses Calculation----------
   %----------------------------------------------------
  dz=(2^*b \text{ hertz}(i))/(dim2-1); %Loop Step
   [ph_k,visc_mat]=deal(zeros(dim2,1));
   %
   z=-b_hertz(j)-dz;
   for k=1:dim2
      z=z+dz;
     \frac{0}{6} distr=(1-(z/b_hertz(j))^2); %Distribution Variable
      if (distr<0)
        distr=0;
      end
      ph_k(k)=ph_max(j)*distr^(1/2); %Herzian Pressure Distribution (Pa)
      %
     visc_mat(k)=h0*exp((log(h0)+9.67)* ...
    (-1+(1+5.1*10.\text{N}(-9)*ph_k(k)).\text{NZ}); %Lubricant Dynamic Viscosity (Pa*s)
   end
   %----------------Lubricant Viscosity Mean Value------
   visc_mean(j)=mean(visc_mat);
   %----------------------------------------------------
   %-----------Film Thickness Calculation---------------
   %----------------------------------------------------
   Uh(j)=visc_mean(j)*Ur(j)/(E_*Rh(j)); %dimensionless speed parameter
   Wh(j)=W(j)/(E_*(Rh(j)).^2); %dimensionless load parameter
  Gh(j)=barus*E_; %dimensionless material parameter
   %
  h(j)=2.69*(Uh(j).^0.67)*(Gh(j).^0.53)*(Wh(j).^(-0.067))*Rh(j); %film thickness (m)
   %----------------------------------------------------
  %---------------Lubricant properties------------------
   %----------------------------------------------------
   Stribeck(j)=visc_mean(j)*Ug(j)/w(j);
   %
   H(j)=h(j)/sigma; %Parameter
```
 tl(j)=t0+gamma\*ph\_mean(j); %Limiting Shear stress (Pa) t(j)=visc\_mean(j)\*Ug(j)/h(j); %Shear Stress (Pa) % %---------------------------------------------------- %-----------Limiting Shear Stress Reached------------ %--------------------------------------------------- if  $(tI(j) \leq t(j))$  $t(j)=tl(j);$  'Limiting Shear Stress Reached' end %---------------------------------------------------- %----------Asperity Contact Pressure----------------- %--------------------------------------------------- if H(j)>=H\_star F5\_2(j)=0; flag= $1$ : else F5\_2(j)=D1\*(H\_star-H(j))^zetta; end %--------------------------------------------------- kappa=0.003;<br>pa(j)=kappa\*E\_\*F5\_2(j)\*H(j); %Asperity Contact Pressure (MPa) % %---------------------------------------------------- %--Calculation of Shear Stresses over Hertzian Zone-- %--------------------------------------------------- dz=(2\*b\_hertz(j))/(dim2-1); %Loop Step [T\_shear,z\_positions,y\_mat]=deal(zeros(dim2,1)); z=-b\_hertz(j)-dz; for k=1:dim2 z=z+dz; % distr=(1-(z/b\_hertz(j))^2); %Distribution Variable if (distr<0) distr=0; end phe(j,k)=ph\_k(k);  $\frac{1}{2}$ shear\_asper(j,k)=fa\*pa(j)\*distr^(1/2); %Asperities Shear Stress (MPa) T\_shear(k)=(t(j)+shear\_asper(j,k)); %Shear Stresses Sum (MPa) % z\_positions(k)=z; y\_mat(k)=z/(2\*b\_hertz(j)); end %---------------------------------------------------- %----------------Sliding Work------------------------- %---------------------------------------------------- Fs(j)=trapz(z\_positions,T\_shear)\*B; %Sliding Work (N) % x\_mat(j)=x/AB; x\_positions(j)=x; % end % d01=m\*z1\*0.001; %Diameter Pitch Circle (m) r01=d01/2; %Radius Pitch Circle (m) rg1=r01\*cos(a0); %Base circle (m) w1=2\*pi/60\*n1; % Input\_Power=w1\*rg1;

```
%----------------------------------------------------
%--------------Efficiency Calculation----------------
%----------------------------------------------------
j=0;
for x=0:dx:(AB)j=j+1; %----------------------------------------------------
   %---Losses Calculation Along Line of Contact---------
   %----------------------------------------------------
  if (x < x \, C)Loss(j)=Fs(j)*(Ug(j))+Fs(j+j_overlap)*(Ug(j+j_overlap));  9%Sliding Power Loss
(Nm/s)
  elseif (x)=x C) && (x < x D)
     Loss(j)=Fs(j)*(Ug(j)); elseif (x>x_D) 
     Loss(j)=Fs(j)*(Ug(j))+Fs(j-j_overlap)*(Ug(j-j_overlap));
   end
   %
   eff_step(j)=(1-Loss(j)/Input_Power)*100; %Instataneous Efficiency (%)
   %
end
%
eff sum=mean(eff_step); %Overall Efficiency (%)
%
%----------------------------------------------------
%--------------------Diagrams--------------------------
%----------------------------------------------------
%
EHD_film=[mean(h) mean(h)];
x_EHD=[0 1];
\frac{6}{6}% figure('Name',['Max Load: ' num2str(round(PN)) ' N' ', ' num2str(n1) 'RPM' ],'Num-
berTitle','off','units','normalized','outerposition',[0 0 1 1])
\frac{0}{0}% subplot(3,3,1)
% hold on
% plot(x_mat,W)
% plot(x_mat,Fs)
% title('Normal Load-Sliding Force')
% xlabel('e') % x-axis label 
% ylabel('N') % x-axis label
% legend('Normal Load','Sliding Force')
% grid on
% grid minor
% hold off
\%% subplot(3,3,2)<br>% hold on
     hold on
% plot(x_mat,Ug)
% plot(x \text{ mat, Ur})% title('Velocities')
% legend('Sliding Velocity','Rolling Velocity')
% xlabel('e') % x-axis label 
% ylabel('m/s') % x-axis label
% grid on
% grid minor
% hold off
% 
% subplot(3,3,3)
```
% plot(x\_mat,eff\_step) % title('Efficiency') % xlabel('e') % x-axis label % ylabel('%') % x-axis label % grid on % grid minor % % subplot $(3,3,4)$ <br>% plot $(x_matrixinat,Fs)$ % plot(x\_mat,Fs)<br>% title('Sliding Fo title('Sliding Force') % xlabel('e') % x-axis label<br>% ylabel('N') % x-axis label % ylabel('N') % x-axis label % grid on<br>% grid mir grid minor % % subplot(3,3,5) % hold on<br>%% plot(> plot(x\_mat,ph\_max)'Hertzian Maximum Pressure', % plot(x\_mat,ph\_mean) % plot(x\_mat,pa) % title('Contact Pressures')<br>% legend('Hertzian Mean P legend('Hertzian Mean Pressure','Asperities Contact Pressure') % xlabel('e') % x-axis label % ylabel('Pa') % x-axis label % grid on % grid minor<br>% hold off hold off % % subplot $(3,3,6)$ <br>% plot $(x \text{ mat}.\text{Str})$ plot(x\_mat,Stribeck) % title('Stribeck')<br>% xlabel('e') % x % xlabel('e') % x-axis label<br>% ylabel(' ') % x-axis label % ylabel(' ') % x-axis label % grid on % grid minor % % subplot(3,3,7) % plot(x\_mat,visc\_mean) % legend('Viscosity') % title('Dynamic Viscosity') % xlabel('e') % x-axis label<br>% ylabel('Pas') % x-axis lat % ylabel('Pas') % x-axis label % grid on % grid minor % % subplot $(3,3,8)$ <br>% hold on hold on %  $plot(x mat,h)$ %  $plot(x\_EHD, EHD_film)$ <br>% title('Film Thickness') % title('Film Thickness')<br>% xlabel('e') % x-axis lal % xlabel('e') % x-axis label % ylabel('m') % x-axis label % legend('EHD along line of contact','Mean EHD') hold off % grid on % grid minor % % % var=fa\*pa; % subplot(3,3,9)

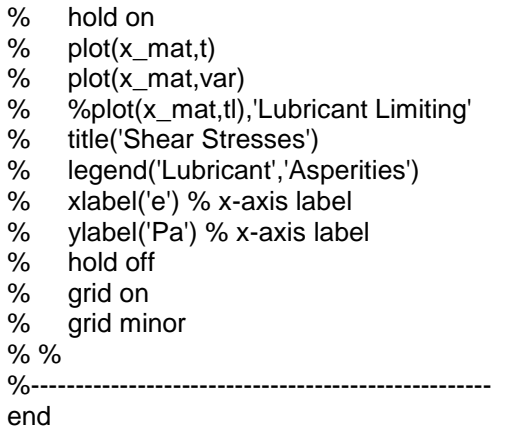

## o. Συνάρτηση εκτύπωσης διαγράμματος ροπής-βαθμού απόδοσης

function [] = Efficiency\_diagrams(eff,Md1,n1)

```
figure('Name',['Efficiency Diagram'],'NumberTitle','off','units','normalized','outerposition',[0 0 1 1])
hold on 
for k=1:size(eff,1)
plot(Md1,eff(k,:))
end
  legend(['RPM',num2str(n1(1))],['RPM',num2str(n1(2))],['RPM',num2str(n1(3))])
   title('Efficiency-Torque')
   xlabel('Nm') % x-axis label 
   ylabel('%') % x-axis label
% grid on
% grid minor
   hold off
end
```